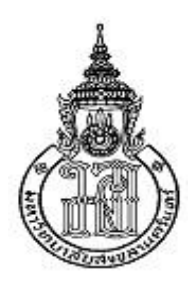

## **การด าเนินการของเซตคลุมเคร ื อแบบอตัโนมตัิส าหรับฐานข้อมูล XML Automated Fuzzy Set Operations for XML Database**

**สุขกมล สุขพศิิษฐ ์ Sukgamon Sukpisit**

**วิทยานิพนธ์เป็ นส่วนหนึ่งของการศึกษาตามหลกัสูตรปริญญา วิทยาศาสตรมหาบัณฑิต สาขาวิชาวิทยาการคอมพิวเตอร์ มหาวิทยาลัยสงขลานครินทร์**

**A Thesis Submitted in Partial Fulfillment of the Requirements for the Degree of**

**Master of Science in Computer Science**

**Prince of Songkla University**

**2558**

**ลิขสิทธิ์ของมหาวิทยาลัยสงขลานครินทร์**

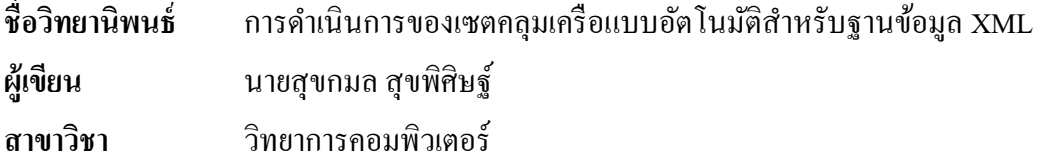

**\_\_\_\_\_\_\_\_\_\_\_\_\_\_\_\_\_\_\_\_\_\_\_\_\_\_\_\_\_\_\_\_\_\_\_\_\_\_\_\_\_\_\_\_\_\_\_\_\_\_\_\_\_\_\_\_\_\_\_\_\_\_\_\_\_\_\_\_\_\_\_\_\_\_\_\_\_**

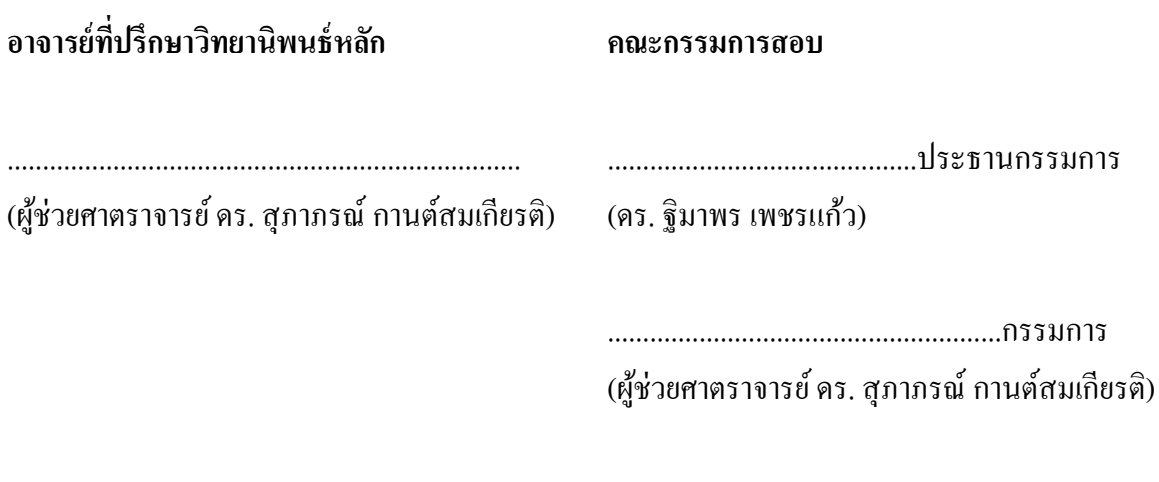

........................................................กรรมการ (ผู้ช่วยศาตราจารย์ คร. อำนาจ เปาะทอง)

บัณฑิตวิทยาลัย มหาวิทยาลัยสงขลานครินทร์ อนุมัติให้นับวิทยานิพนธ์ฉบับนี้เป็น ส่วนหน่ึงของการศึกษา ตามหลักสูตรปริ ญญาวิทยาศาสตรมหาบัณฑิต สาขาวิชาวิทยาการ คอมพิวเตอร์

........................................................................

(รองศาสตราจารย์ ดร. ธีระพล ศรีชนะ) คณบดีบัณฑิตวิทยาลัย

ขอรับรองวา่ ผลงานวจิยัน้ีมาจากการศึกษาวิจยัของนกัศึกษาเอง และไดแ้สดงความขอบคุณบุคคลที่ มีส่วนช่วยเหลือแลว้

> ลงชื่อ....................................................................... (ผู้ช่วยศาสตราจารย์ ดร. สุภาภรณ์ กานต์สมเกียรติ) อาจารย์ที่ปรึกษาวิทยานิพนธ์หลัก

ลงชื่อ....................................................................... (นายสุขกมล สุขพิศิษฐ์) นักศึกษา

ข้าพเจ้าขอรับรองว่า ผลงานวิจัยนี้ไม่เคยเป็นส่วนหนึ่งในการอนุมัติปริญญาในระดับใดมาก่อน และ ้ไม่ได้ถูกใช้ในการยื่นขออนุมัติปริญญาในขณะนี้

> ลงชื่อ.................................................................... (นายสุขกมล สุขพิศิษฐ์)

นักศึกษา

ชื่อวิทยานิพนธ์ การคำเนินการของเซตคลมเครือแบบอัตโนมัติสำหรับฐานข้อมูล XML ผู้เขียน นายสุขกมล สุขพิศิษฐ์ สาขาวิชา วิทยาการคอมพิวเตอร์ ปี การศึกษา 2557

### **บทคัดย่อ**

ภาษาสอบถาม Fuzzy XQuery เป็นส่วนขยายของภาษาสอบถาม XQuery มาตรฐานซึ่งสามารถใช้หลักการ fuzzy logic ในการค้นคืนข้อมูลจากฐานข้อมูล XML โดยตัวแปร ต่าง ๆ ในคา สั่งสอบถามสามารถเป็นได้ท้ังตัวแปรปกติและตัวแปรที่เป็น fuzzy set ซึ่ งการหา ผลลัพธ์จะมีความซับซ้อนเพิ่มมากขึ้นเมื่อมีตัวแปรที่เป็น fuzzy set อยู่ภายในเงื่อนไขของคำสั่ง ี สอบถาม ตัวคำเนินการพื้นฐานสำหรับการเปรียบเทียบที่มักพบในเงื่อนไขของคำสั่งสอบถามคือ ตัวดำเนินการเท่ากันและไม่เท่ากัน (=, !=) และตัวดำเนินการเชิงสัมพันธ์ (<, <=, >=, >)

งานวิจัยน้ีน าเสนอข้ันตอนวิธี ส าหรับการเปรี ยบเทียบสอง fuzzy set ซึ่ ง ประกอบด้วยการดำเนินการเข้ากันได้ (สำหรับตัวดำเนินการ = และ !=) และการดำเนินการลำดับ (สำหรับตัวดำเนินการ < <= >= และ >) ทั้งนี้ผู้วิจัยใด้พัฒนาโปรแกรมและทดสอบประสิทธิภาพ ึ ของขั้นตอนวิธีที่ออกแบบโดยใช้ 1,374 กรณีทดสอบ พบว่าผลลัพธ์ที่ได้จากการคำนวณถูกต้องใน ทุกกรณี นอกจากนั้นขั้นตอนวิธีและโปรแกรมที่พัฒนาขึ้นสามารถนำไปประยุกต์ใช้กับ Fuzzy XQuery ได้

Thesis Title Automated Fuzzy Set Operations for XML Database Author Mr. Sukgamon Sukpisit Major Program Computer Science Academic Year 2014

#### **Abstract**

Fuzzy XQuery is the extension of standard XQuery language that allows use of fuzzy logic to retrieve data from XML database. Variables in query statements can be both fuzzy and non-fuzzy values. When fuzzy value is in the query condition statements, it is more complicated in finding the result. The basic comparison operators in the query condition statements are equality and inequality operators  $(=, !=)$  and relational operators  $(<, <=, >=, >).$ 

This research proposed the generic algorithms for comparing two fuzzy sets. There are two types of comparison: fuzzy compatibility operations (for equality and inequality operators: = and !=) and fuzzy ordering operations (for relational operators:<, <=, >= and >). We developed an application for the proposed algorithms. To prove the correctness of proposed algorithms, 1,374 test cases were generated by our application. All test results are correct. Moreover, our algorithms and implementation can be applied to the Fuzzy XQuery language.

# สารบัญ

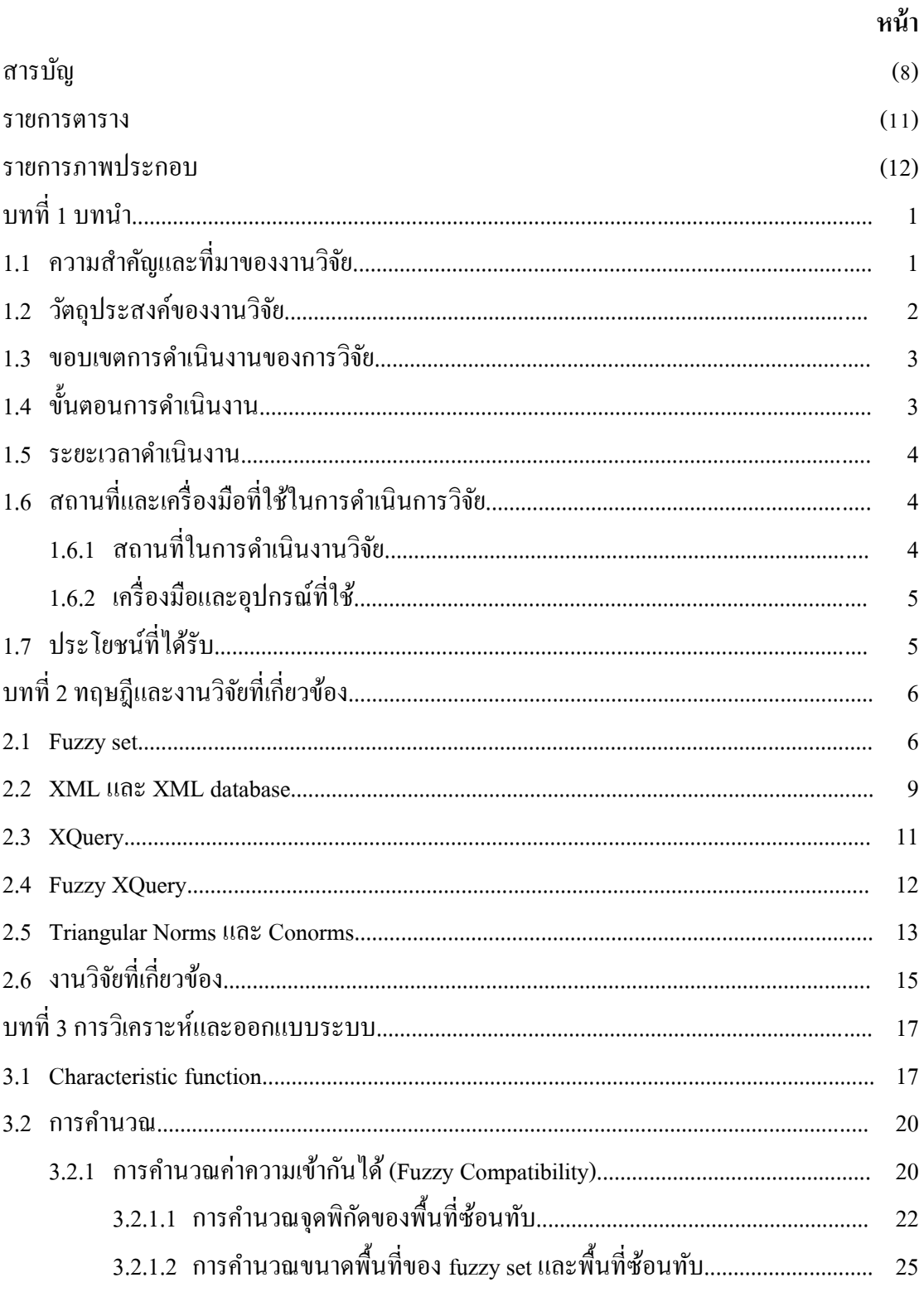

# สารบัญ (ต่อ)

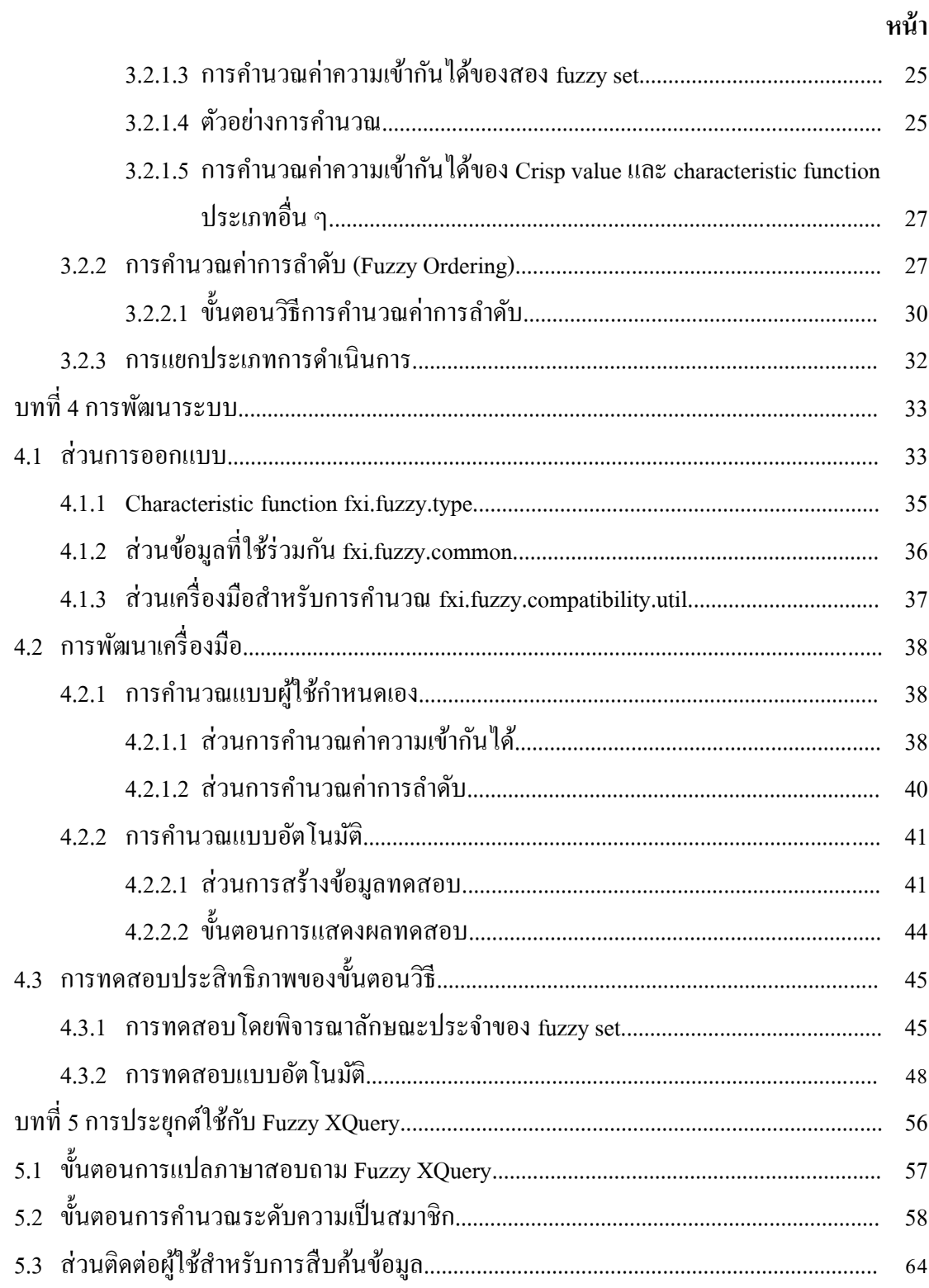

# สารบัญ (ต่อ)

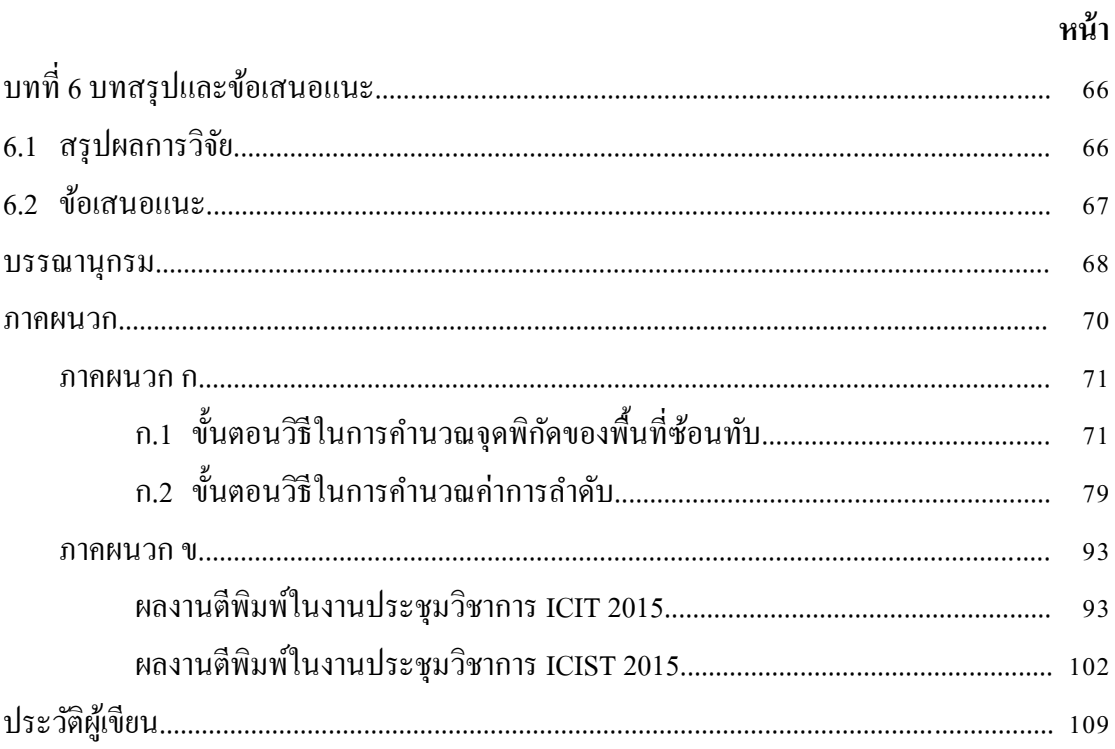

#### **รายการตาราง**

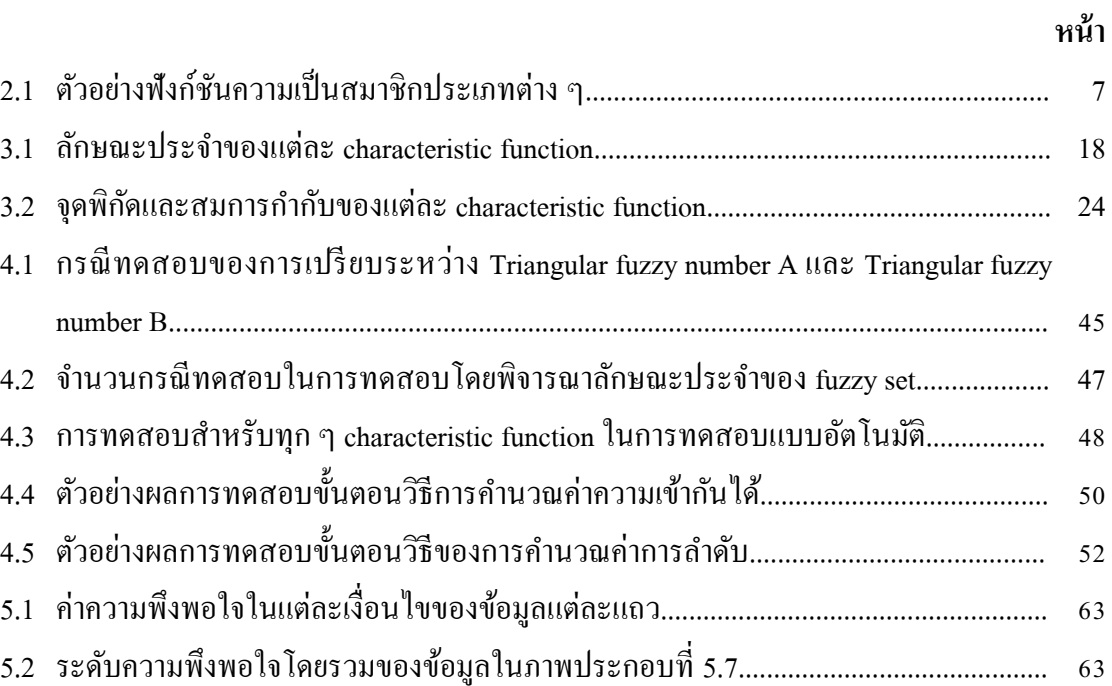

## **รายการภาพประกอบ**

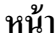

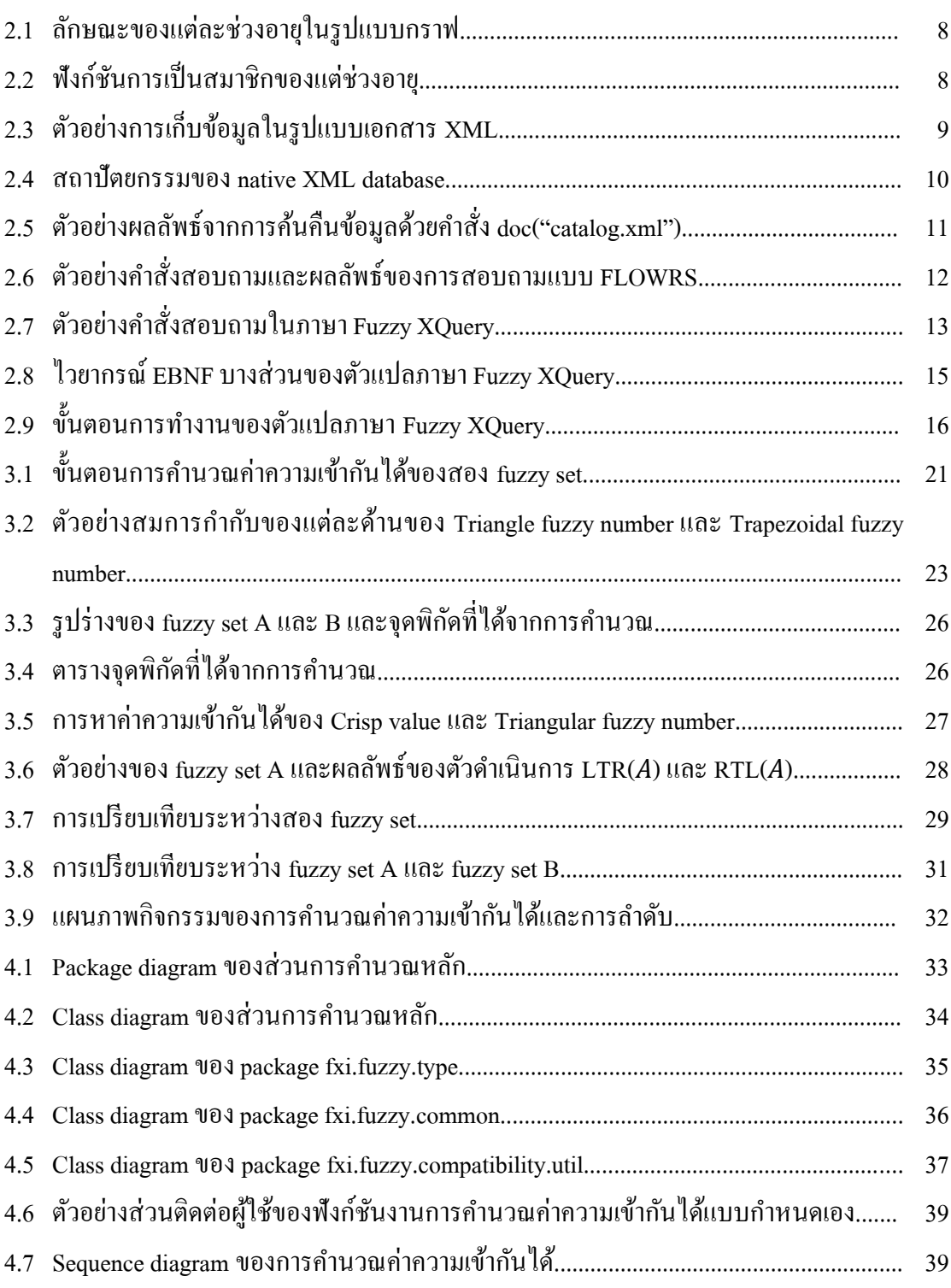

(12)

## **รายการภาพประกอบ (ต่อ)**

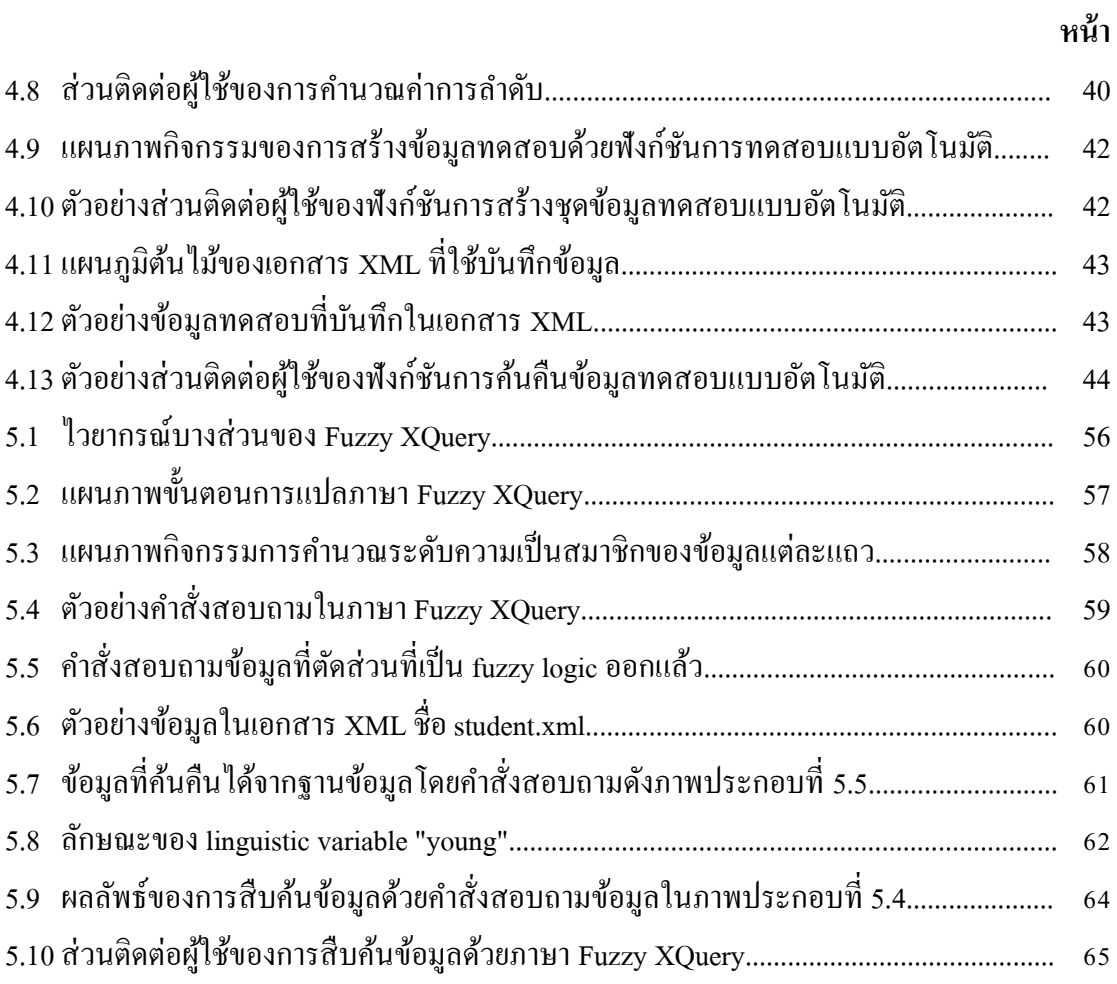

#### **บทน ำ**

### **1.1 ควำมส ำคัญและที่มำของงำนวิจัย**

XML (Extensible Markup Language) เป็ นภาษาคอมพิวเตอร์ ที่น าเสนอโดย W3C [1] XML ได้รับการออกแบบให้เป็นภาษาที่สามารถอธิบายข้อมูล ได้โดยตนเอง (selfdescriptive) [2] และสามารถใช้ในการแลกเปลี่ยนข้อมูลระหว่างระบบ ข้อมูลถูกจัดเก็บในลักษณะ ข้อความ (text) มีรูปแบบโครงสร้างที่เรียบง่ายและยืดหยุ่นจึงทา ให้XML เป็ นมาตรฐานที่ได้รับ ้ความนิยมในการแลกเปลี่ยนข้อมูล ในปัจจุบันหลายองค์กรใช้ฐานข้อมูลเชิงสัมพันธ์เนื่องจากการ ประมวลผลรายการ (transaction) สามารถกระทำได้อย่างมีประสิทธิภาพ ด้วยข้อได้เปรียบของทั้ง XML และฐานข้อมูลเชิงสัมพันธ์ จึงมีงานวิจัยที่น าข้อดีของ XML และฐานข้อมูลเชิงสัมพันธ์มาใช้ งานร่วมกันเช่นในงานวิจัยของ Haw และ Lee [3] และงานวิจัยของ Subramaniam และคณะ [4]

การจดัเก็บข้อมูล XML ในฐานข้อมูลมี 2 หลักการคือ (1) XML-enabled database (XED) เป็นการใชฐ้านขอ้มูลเชิงสัมพนัธ์หรือฐานขอ้มูลเชิงวตัถุสา หรับเก็บขอ้มูลแต่มีความสามารถ ในการนำเสนอข้อมูลในรูปแบบเอกสาร XML (2) native XML database (NXD) เป็นระบบ ฐานข้อมูลที่บันทึกข้อมูลในรูปแบบเอกสาร XML และใช้ภาษาสอบถามสำหรับเอกสาร XML ใน การค้นคืนข้อมูล

XQuery เป็นภาษาสอบถามสำหรับค้นคืนข้อมูล XML นำเสนอโดย W3C [5] XQuery มีลักษณะเป็ นภาษาเชิงหน้าที่โดยใช้operational semantics ทา ให้มีความสามารถมากกวา่ ภาษาสอบถามแบบด้งัเดิม [6] แต่ในโลกความเป็นจริง มีขอ้ มูลมากมายที่ไม่ชัดเจนและมีความ คลุมเครือ ดังน้ัน ตรรกศาสตร์คลุมเครือ (fuzzy logic) จึงถูกน ามาใช้เพื่อจดัการกับข้อมูลชนิด ้ ดังกล่าวเช่นในงานวิจัยของ Thomson และ Radhamani [7] ได้นำเสนอ Fuzzy XQuery ซึ่งเป็นการ ขยายความสามารถของ XQuery ให้สามารถสอบถามข้อมูลจาก native XML database โดยใช้การ ด าเนินการทาง fuzzy logic

ในงานวิจัยของพรรณนิภา แซ่อ้ึง [8] ไ ด้น าเส นอ Fuzzy XQuery ที่เพิ่ม ความสามารถในการก าหนดเงื่อนไข (condition) ขีดแบ่ง (threshold) และล าดับความส าคัญ (priority) ในการสอบถามข้อมูลจาก native XML database เพื่อเพิ่มความสามารถดังกล่าว ผู้วิจัย จึงก าหนดรูปแบบภาษาสอบถามและสร้างตัวแปลภาษาที่มีลักษณะแบบอินเตอร์พริตเตอร์ (interpreter) สำหรับภาษา Fuzzy XOuery ขึ้น การทำงานของตัวแปลภาษาเริ่มจากการนำการ ดำเนินการทาง fuzzy logic ออกจากประโยคสอบถามข้อมูล (statement) เพื่อให้เหลือประโยค สอบถาม XQuery และนำไปสืบค้นข้อมูลจากฐานข้อมูล จากนั้นจึงนำข้อมูลที่ได้มาคำนวณทาง fuzzy logic เพื่อให้ได้ผลลัพธ์ที่ตรงตามเงื่อนไข

ในการสอบถามสำหรับการคำเนินการทาง fuzzy logic จะพบว่าส่วนสำคัญซึ่งจะ กา หนดลกั ษณะของขอ้ มูลที่ค้นคืนจากการสอบถามคือเงื่อนไขหลังอนุประโยค where ซึ่งสามารถ กา หนดให้มีการเปรียบเทียบดว้ยตวัดา เนินการเปรียบเทียบ โดยตวัดา เนินการเปรียบเทียบพ้ืนฐาน ในเงื่อนไขคือ ตัวดำเนินการเข้ากันได้ (=, !=) และตัวดำเนินการลำดับ (<, <=, >, >=) ตัวอย่างเช่น *where \$age = #young [priority 0.5] [threshold 0.6]*โดยที่ตัวด าเนินการคือ = และตัวถูกด าเนินการ คือ \$age และ #young ท้งัน้ีตวัถูกดา เนินการภายในเงื่อนไขสามารถเป็นไดท้ ้งัค่าคงที่และตวัแปร โดยตัวแปรสามารถเป็นได้ทั้งตัวแปรปกติและตัวแปรที่เป็น fuzzy set การหาผลลัพธ์สำหรับการ ี สอบถามจะมีความซับซ้อนมากขึ้นในกรณีที่ตัวดำเนินการเป็น fuzzy set เนื่องจากลักษณะของ ข้อมูลที่แตกต่างกัน ในงานวิจัย [8] ได้มีเพียงการนำเสนอแนวคิดกว้าง ๆ สำหรับการเปรียบเทียบ ี สอง fuzzy set เท่านั้น โดยขั้นตอนวิธีของการดำเนินการเข้ากัน ได้และการลำดับระหว่างสอง fuzzy set ยังไม่ได้ถูกนำเสนอ

งานวิจยัน้ีจึงนา เสนอข้นั ตอนวิธีของการดา เนินการเขา้กนั ได้(compatibility) และ การลำดับ (ordering) ระหว่างสอง fuzzy set ที่สามารถประยุกต์ใช้ได้กับภาษาสอบถามข้อมูล Fuzzy XOuery สำหรับสอบถามข้อมูลจาก native XML database

## **1.2วตัถุประสงค์ของงำนวิจัย**

เพื่อศึกษา ออกแบบและพัฒนาวิธีการดำเนินการเข้ากันได้และการลำดับระหว่าง สอง fuzzy set เพื่อให้สามารถค้นคืนข้อมูลจาก native XML database โดยภาษาสอบถาม Fuzzy XQuery

### **1.3 ขอบเขตกำรด ำเนินงำนของกำรวิจัย**

- 1. ศึกษาและออกแบบขั้นตอนวิธีการดำเนินการเข้ากันได้ระหว่างสอง fuzzy set ซึ่ง ประกอบดว้ยตวัดา เนินการดงัน้ี
	- $=$   $(i\dot{\eta}\hat{\eta}\hat{\eta})$
	- $=$   $\left( \begin{matrix} \frac{1}{2} & \frac{1}{2} \\ \frac{1}{2} & \frac{1}{2} \\ \frac{1}{2} & \frac{1}{2} \end{matrix} \right)$
- 2. ศึกษาและออกแบบขั้นตอนวิธีการคำเนินการลำดับระหว่างสอง fuzzy set ซึ่ง ประกอบดว้ยตวัดา เนินการดงัน้ี
	- $\blacksquare$  < (น้อยกว่า)
	- $\blacksquare$  <= (น้อยกว่าหรือเท่ากับ)
	- $\blacksquare$  > = (มากกว่าหรือเท่ากับ)
	- $\blacksquare$  > (มากกว่า)
- 3. พิจารณาฟังก์ชันความเป็นสมาชิก5 รูปแบบที่สอดคล้องกับ Fuzzy XQuery ซึ่ ง ประกอบด้วย
	- Triangular fuzzy number
	- **Trapezoidal fuzzy number**
	- $\blacksquare$  Fuzzy shoulder
	- $\blacksquare$  Interval
	- $\blacksquare$  Crisp value
- 4. พัฒนาโปรแกรมตามขั้นตอนวิธีที่ออกแบบ
- 5. โปรแกรมที่พัฒนาสำหรับดำเนินการเปรียบเทียบความเข้ากันได้และการดำเนินการ ลำดับสามารถนำไปใช้ทำงานร่วมกับตัวแปลภาษาที่ถูกพัฒนาในงานวิจัย A Fuzzy XML Database System [19] ซ่ึงเป็นงานวจิยัต่อเนื่องจากงานวจิยั [8]

## **1.4 ขั้นตอนกำรด ำเนินงำน**

- 1. ศึกษางานวิจัยและเอกสารที่เกี่ยวข้อง
- 2. ศึกษาเทคโนโลยีและเครื่องมือส าหรับงานวิจัย
- 3. วเิคราะห์และออกแบบข้นั ตอนวธิี
- 4. พัฒนาโปรแกรมตามขั้นตอนวิธีที่ได้ออกแบบและทดสอบประสิทธิภาพของขั้นตอน วิธีที่ได้ออกแบบไว้
- 5. เขียนบทความวิจัย
- 6. จัดท าเอกสารวิทยานิพนธ์

### **1.5 ระยะเวลำด ำเนินงำน**

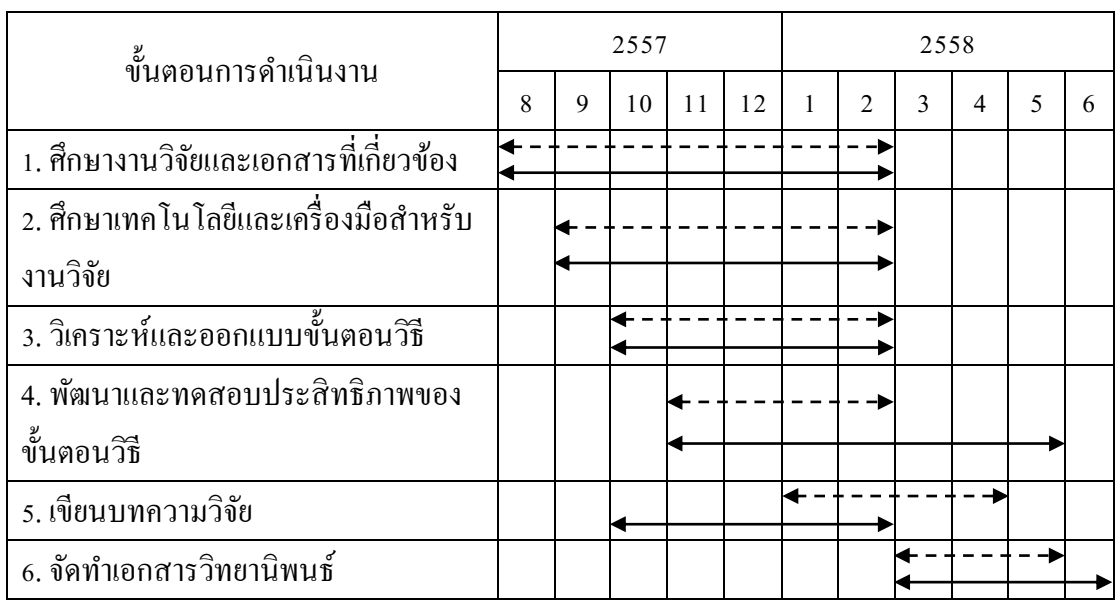

### สิงหาคม 2557 – มิถุนายน 2558

 $\leftarrow$  ---- แผนการดำเนินงานเดิม  $\leftarrow$  ----> แผนการดำเนินงานปัจจุบัน

# **1.6 สถำนที่และเครื่องมือที่ใช้ในกำรด ำเนินกำรวิจัย**

### **1.6.1 สถำนที่ในกำรด ำเนินงำนวิจัย**

ห้องปฏิบัติการวิศวกรรมซอฟต์แวร์ CS209 ภาควิชาวิทยาการคอมพิวเตอร์ คณะ วิทยาศาสตร์ มหาวิทยาลัยสงขลานครินทร์

## **1.6.2 เครื่องมือและอุปกรณ์ที่ใช้**

- 1. เครื่องคอมพิวเตอร์ส่วนบุคคลที่มีคุณลกัษณะดงัน้ี
	- CPU : Intel Core I7 3.40 GHz
	- $\blacksquare$  Hard disk : 2 TB
	- $\n **RAM**\n : 16 GB\n$
- 2. ด้านซอฟต์แวร์
	- ระบบปฏิบัติการ Windows 7 64 bit
	- Eclipse IDE
	- $\blacksquare$  Java development kit 6
	- **ANTLR IDE**
	- $\blacksquare$  Exist DB

# **1.7 ประโยชน์ที่ได้รับ**

้ขั้นตอนวิธีและโปรแกรมสำหรับการดำเนินการเข้ากันได้และการดำเนินการลำดับ ระหว่างสอง fuzzy set ซึ่ งสามารถใช้ในการสอบถามข้อมูลจาก native XML database ด้วยภาษา สอบถามข้อมูล Fuzzy XQuery

## **ทฤษฎีและงานวิจัยที่เกี่ยวข้อง**

ในบทน้ีจะกล่าวถึงแนวคิด ทฤษฎีและงานวจิยัที่เกี่ยวกบัการดา เนินงานวิจยัโดยจะ กล่าวถึงFuzzy set XML และ XML database ภาษาสอบถามข้อมูล XQuery และ Fuzzy XQuery Triangular norm Triangular conorm และงานวจิยัที่เกี่ยวขอ้ง

#### **2.1 Fuzzy set**

เนื่องจากตรรกศาสตร์แบบเดิมสามารถดา เนินการกบัขอ้ มูลที่มีค่าความจริงเป็น "จริง" และ "ไม่จริง" เท่าน้ันแต่ไม่สามารถดา เนินการกบัค่าความจริงที่มีความคลุมเครือและไม่ แน่นอน หรือมีค่าความจริงไม่จำกัดจำนวน (infinite-valued logic) ได้ ในปี 1965 L.A. Zadeh [9] ได้ ี นำเสนอ fuzzy set ซึ่งสามารถมีค่าความจริงได้มากกว่าหนึ่งค่า ลักษณะของ fuzzy set ถูกกำหนด โดยฟังก์ชันความเป็นสมาชิก (membership function) ซึ่งใช้ในการคำนวณระดับความเป็นสมาชิก (membership degree) โดย ระดับความเป็นสมาชิกมีค่าอยู่ในช่วง [0, 1] สำหรับฟังก์ชันความเป็น สมาชิกที่พบบ่อยมีอยสู่ ี่ประเภทดงัในตาราง 2.1 [10]

**นิยาม 2.1** Fuzzy set A บนเอกภพสัมพัทธ์ สามารถอธิบายด้วย membership function

$$
\mu_A: X \to [0,1] \tag{1.1}
$$

เมื่อ  $x \in X$  แล้ว  $\mu_A(x)$  คือค่าความเป็นสมาชิกของ  $x$  บน fuzzy set A [10]

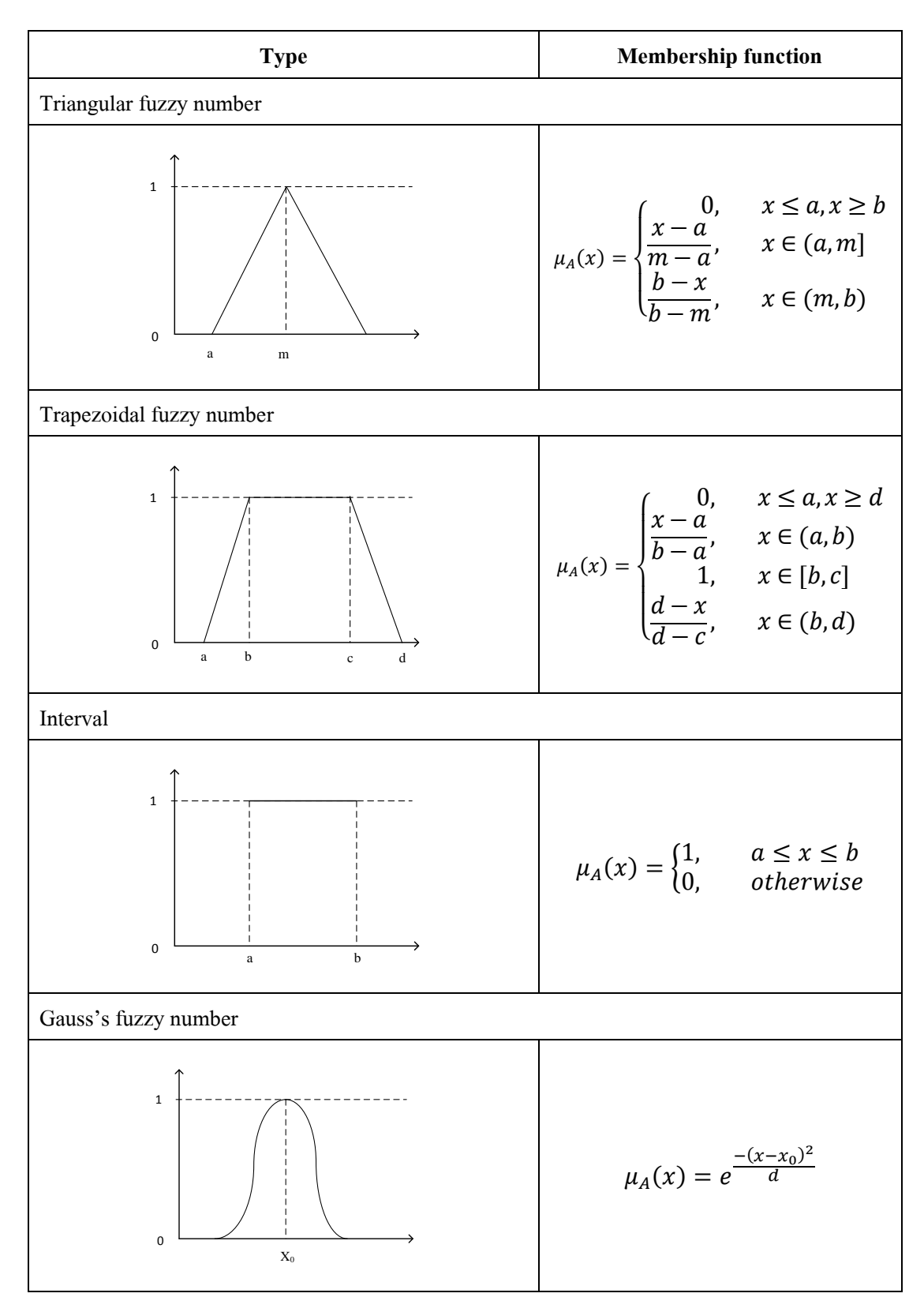

### **ตาราง 2.1** ตวัอยา่ งฟังกช์ นัความเป็นสมาชิกประเภทต่าง ๆ

fuzzy logicถูกใช้เป็ นเครื่องมือหลักในทฤษฎีเซตวิภัชนัย (fuzzy set theory) โดย ี คำเนินการกับตัวแปรที่มีลักษณะเป็นคำหรือประ โยค โดยเรียกตัวแปรนี้ว่า linguistic variable ซึ่งมี ค่าคลุมเครือ [11] เช่นตัวแปรซึ่งเป็นคำว่า "Age" ที่สามารถมีค่าเป็นพจน์ (term) ต่าง ๆ ดังนี้ "very young" "young" "middle age" "old" และ "very old" ซึ่งในแต่ละพจน์มีช่วงอายุและถูกกำหนด ลกัษณะโดยฟังกช์ นัความเป็นสมาชิกที่แตกต่างกนั ภาพประกอบที่2.1แสดงลกัษณะของแต่ละช่วง อายุในรูปแบบกราฟ ภาพประกอบที่ 2.2แสดงฟังกช์ นัความเป็นสมาชิกของแต่ละพจน์

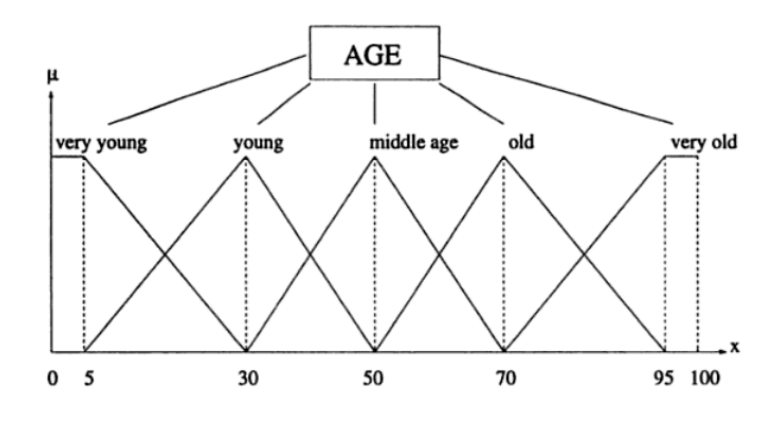

**ภาพประกอบที่ 2.1**ลกัษณะของแต่ละช่วงอายใุ นรูปแบบกราฟ [11]

$$
\mu_{very\,young}(x) = \begin{cases}\n1, & 0 \le x \le 5 \\
30 - x, & 5 \le x \le 30\n\end{cases}
$$
\n
$$
\mu_{young}(x) = \begin{cases}\n\frac{x - 5}{25}, & 5 \le x \le 30 \\
\frac{50 - x}{20}, & 30 \le x \le 50\n\end{cases}
$$
\n
$$
\mu_{middle\, age}(x) = \begin{cases}\n\frac{x - 30}{20}, & 30 \le x \le 50 \\
\frac{70 - x}{20}, & 50 \le x \le 70\n\end{cases}
$$
\n
$$
\mu_{old}(x) = \begin{cases}\n\frac{x - 50}{20}, & 50 \le x \le 70 \\
x, & x \ge 0\n\end{cases}
$$
\n
$$
\mu_{very\,old}(x) = \begin{cases}\n\frac{x - 70}{25}, & 70 \le x \le 95 \\
1, & 95 \le x \le 100\n\end{cases}
$$

**ภาพประกอบที่ 2.2** ฟังกช์ นัการเป็นสมาชิกของแต่ละช่วงอายุ[11]

#### **2.2 XML และ XML database**

Extensible Markup Language (XML) เป็ นมาตรฐานโครงสร้างเอกสารรูปแบบ หนึ่งของ Standard Generalized Markup Language (SGML) [12] ซึ่งถูกออกแบบให้สามารถใช้ใน การแลกเปลี่ยนขอ้มูลระหวา่ งแพลตฟอร์ม รูปแบบโครงสร้างเอกสาร XML มีแบบแผนเป็ นแผนภูมิ ต้นไม้ (tree model) และใช้ tag ในการอธิบายความหมายของข้อมูลรวมไปถึงความสามารถในการ กา หนด attribute ในแต่ละelement ท าให้สามารถอธิบายความหมายและความสัมพันธ์ของข้อมูลได้ ในตนเอง ตวัอยา่ งการเก็บขอ้มูลในรูปแบบเอกสาร XML แสดงในภาพประกอบที่ 2.3

```
<catalog>
   <product dept="WMN">
     <number>557</number>
     <name language="en">Fleece Pullover</names>
     <colorChoices>navy black</colorChoices>
   </product>
   <product dept="ACC">
      <number>563</number>
     <name language="en">Floppy Sun Hat</name>
   </product>
   <product dept="ACC">
     <number>443</number>
     <name language="en">Deluxe Travel Bag</name>
   </product>
   <product dept="MEN">
     <number>784</number>
     <name language="en">Cotton Dress Shirt</name>
     <colorChoices>white gray</colorChoices>
     <desc>Our <i>favorite</i> shirt!</desc>
   </product>
</catalog>
```
**ภาพประกอบที่ 2.3** ตวัอยา่ งการเก็บขอ้มูลในรูปแบบเอกสาร XML [15]

เนื่องจากความสามารถในการจัดการกับข้อมูลของฐานข้อมูลเชิงสัมพันธ์และ ความยืดหยุน่ ของมาตรฐาน XML ในการแลกเปลี่ยนขอ้ มูลระหว่างระบบ จึงเกิดแนวคิดในการนา ข้อดีของทั้งฐานข้อมูลเชิงสัมพันธ์และ XML มาทำงานร่วมกันเรียกว่า XML database [13] โดยหลัก ในการเก็บข้อมูลเอกสาร XML ในฐานข้อมูลนั้นมีอยู่ 2 หลักการ คือ

- 1. XML-enabled Database (XED) คือระบบฐานข้อมูลที่เก็บข้อมูลในรู ปแบบตารางของ ฐานขอ้มูลเชิงสัมพนัธ์ที่มีความสามารถในการถ่ายโอนขอ้ มูลจากเอกสาร XML เขา้สู่ตาราง ตามแบบจำลองความสัมพันธ์ที่ได้ออกแบบไว้ หรือถ่ายโอนข้อมูลจากฐานข้อมูลเข้าสู่ เอกสาร XML เพื่อใช้ในการแลกเปลี่ยนข้อมูล
- 2. Native XML Database (NXD) คือระบบฐานข้อมูลที่เก็บข้อมูลในรูปแบบของเอกสาร XML โดยเฉพาะการเขา้ถึงหรือแกไ้ขขอ้ มูลทา ไดโ้ดยตรงโดยไม่ตอ้งผา่ นการแปลงขอ้ มูล ซึ่งเป็นข้อแตกต่างระหว่าง native XML database และ XML-enabled database การเข้าถึง ้ข้อมูลโดยไม่ผ่านการแปลงนั้นทำให้สามารถลดเวลาในการทำงานและมีประสิทธิภาพที่ดี ู้ ขึ้น สถาปัตยกรรมของ native XML database แสดงในภาพประกอบที่ 2.4 [14] ในขั้นตอน การบันทึกข้อมูล XML parser จะท าการตรวจสอบความถูกต้องของข้อมูลและ XML object โดยใช้ DTD (Document Type Definition) ในขณะที่ Object processor มีหน้าที่ใน การบันทึก object ดงักล่าวใน native XML store เมื่อต้องการค้นคืนข้อมูล Query interpreter จะทา หนา้ที่รับและตีความคา สั่งสอบถามและติดต่อกบั Object composer เพื่อค้นคืนข้อมูล ในรูปแบบ object และแปลงเป็ นเอกสาร XML เพื่อส่งคืน

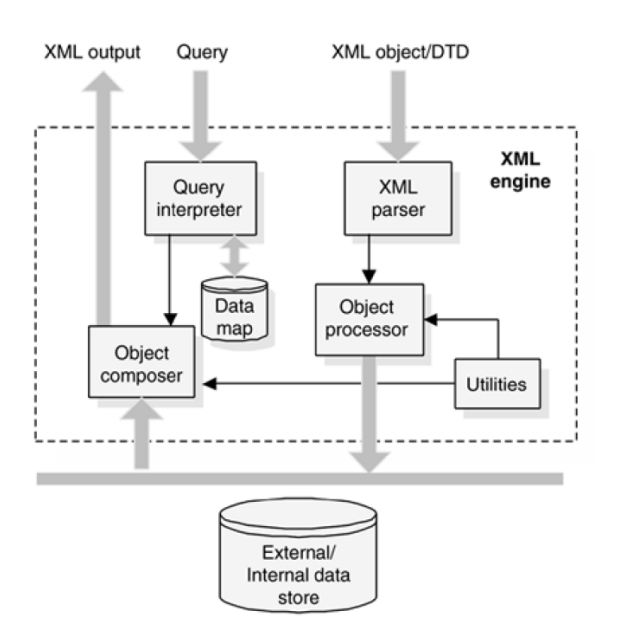

**ภาพประกอบที่ 2.4** สถาปัตยกรรมของ native XML database [14]

#### **2.3 XQuery**

XQuery คือภาษาสอบถามข้อมูลที่ถูกออกแบบโดย W3C ให้มีความสามารถใน การค้นคืนข้อมูลจากเอกสาร XML โดยมีลักษณะการค้นคืน 2ลักษณะหลัก คือ

1. Path Expressions คือการค้นคืนข้อมูลโดยการเลือก element และ attribute จากเอกสาร XML path expression ถูกใช้ในการท่องไปในโครงสร้างต้นไม้ของเอกสาร XML ผู้ใช้ สามารถเลือกระดับของ element ด้วยการใช้เครื่ องหมาย "/" [15] ตัวอย่างคา สั่งเช่น doc("catalog.xml") เป็นการใช้ฟังก์ชัน doc ของ XQuery ในการอ่านข้อมูลจากเอกสาร XML ชื่อ catalog.xml ซึ่ งมีข้อมูลดังภาพประกอบที่ 2.3 จะได้ผลลัพธ์จากการสอบถาม ข้อมูลด้วยคำสั่งสอบถามข้างต้นดังภาพประกอบที่ 2.5 ในกรณีที่ต้องการค้นคืนเฉพาะ attribute ของแต่ละ element ผู้ใช้สามารถใช้เครื่องหมาย "@" นำหน้าชื่อของ attribute เช่น doc("catalog.xml")/\*/product/@dept ซึ่งจะคืนค่า attribute ชื่อ dept ของทุก element ที่เป็น ลูกของ element ชื่อ product เครื่องหมาย "\*" ใช้ในการระบุ element ใด ๆ

| <product dept="WMN"></product>                |
|-----------------------------------------------|
| <number>557</number>                          |
| <name language="en">Fleece Pullover</name>    |
| <colorchoices>navy black</colorchoices>       |
| $<$ /product>                                 |
| <product dept="ACC"></product>                |
| <number>563</number>                          |
| <name language="en">Floppy Sun Hat</name>     |
| $<$ /product>                                 |
| <product dept="ACC"></product>                |
| <number>443</number>                          |
| <name language="en">Deluxe Travel Bag</name>  |
| $<$ /product>                                 |
| <product dept="MEN"></product>                |
| <number>784</number>                          |
| <name language="en">Cotton Dress Shirt</name> |
| <colorchoices>white gray</colorchoices>       |
| <desc>Our <i>favorite</i> shirt!</desc>       |
| $<$ /product>                                 |

**ภาพประกอบที่ 2.5** ตวัอยา่ งผลลพัธ์จากการคน้คืนขอ้มูลดว้ยคา สั่ง doc("catalog.xml") [15]

2. FLWORS ใช้ในการสอบถามข้อมูลโดยอนุญาตให้ผู้ใช้สามารถเลือก แปลงค่าและจัดลำดับ ข้อมูล โดย FLWORS ประกอบด้วยคำหลัก "for" "let" "where" "order by" และ "return" ตัวอย่างคำสั่งสอบถามข้อมูลในรูปแบบ FLWORS และผลลัพธ์แสดงใน ภาพประกอบที่ 2.6

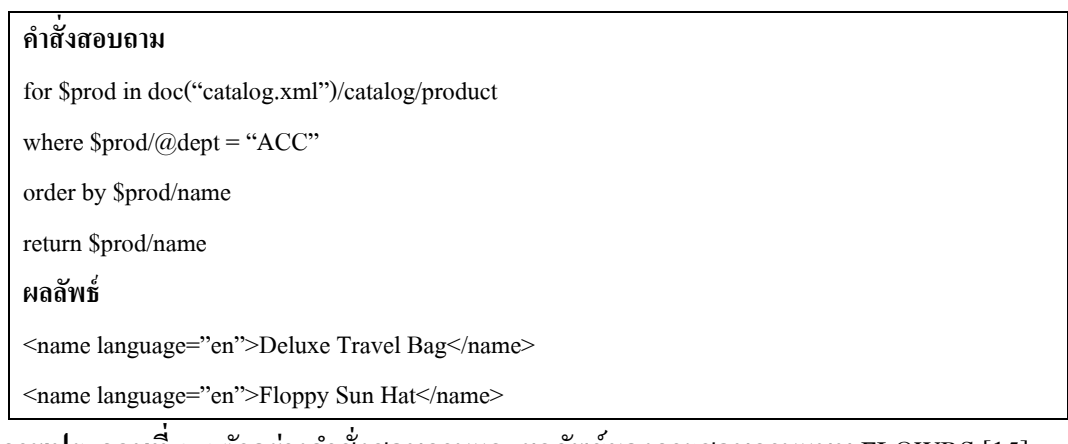

**ภาพประกอบที่ 2.6** ตวัอยา่ งคา สั่งสอบถามและผลลพัธ์ของการสอบถามแบบ FLOWRS [15]

#### **2.4 Fuzzy XQuery**

Fuzzy XQuery เป็ นภาษาสอบถามข้อมูลจากเอกสาร XML ที่เกิดจากการขยาย ิ ความสามารถในการดำเนินการทาง fuzzy logic ให้กับภาษาสอบถามข้อมูล XQuery โดยมีงานวิจัย หลายชิ้นที่นำเสนอการขยายความสามารถนี้เช่นในงานวิจัยของพรรณนิภา [8] การคำเนินการ ้ ดังกล่าวถูกกำหนดให้อยู่ในส่วนของอนุประโยค where ซึ่งใช้ในคำสั่งสอบถามข้อมูลแบบ FLWOR และเนื่องจาก Fuzzy XQuery ใช้หลักการคำนวณแบบ Generalized Priority Fuzzy Constraint Satisfaction Problem (GPFCSP) จึงสามารถเพิ่มข้อกา หนด priority และ threshold ได้ โดยค่า priority จะส่งผลต่อค่าระดับความเป็นสมาชิกของตัวแปรที่ถูกกำหนดตามระดับของ priority และค่ำ threshold ใช้กำหนดค่าระดับความเป็นสมาชิกต่ำสุดที่ยอมรับได้โดยกำหนดให้ทั้ง ี ค่ำ priority และ threshold นั้นมีค่าอยู่ในช่วง [0, 1] ในกรณีที่ไม่มีการกำหนดค่ำ priority การ คา นวณจะให้ใชค้ ่าต้งัตน้คือ 1 ในกรณีที่ค่า threshold ไม่ไดถู้กกา หนด การคา นวณจะใชค้ ่าต้งัตน้ คือ 0 [16] ตัวอย่างคำสั่งสอบถามข้อมูลด้วยภาษา Fuzzy XQuery แสดงดังภาพประกอบที่ 2.7

for \$student in document("students.xml")//student let \$age := \$student/age let \$height := \$student/height where  $\beta$ height > 170 and  $\beta$ age = #young [priority 0.5] [threshold 0.6] return <result>\$student/name</result>

**ภาพประกอบที่ 2.7** ตวัอยา่ งคา สั่งสอบถามในภาษาFuzzy XQuery [8]

#### **2.5 Triangular Norms และ Conorms**

Triangular norms (t-norm) และ Triangular conorms (s-norm) [10] ถูกสร้างข้ึน เพื่อให้สามารถใช้คำเนินการ union intersection และ complement กับตัวถูกคำเนินการที่เป็น fuzzy set

ีนิยาม 2.2 ฟังก์ชัน  $T: [0,1] \times [0,1] \rightarrow [0,1]$  คือ triangular norm หรือ t-norm [10] เมื่อมี คุณสมบตัิต่อไปน้ี

- 1) Commutativity:  $T(x, y) = T(y, x)$
- 2) Associativity:  $T(x, T(y, z)) = T(T(x, y), z)$
- 3) Monotonicity:  $y \le z \implies T(x, y) \le T(y, z)$
- 4) Boundary conditions:  $T(x, 1) = x \wedge T(x, 0) = 0$

ตวัดา เนินการพ้ืนฐานของ t-norm เช่น

- 1.  $T_M(x, y) = \min(x, y)$
- 2.  $T_P(x, y) = x \cdot y$
- 3.  $T_L(x, y) = \max(x + y 1, 0)$
- 4.  $T_D(x) = \begin{cases} 0, & (x, y) \in [0, 1]^2 \\ \min(x, y) & \text{otherwise} \end{cases}$  $min(x, y)$ , otherwise

**นิยาม 2.3** ฟังก์ชัน : [0,1] × [0,1] → [0,1]คือ triangular conorm หรื อ s-norm [10] เมื่อมี คุณสมบตัิดงัน้ี

- 1) Commutativity:  $S(x, y) = S(y, x)$
- 2) Associativity:  $S(x, S(y, z)) = S(S(x, y), z)$
- 3) Monotonicity:  $y \le z \implies S(x, y) \le S(y, z)$
- 4) Boundary conditions:  $S(x, 1) = 1 \wedge S(x, 0) = x$

การดา เนินการพ้ืนฐานของ s-norm เช่น

1.  $S_M(x, y) = \max(x, y)$ 

$$
2. \quad S_P(x, y) = x + y - xy
$$

- 3.  $S_L(x, y) = \min(x + y, 1)$
- 4.  $S_D(x, y) = \begin{cases} 1, & (x, y) \in [0, 1]^2 \\ max(x, y) & \text{otherwise} \end{cases}$  $max(x, y)$ , otherwise

**นิยาม 2.4** characteristic function ซึ่งเป็ นผลลัพธ์ของการด าเนินการ union ของสอง fuzzy set และ  $B$  [10] นิยามดังนี้

$$
\mu_{A\cup B} = S(\mu_A(x), \mu_B(x))
$$

 $\alpha$ characteristic function ซึ่งเป็นผลลัพธ์ของการดำเนินการ intersection ของสอง fuzzy set  $A$  และ  $B$  [10] นิยามดังนี้

$$
\mu_{A\cap B}=T(\mu_A(x),\mu_B(x))
$$

characteristic function ซึ่งเป็นผลลัพธ์ของการคำเนินการ complement ของสอง fuzzy set  $A$  [10] นิยามดงัน้ี

$$
\mu_{C_N(A)} = N(\mu_A(x))
$$

## **2.6 งานวิจัยที่เกี่ยวข้อง**

ในปี 2012 Ueng และ Skrbic [8] ได้น าเสนอ Fuzzy XQuery ซึ่ งเป็ นการขยาย ความสามารถของภาษาสอบถาม XQuery ให้สามารถด าเนินการทาง fuzzy logic ในการสอบถาม ข้อมูลจาก native XML database โดยใช้หลักการ GPFCSP ในการคำนวณค่าระดับความพึงพอใจ (satisfaction degree) ของเงื่อนไขทั้งหมดในคำสั่งสอบถาม ทั้งนี้ เพื่อให้สามารถเขียนคำสั่งของการ ด าเนินการทาง fuzzy logic เพิ่มในคา สั่งสอบถามขอ้ มูล XQuery ผูว้ิจยัได้กา หนดรูปแบบภาษา สอบถามและสร้างตัวแปลภาษาแบบอินเตอร์พริตเตอร์ส าหรับ Fuzzy XQuery โดยไวยากรณ์ของ ภาษาสอบถามถูกอธิ บายโดยไวยากรณ์ EBNF (Extended Backus-Naur Form) ดังแสดงใน ิภาพประกอบที่ 2.8 และภาพประกอบที่ 2.9 แสดงขั้นตอนการทำงานของตัวแปลภาษาซึ่งเมื่อผู้ใช้ ึกรอกคำสั่งสอบถาม ระบบจะตรวจสอบความถูกต้องของคำสั่งสอบถาม กรณีที่คำสั่งสอบถาม ถูกต้องตามไวยากรณ์ระบบจะแปลงภาษาสอบถาม Fuzzy XQuery ให้เป็ นภาษาสอบถาม XQuery ้ด้วยการนำส่วนที่เป็น fuzzy logic ออกจากคำสั่งสอบถามและใช้คำสั่งสอบถามที่เหลืออยู่ในการค้น คืนข้อมูล เมื่อได้ชุดข้อมูลผลลัพธ์จากฐานข้อมูลจึงทำการคำนวณระดับความเป็นสมาชิกตามการ ด าเนินการทาง fuzzy logic ผลจากการคา นวณจะถูกใชเ้พื่อสกดัเฉพาะขอ้ มูลที่ตรงตามเงื่อนไขและ แสดงออกมาเป็นผลลัพธ์

```
WhereClause ::="where" ExprSingle (ThresholdExpr)?
ExprSingle
            ::=OrExprThresholdExpr: := "[" "threshold" DecimalLiteral "]"
OrExpr ::= And Expr ("or" And Expr) *
AndExpr::=ComparisonExpr ("and" ComparisonExpr)*
ComparisonExpr ::=RangeExpr((ValueComp|GeneralComp)
                NodeComp) RangeExpr PriorityExpr?)?
RangeExpr
             ::=ValueExpr
             ::=ValidateExpr|PathExpr|ExtensionExpr|
ValueExpr
                FuzzyExpr
FuzzyExpr ::="#" Literal
PriorityExpr ::="[" "priority" DecimalLiteral "]"
```
**ภาพประกอบที่ 2.8**ไวยากรณ์ EBNF บางส่วนของตวัแปลภาษาFuzzy XQuery [8]

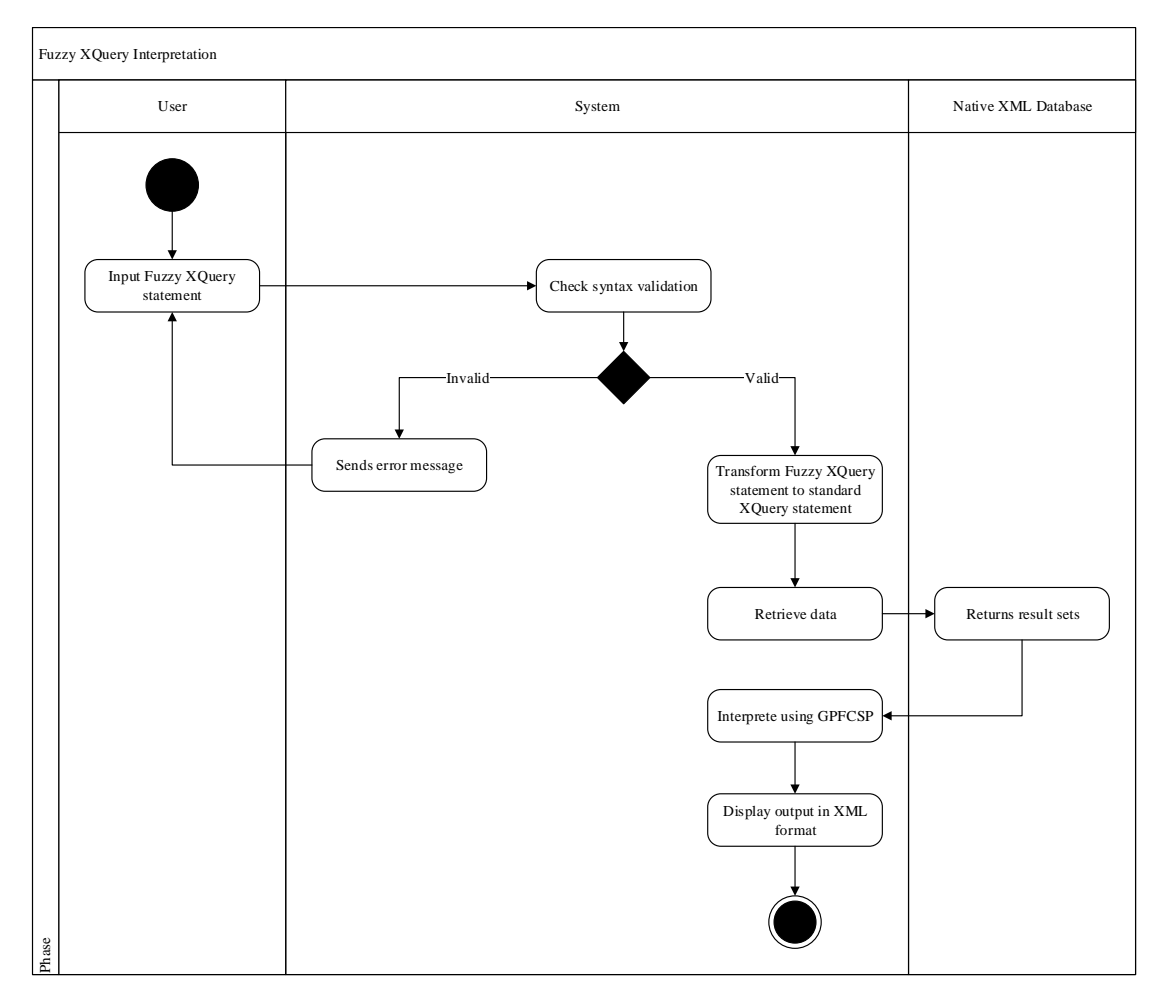

**ภาพประกอบที่ 2.9** ขั้นตอนการทำงานของตัวแปลภาษา Fuzzy XQuery [8]

ในงานวิจยัน้ีจะนา เสนอข้นั ตอนวิธีในการเปรียบเทียบสอง fuzzy set ซึ่งสามารถ นำไปใช้ในขั้นตอนการคำนวณระดับความเป็นสมาชิกของข้อมูลแต่ละแถวในขั้นตอน Interprete using GPFCSP ในภาพประกอบที่ 2.9

ในบทต่อไปจะกล่าวถึงการออกแบบข้นั ตอนวธิีการคา นวณค่าความเขา้กนัไดแ้ละ การคา นวณค่าการลา ดบัของสอง fuzzy set

### **การวิเคราะห์และออกแบบระบบ**

ในบทน้ีจะกล่าวถึงการวิเคราะห์และการออกแบบข้นั ตอนวิธีในการคา นวณค่า ความเขา้กนั ไดแ้ละการลา ดบัของสอง fuzzy set รวมไปถึงข้นั ตอนวิธีในการแยกการดา เนินการ ระหว่างการดำเนินการเข้ากัน ได้และการดำเนินการลำดับจากคำสั่งสอบถามข้อมูล

#### **3.1 Characteristic function**

ในงานวิจยัน้ีจะพิจารณา characteristic function ที่สามารถคา นวณค่าความเขา้กนั ไดแ้ละการลา ดบั ดงัน้ี

- Triangular fuzzy number
- Trapezoidal fuzzy number
- Fuzzy shoulder
- Interval
- Crisp value

ี ลักษณะประจำ (attribute) ที่แตกต่างกันของแต่ละรูปแบบจะถูกกำหนดด้วยรูปร่าง ของ characteristic function น้นั ๆ เช่น Triangular fuzzy number มีลกัษณะเป็นรูปสามเหลี่ยม ดงัน้นั Triangular fuzzy number จึงมีลักษณะประจำ 3 ส่วนคือ พิกัดฐานด้านซ้าย (Left offset) พิกัดจุดยอด (Maximum) และพิกดัฐานด้านขวา (Right offset) ในขณะที่ Trapezoidal fuzzy number มีลักษณะ เป็นรูปสี่เหลี่ยมคางหมูจึงมีลักษณะประจำ 4 ส่วนคือ พิกัคฐานด้านซ้าย (Left offset) พิกัคจุดยอด ทางด้านซ้าย (Left maximum) พิกดัจุดยอดทางด้านขวา (Right maximum) และพิกดัฐานด้านขวา (Right offset) เป็นต้น ตาราง 3.1 แสดงลักษณะประจำของแต่ละ characteristic function

ทั้งนี้ fuzzy set ที่มีความสูงไม่เท่ากันจะไม่สามารถนำมาเปรียบเทียบกันได้ตามที่ Bodenhofer ได้นำเสนอในงานวิจัย [17] อย่างไรก็ตาม Skrbic ได้ใช้แนวความคิดจาก Bodenhofer และเสนอแนวคิดในการปรับ fuzzy set ให้เป็น normalized fuzzy set [10] ซึ่งกำหนดให้ความสูง ึ ของรูปเท่ากับ 1 เสมอ คังสมการต่อไปนี้

$$
\mu_{\bar{A}}(x) = \begin{cases}\n1, & \mu_A(x) = h(A) \\
\mu_A(x), & otherwise\n\end{cases}
$$
\n(3.1)

เมื่อ

 $h(A)$  คือ ความสูงของ fuzzy set  $A$ 

 $\mu_{\bar{A}}$  คือ ระดับความเป็นสมาชิกของ normalized fuzzy set  $A$ 

เนื่องจากผลลัพธ์ที่ได้จากงานวิจยัน้ีจะถูกน าไปใช้งานร่วมกับภาษาสอบถาม Fuzzy XQuery ซึ่งเป็นงานวิจัยที่ดำเนินการตามแนวคิดของ Skrbic ดังนั้นจึงกำหนดให้การคำนวณ ค่าการลา ดบั สามารถคา นวณไดเ้ฉพาะfuzzy set ที่มีความสูงเท่ากนั แต่อย่างไรก็ตาม fuzzy set ที่ เก็บในฐานข้อมูลจะต้องสามารถนำมาคำนวณทั้งค่าความเข้ากันได้และค่าการลำดับ ดังนั้นใน งานวิจัยนี้จึงพิจารณาเฉพาะ fuzzy set ที่ผ่านการปรับให้เป็น normailized fuzzy set แล้ว ทั้งนี้ Crisp value มีลักษณะเป็นจุด ๆ หนึ่งบนระนาบ 2 มิติ จึงไม่ต้องมีการปรับให้เป็น normalized fuzzy set

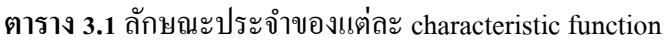

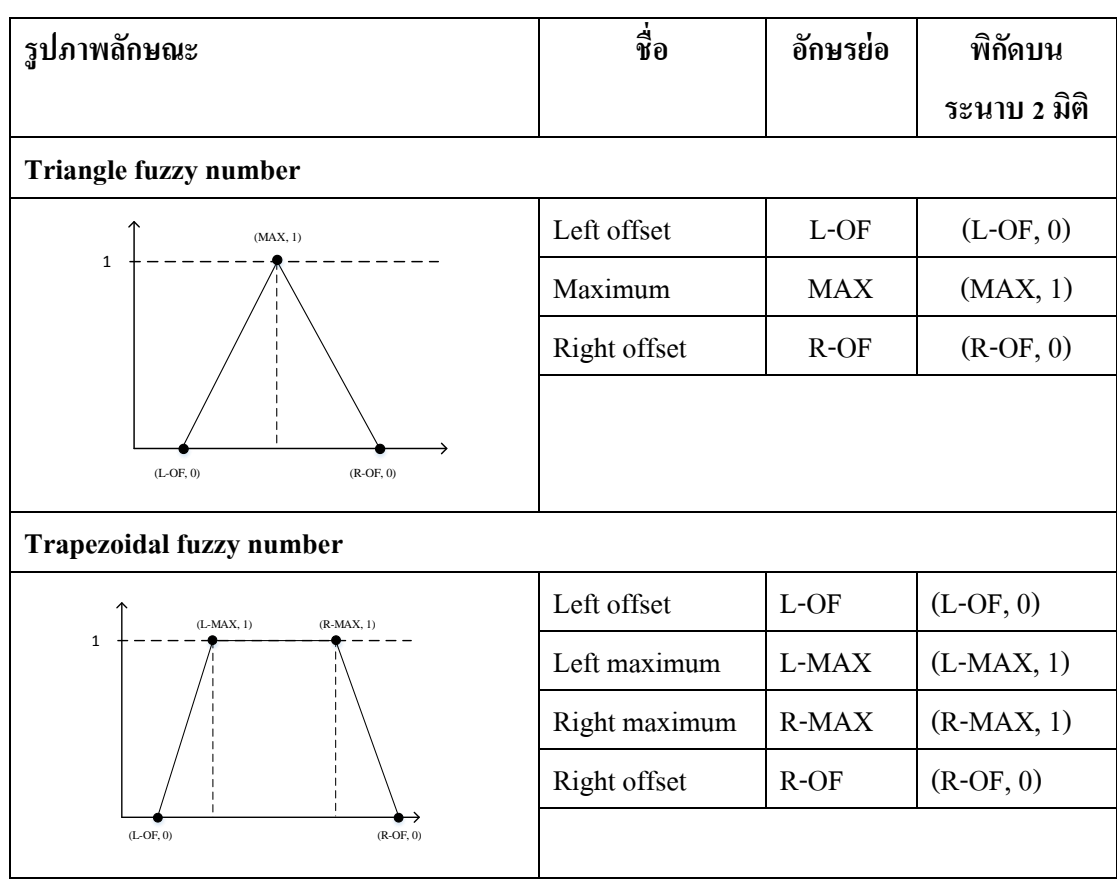

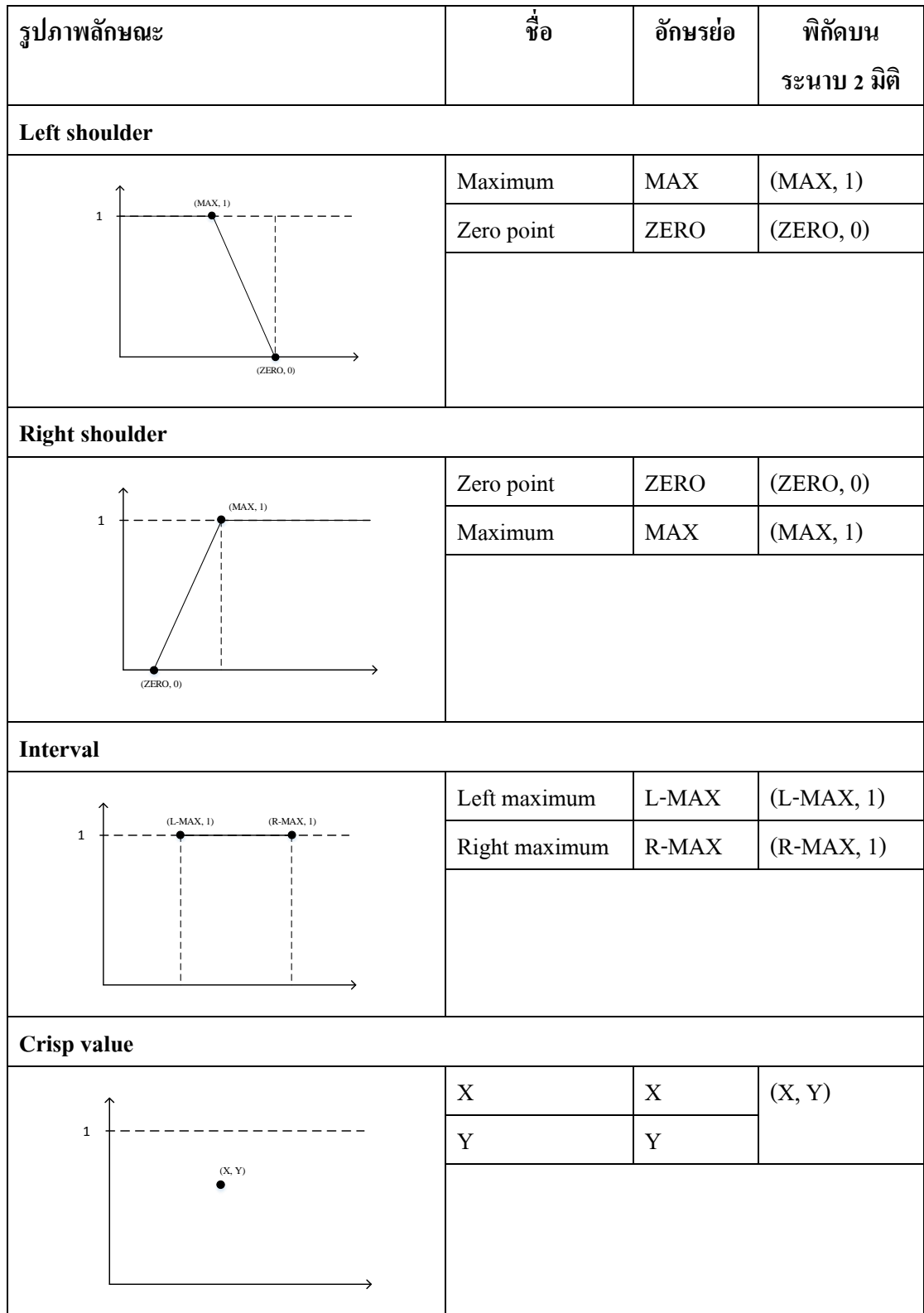

## **ตาราง 3.1**ลกัษณะประจา ของแต่ละcharacteristic function (ต่อ)

#### **3.2 การค านวณ**

ึการคำนวณในงานวิจัยนี้แบ่งออกเป็นสองประเภทคือ การคำนวณค่าความเข้ากัน  $\mathbb{R}^d$  (fuzzy compatibility) ของสอง fuzzy set และการคำนวณการลำดับ (fuzzy ordering) ของสอง fuzzy set ขั้นตอนวิธีของการคำนวณทั้งสองประเภทจะอ้างอิงบนรูปร่างของแต่ละ characteristic function

### **3.2.1 การค านวณค่าความเข้ากันได้(Fuzzy Compatibility)**

การคา นวณค่าความเขา้กนั ไดข้องสอง fuzzy set จะเป็นการพิจารณาสัดส่วนของ จา นวนสมาชิกร่วมระหว่าง fuzzy set ต้นทางและ fuzzy set ปลายทางเทียบกบัจา นวนสมาชิกของ fuzzy set ต้นทาง ซึ่งการคำนวณค่าความเข้ากันได้สามารถคำนวณได้จากการหาส่วนที่ซ้อนทับกัน ของสอง fuzzy set การคำนวณค่าความเข้ากันได้จะถูกเรียกใช้งานเมื่อพบตัวดำเนินการ "เท่ากับ" (=) และ "ไม่เท่ากับ" (!=) ในคำสั่งสอบถาม ผลลัพธ์ที่ได้จะมีค่าเป็นเลขจำนวนจริงอย่ในช่วง [0, 1] ี และจะถูกใช้เป็นค่าความเป็นสมาชิกของตัวถูกดำเนินการทางด้านซ้าย (fuzzy set ต้นทาง) ไปยังตัว ถูกด าเนินการทางด้านขวา (fuzzy set ปลายทาง) ของตัวด าเนินการ

Skrbic และ Rackovic ไดน้ า เสนอแนวคิดสา หรับการคา นวณค่าความเขา้กนัได้ ของสอง fuzzy set ใน [10] ดงัน้ี

$$
C_{A,B} = \frac{P(A \cap B)}{P(A)}\tag{3.2}
$$

เมื่อ

 $C_{AB}$  คือค่าความเข้ากันได้จาก fuzzy set ต้นทาง A ไปยัง fuzzy set ปลายทาง B

 $P(A)$  คือ พื้นที่ใต้กราฟของ fuzzy set A

 $P(A ∩ B)$  คือพื้นที่ทับซ้อนของ fuzzy set A และ fuzzy set B

จากสมการ (3.2) การหาค่าของความเข้ากันได้ของสอง fuzzy set A และ B ี่ สามารถหาได้จากการหาพื้นที่ของ fuzzy set ต้นทางและพื้นที่ซ้อนทับที่เกิดขึ้นระหว่างสอง fuzzy set แต่เนื่องจากลักษณะที่แตกต่างกันของแต่ละ characteristic function ทำให้การหารปร่างของ พื้นที่ซ้อนทับมีความซับซ้อน อย่างไรก็ตาม ในขอบเขตของงานวิจัยนี้ประกอบด้วย characteristic

function ที่มีลักษณะรูปร่างประกอบข้ึนจากสมการเชิงเส้นเท่าน้ัน ทา ให้สามารถตีกรอบพ้ืนที่ ซ้อนทับที่เกิดขึ้นซึ่งจะมีรูปทรงเป็นรูปหลายเหลี่ยมและสามารถหาพื้นที่ของรูปทรงนั้นได้โดยการ ใช้จุดพิกัดบนระนาบสองมิติ ภาพประกอบที่ 3.1 แสดงขั้นตอนการคำนวณค่าความเข้ากันได้ของ สอง fuzzy set ที่ประกอบด้วยขั้นตอนการคำนวณดังนี้

- คา นวณจุดพิกดัของพ้ืนที่ซอ้ นทบัระหวา่ งสอง fuzzy set
- คำนวณขนาดของพื้นที่ซ้อนทับ
- คา นวณค่าความเขา้กนัไดข้องสอง fuzzy set

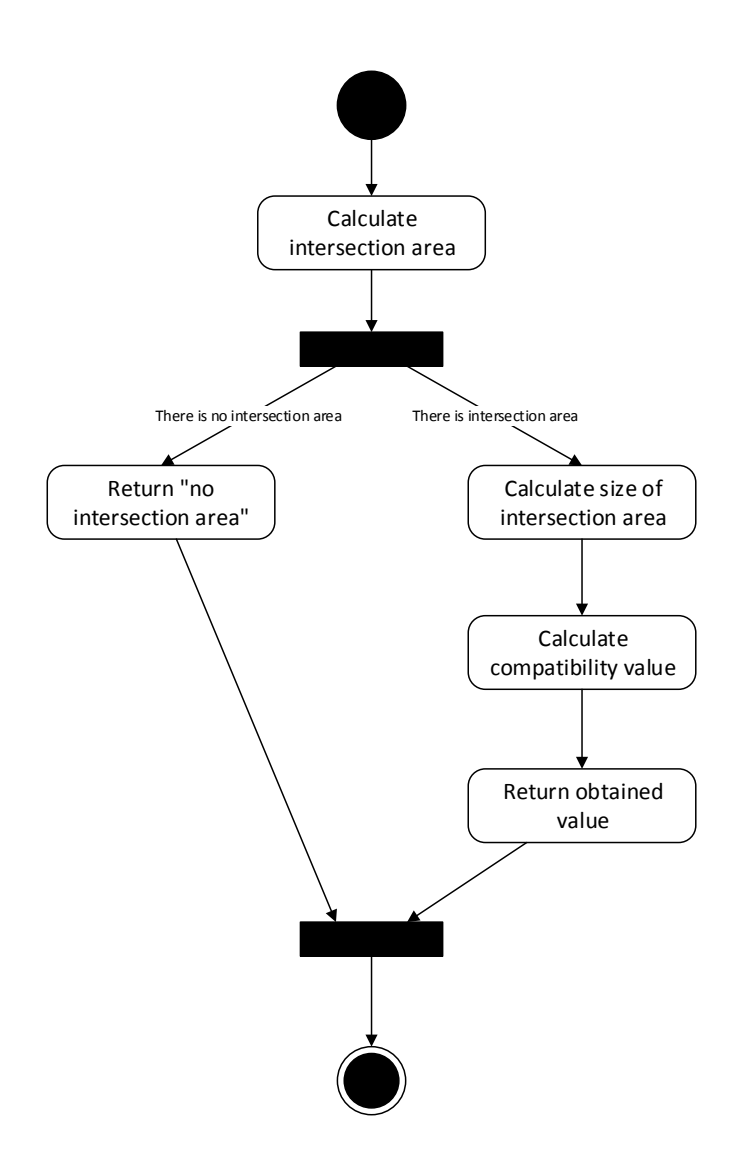

**ภาพประกอบที่ 3.1**ข้นั ตอนการคา นวณค่าความเขา้กนัไดข้องสอง fuzzy set

### **3.2.1.1การค านวณจุดพกิดัของพนื้ ทซี่ ้อนทบั**

เนื่องดว้ยความแตกต่างของลกัษณะรูปร่างของแต่ละ characteristic function ดงัน้นั ้ ขั้นตอนวิธีสำหรับการคำนวณจุดพิกัดของพื้นที่ซ้อนทับจึงแยกออกเป็น 10 กรณีดังนี้

- 1. ระหวา่ ง Triangle fuzzy number และ Triangle fuzzy number
- 2. ระหว่าง Triangle fuzzy number และ Trapezoidal fuzzy number
- 3. ระหวา่ ง Triangle fuzzy number และ Fuzzy shoulder
- 4. ระหวา่ ง Triangle fuzzy number และ Interval
- 5. ระหว่าง Trapezoidal fuzzy number และ Trapezoidal fuzzy number
- 6. ระหวา่ ง Trapezoidal fuzzy number และ Fuzzy shoulder
- 7. ระหว่าง Trapezoidal fuzzy number และ Interval
- 8. ระหวา่ งFuzzy shoulder และ Fuzzy shoulder
- 9. ระหว่าง Fuzzy shoulder และ Interval
- 10. ระหว่าง Interval และ Interval

ในบทนี้จะแสดงตัวอย่างขั้นตอนวิธีในการคำนวณจุดพิกัดระหว่าง Triangular fuzzy number และ Triangular fuzzy number เท่านั้น ขั้นตอนวิธีที่ไม่ได้แสดงในบทนี้สามารถดูได้จากภาพผนวก ก ี สำหรับการคำนวณค่าความเข้ากันได้ของ Crisp value จะมีลักษณะที่แตกต่างออกไปจึงแยกอธิบาย ไว้ในหัวข้อ 3.2.1.4

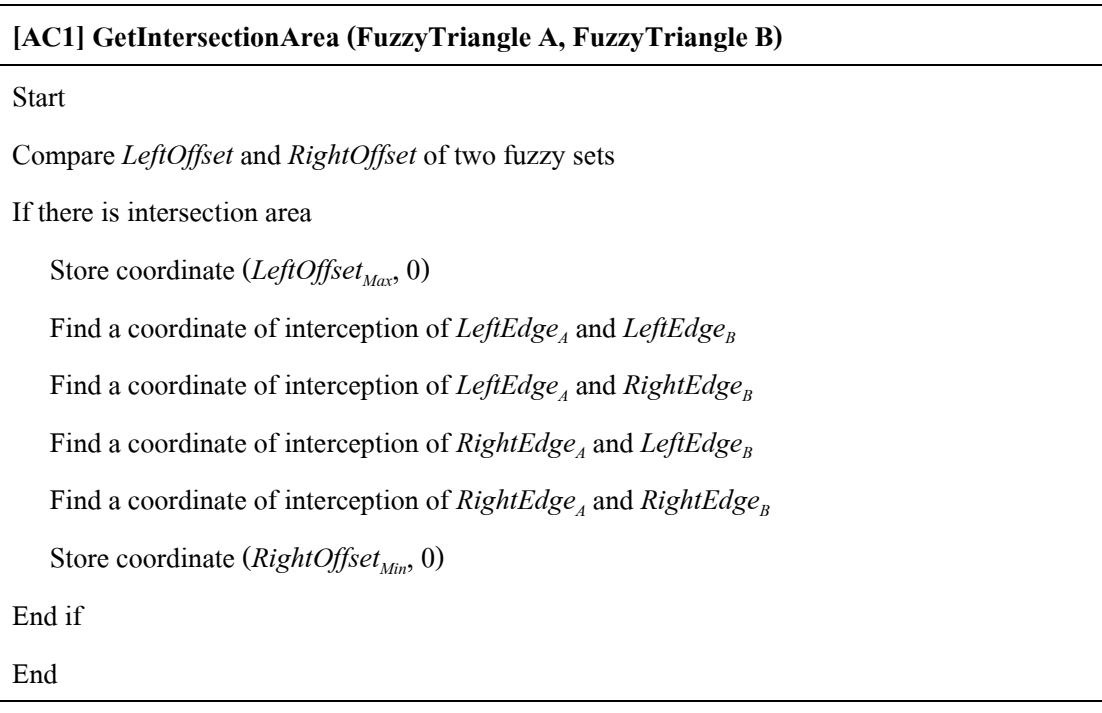

การคา นวณพิกดัของพ้ืนที่ซ้อนทบัจะใชว้ิธีการหาจุดตดัของแต่ละดา้นของ fuzzy set ที่นำมาเปรียบเทียบกัน ซึ่งในแต่ละด้านของ fuzzy set นั้นจะถูกกำกับด้วยสมการเชิงเส้น ยกตัวอย่างเช่น Triangular fuzzy number จะประกอบด้วยด้านที่นำมาใช้ในการคำนวณสองด้านคือ ซ้าย (left edge) และขวา (right edge) ซึ่งกำกับด้วยสมการเชิงเส้นที่มีค่าความชันเป็นบวกและลบ ิ ตามลำดับ ในขณะที่ Trapezoidal fuzzy number ประกอบด้วยด้านที่ใช้ในการคำนวณ 3 ด้านคือ ซ้าย (left edge) ขวา (right edge) และกลาง (center edge) ซึ่งกำกับด้วยสมการเชิงเส้นที่มีค่าความชันเป็น บวก ค่าความชันเป็นลบ และค่าคงที่ (y = 1) ตามลำดับ ภาพประกอบที่ 3.2 แสดงตัวอย่างสมการ ก ากับของแต่ละด้านของ Triangular fuzzy number และ Trapezoidal fuzzy number ตาราง 3.2 แสดงจุดพิกัดและสมการกำกับของแต่ละ characteristic function

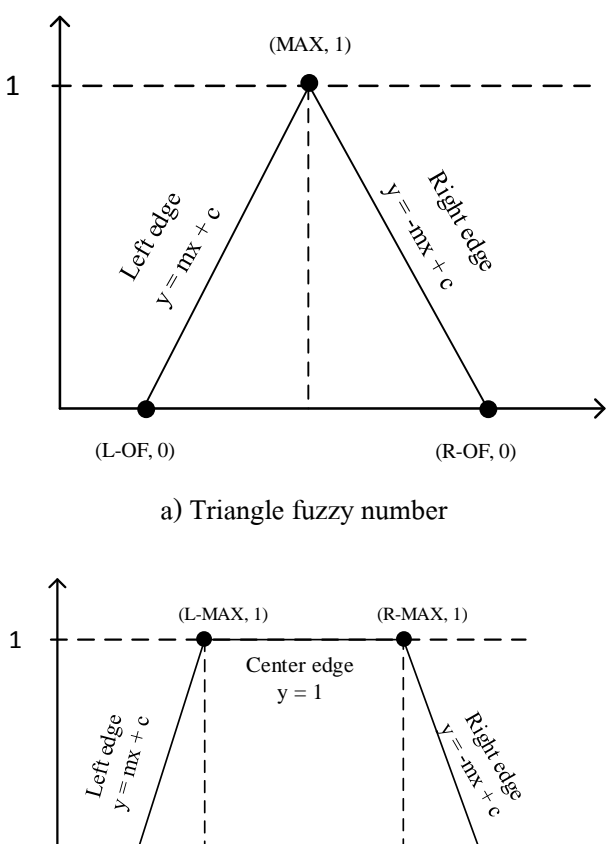

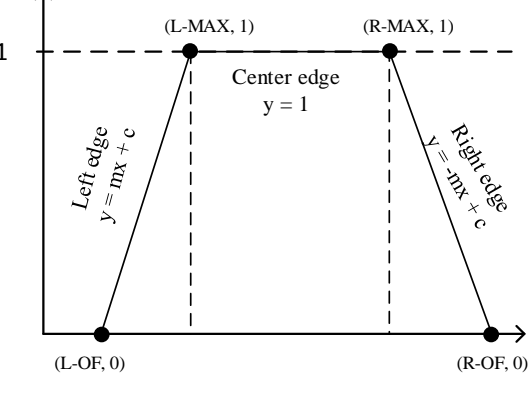

b) Trapezoidal fuzzy number

**ภาพประกอบที่ 3.2** ตวัอยา่ งสมการกา กบัของแต่ละดา้นของ Triangle fuzzy number และ Trapezoidal fuzzy number

| <b>Characteristic functions</b> | จุดพิกัด      | สมการกำกับ  |
|---------------------------------|---------------|-------------|
| Trianglular fuzzy number        | $(L-OF, 0)$   | LeftEdge,   |
|                                 | (MAX, 1)      | RightEdge   |
|                                 | $(R-OF, 0)$   |             |
| Trapezoidal fuzzy number        | $(L-OF, 0)$   | LeftEdge,   |
|                                 | $(L-MAX, 1)$  | CenterEdge, |
|                                 | $(R-MAX, 1)$  | RightEdge   |
|                                 | $(R-OF, 0)$   |             |
| Right shoulder                  | (ZERO, 0)     | LeftEdge,   |
|                                 | (MAX, 1)      | RightEdge   |
|                                 | $(\infty, 1)$ |             |
|                                 | $(\infty, 0)$ |             |
| Left shoulder                   | (0, 0)        | LeftEdge,   |
|                                 | (0, 1)        | RightEdge   |
|                                 | (MAX, 1)      |             |
|                                 | (ZERO, 0)     |             |
| Interval                        | $(L-MAX, 0)$  |             |
|                                 | $(L-MAX, 1)$  |             |
|                                 | $(R-MAX, 1)$  |             |
|                                 | $(R-MAX, 0)$  |             |
| Crisp value                     | (X, Y)        |             |

**ตาราง 3.2**จุดพิกดัและสมการกา กบัของแต่ละcharacteristic function
ในข้นั ตอนการคา นวณหาพ้ืนที่น้ีจะใช้ข้นั ตอนวิธีซ่ึงนา เสนอโดย Pak ในปี ค.ศ. 2004 โดย Pak ได้นำเสนอขั้นตอนวิธีในการคำนวณพื้นที่ของรูปหลายเหลี่ยมปิดใด ๆ [18] การ คา นวณเริ่มจากการนา จุดพิกดั ท้งัหมดของรูปหลายเหลี่ยมมาจดัอนั ดบั ในทิศทางตามหรือทวนเข็ม ้นาฬิกาอย่างใดอย่างหนึ่งและนำมาสร้างเป็นตารางจดพิกัด หลังจากนั้น นำจดพิกัดในตารางแทนค่า ลงบนสมการ (3.3) ดงัน้ี

$$
Area = \left| \frac{(x_1y_2 - x_2y_1) + (x_2y_3 - x_3y_2) + \dots + (x_ny_1 - x_1y_n)}{2} \right|
$$
\n(3.3)

### **3.2.1.3 การค านวณค่าความเข้ากันได้ของสอง fuzzy set**

ค่าความเขา้กนั ไดข้องสอง fuzzy set สามารถค านวณได้จากสมการ (3.2) โดยน า ึ ขนาดพื้นที่ของพื้นที่ซ้อนทับหารด้วยขนาดพื้นที่ของ fuzzy set ต้นทาง ทั้งนี้ ขนาดของพื้นที่ของ fuzzy set ตน้ ทางสามารถคา นวณได้จากรูปร่างของแต่ละ characteristic function เช่น Triangular fuzzy number มีลักษณะเป็นสามเหลี่ยม ดังน้ันพ้ืนที่ของ Triangular fuzzy number จึ งเป็ น  $\frac{|width \times height}{2}$  $\left|\frac{2}{2}\right| = \left|\frac{(RightOffset-LeftOffset)\times 1}{2}\right|$  $\left|\frac{2}{2}\right|$ 

### **3.2.1.4 ตัวอย่างการค านวณ**

ตวัอย่างแสดงข้นั ตอนการคา นวณค่าความเข้ากันได้ระหว่าง Triangular fuzzy number A (12, 15, 18) และ Triangular fuzzy number B (14, 16, 17) โดยที่แต่ละ Triangular fuzzy number ประกอบด้วยลักษณะประจ า 3 ค่าคือ*LeftOffset Maximum* และ *RightOffset* ตามล าดับ

ิตามขั้นตอนวิธี AC1 การคำนวณจดพิกัดของพื้นที่ซ้อนทับระหว่าง fuzzy set A และ B เริ่มจากการตรวจสอบว่าสอง fuzzy set มีพ้ืนที่ซ้อนทบั หรือไม่โดยพิจารณาจาก*LeftOffset* และ *RightOffset* ของแต่ละ fuzzy set ในกรณีที่ไม่พบการซ้อนทับกันระบบจะหยุดการคำนวณ ในทางกลับกัน เมื่อพบว่าเกิดพื้นที่ซ้อนทับ ระบบจะทำการจัดเก็บจุดพิกัดจุดแรกลงในตารางจุด พิกดัโดยการคา นวณค่า *LeftOffset* ที่มากที่สุดซ่ึงจะไดเ้ป็นจุดพิกดั (*LeftOffsetMax*, 0) จากน้นั ระบบ จะทำการหาจุดตัดของสมการกำกับทางด้านซ้ายของทั้งสอง fuzzy set (*LeftEdge<sub>A</sub>* และ *LeftEdge<sub>B</sub>)* หากพบจุดตัดระหว่างสมการเชิงเส้นทั้งสอง ระบบจะจัดเก็บจุดพิกัดลงในตารางจุดพิกัด ทั้งนี้จุด พิกัดที่ได้จะต้องมีค่า y อยู่ในช่วง [0, 1] หากค่า y ไม่อยู่ในช่วงที่กำหนด ระบบจะไม่จัดเก็บพิกัด ้ ดังกล่าวลงในตารางจุดพิกัด จากนั้นระบบจะทำการคำนวณจุดตัดของสมการกำกับในด้านอื่น ๆ

่ ในแบบเดียวกันและจัดเก็บจุดพิกัดสุดท้ายซึ่งคำนวณ ได้จากค่า *RightOffset* ที่น้อยที่สุด ได้เป็นจุด พิกดั (*RightOffsetMin*, 0) ภาพประกอบที่ 3.3แสดงรูปร่างของfuzzy set A และ B และภาพประกอบ ที่ 3.4แสดงตารางจุดพิกดัที่ไดจ้ากการคา นวณ

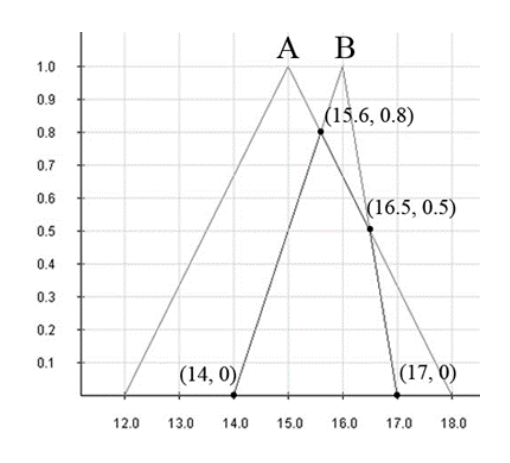

**ภาพประกอบที่ 3.3** รูปร่างของ fuzzy set A และ B และจุดพิกดัที่ไดจ้ากการคา นวณ

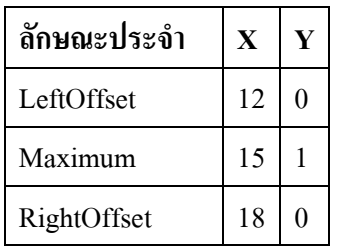

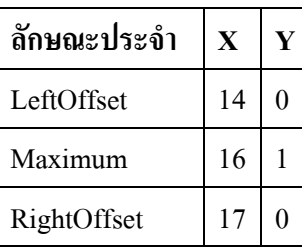

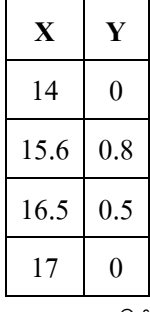

a) Triangular fuzzy number A b) Triangular fuzzy number B c) ตารางจุดพิกดั **ภาพประกอบที่ 3.4** ตารางจุดพิกัดที่ได้จากการคำนวณ

จากนั้นนำตารางจุดพิกัดในภาพประกอบที่ 3.3 แทนในสมการ (3.3) จะได้ขนาด ของพื้นที่ซ้อนทับที่เกิดจาก Triangular fuzzy number A และ Triangular fuzzy number B เป็น

$$
\left| \frac{((14 \times 0.8) - (15.6 \times 0)) + ((15.6 \times 0.5) - (16.5 \times 0.8)) + ((16.5 \times 0) - (17 \times 0.5)) + ((17 \times 0) - (14 \times 0))}{2} \right| = 1.35
$$

เนื่ องจาก fuzzy set A มีลักษณะเป็นสามเหลี่ยมซ่ึงมีขนาดพ้ืนที่เท่ากับ  $\frac{|width \times height}{2}$  $\left|\frac{\times height}{2}\right|=3$  เมื่อได้ขนาดของพื้นที่ซ้อนทับและขนาดพื้นที่ของ fuzzy set A เรียบร้อย แล้วจะแทนค่าในสมการ (3.2) จะได้ว่าค่าความเข้ากันได้ของ fuzzy set A และ B เท่ากับ

$$
\frac{1.35}{3} = 0.45
$$

**3.2.1.5การค านวณค่าความเข้ากันได้ของ Crisp value และ characteristic function ประเภทอื่น ๆ**

เนื่องจาก Crisp value มีลักษณะเป็นจุด ๆ หนึ่งในระนาบสองมิติ จึงไม่สามารถใช้ ขั้นตอนวิธีในลักษณะเดียวกับการคำนวณค่าความเข้ากันได้ของ characteristic function ประเภทอื่น ท้ังน้ีการคา นวณค่าความเข้ากันได้ของ Crisp value และ characteristic function ประเภทอื่น ๆ สามารถทา ไดโ้ดยการหาค่าระดบัความเป็นสมาชิกของ *XCrisp* บน fuzzy set ที่นา มาเปรียบเทียบ เช่น ภาพประกอบที่ 3.5 การคำนวณค่าความเข้ากัน ได้ระหว่าง Crisp value A (16, 0.8) และ Triangular fuzzy number B (14, 18, 20) ในกรณีนี้จะพบว่า  $X_{{\scriptscriptstyle A}}$  อยู่ในช่วงครึ่งซ้ายของ fuzzy set B ซึ่งกำกับด้วย สมการเชิงเส้น  $y=0.25x-3.5$  เมื่อแทนค่า  $X_{\!{}_A}$ ในสมการจะได้ว่าค่าความเข้ากันได้ระหว่าง Crisp value A และ Triangular fuzzy number B เท่ากบั 0.5

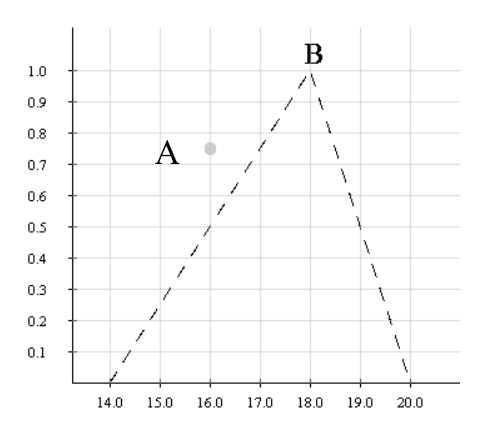

**ภาพประกอบที่ 3.5**การหาค่าความเขา้กนัไดข้อง Crisp value และ Triangular fuzzy number

#### **3.2.2 การค านวณค่าการล าดับ (Fuzzy Ordering)**

การคา นวณค่าการลา ดับเป็นการดา เนินการส าหรับใช้ในการเปรียบเทียบสอง  $fuzzy set$  ด้วยตัวดำเนินการเชิงสัมพันธ์  $(<,<=, =>)$ 

ในปี 2008 Bodenhofer ได้นำเสนอแนวคิดในการดำเนินการลำดับของสอง fuzzy set ใน [17] ดงัน้ี

$$
A \preccurlyeq_I B \iff (LTR(A) \supseteq LTR(B) \& RTL(A) \subseteq RTL(B)) \tag{3.4}
$$

ในที่นี้ ตัวดำเนินการ LTR(A) หมายถึง fuzzy superset ของ A ซึ่งไม่มีส่วนที่เกิด การลดทอนของ membership function และ  $\mathrm{RTL}(A)$  หมายถึง fuzzy superset ของ  $A$  ซึ่งไม่มีส่วนที่ เกิดการเพิ่มข้ึนของ membership function ภาพประกอบที่ 3.6แสดงตวัอย่างของ fuzzy set A และ ผลลัพธ์ของตัวดำเนินการ  $LTR(A)$  และ  $RTL(A)$ 

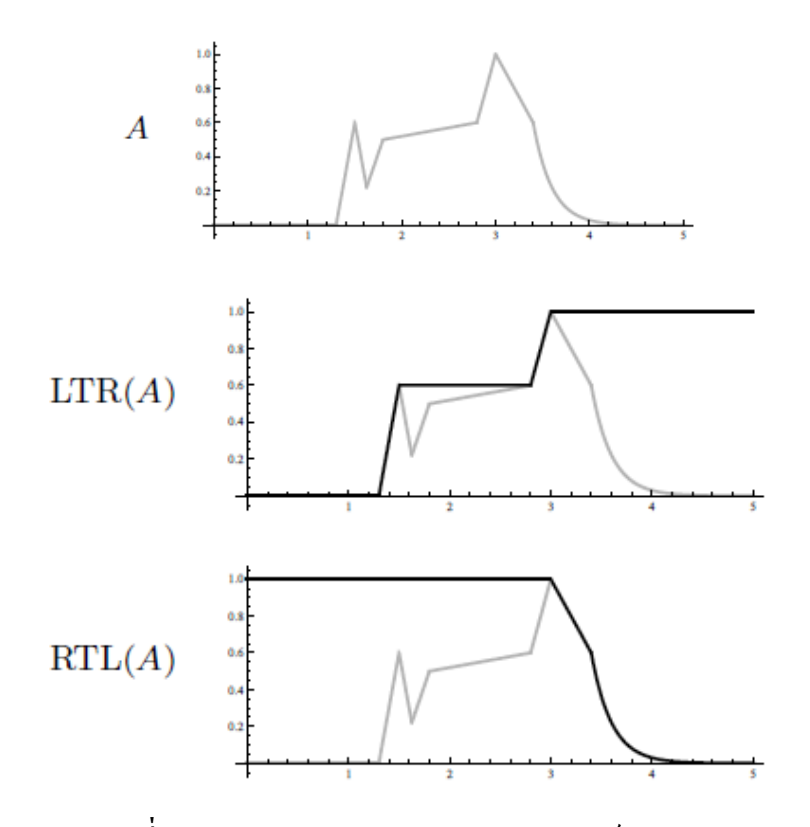

**ภาพประกอบที่ 3.6** ตวัอยา่ งของ fuzzy set A และผลลัพธ์ของตัวด าเนินการ

LTR $(A)$  และ RTL $(A)$  [17]

จากสมการ (3.4) นิพจน์  $LTR(A) \supseteq LTR(B)$  ให้ความหมายว่าด้านซ้ายของ fuzzy set A ต้องอยู่ทางด้านซ้ายของ fuzzy set B ในขณะที่นิพจน์  $RTL(A) \subseteq RTL(B)$  หมายถึง ด้านขวาของ fuzzy set A ตอ้งอยู่ทางด้านซ้ายของ fuzzy set B และเมื่อนิพจน์ท้งัสองเป็นจริง จะ สามารถสรุปได้ว่า fuzzy set A น้อยกว่า fuzzy set B ในกรณีที่นิพจน์ท้งัสองเป็นเท็จจะสามารถ สรุปไดว้า่ fuzzy set A ไม่นอ้ยกวา่ fuzzy set B ในกรณีที่มีเพียงนิพจน์เดียวที่เป็นจริงจะสรุปได้ว่า

ไม่สามารถนา fuzzy set A มาเปรียบเทียบกบั fuzzy set B ภาพประกอบที่ 3.7 แสดงการเปรียบเทียบ ระหวา่ งสอง fuzzy set

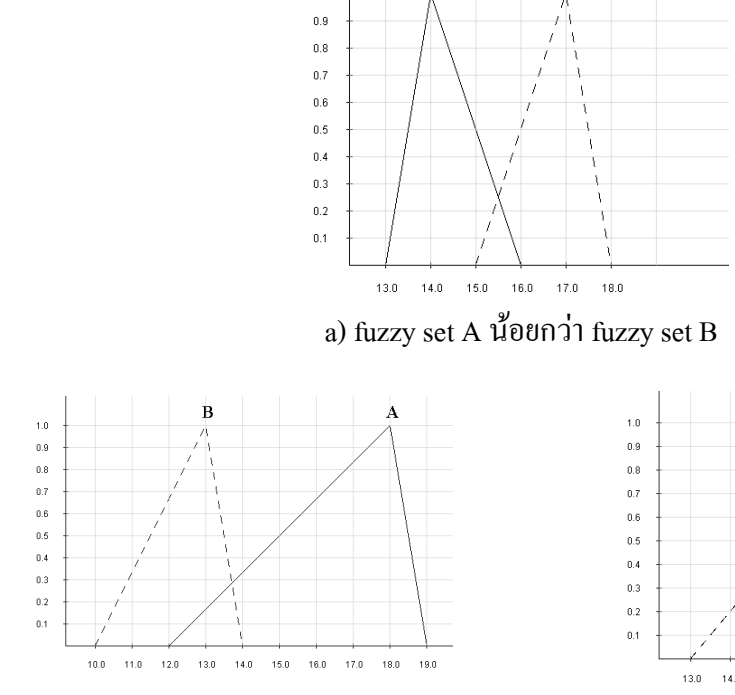

 $10$ 

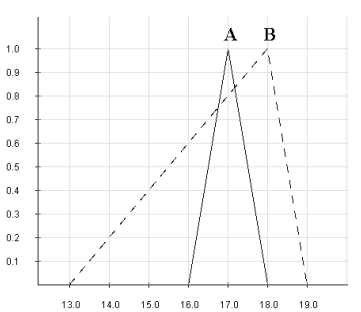

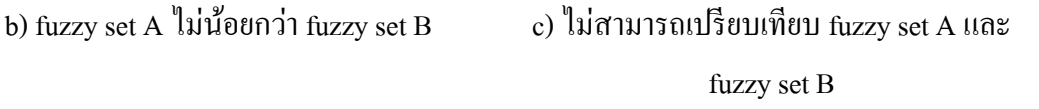

**ภาพประกอบที่ 3.7**การเปรียบเทียบระหวา่ งสอง fuzzy set

ึการคำนวณค่าการลำดับโดยสมการ (3.4) สามารถใช้ในการคำนวณค่าการลำดับ เมื่อตัวดำเนินการเชิงสัมพันธ์เป็น < หรือ <= สำหรับการคำนวณค่าการลำดับเมื่อตัวดำเนินการ เป็น > และ >= สามารถคำนวณจาก 1 – ค่าที่คำนวณได้จากสมการ (3.4)

การคา นวณค่าการลา ดบัโดยสมการ (3.4) จะเป็นการตรวจสอบวา่ ตวัถูกดา เนินการ ้ ทางด้านซ้ายน้อยกว่าตัวถูกดำเนินการทางด้านขวาหรือไม่ โดยผลการคำนวณที่ได้จากการคำนวณ การลำดับจะมีอยู่สามกรณีคือ "จริง" "เท็จ" หรือ "ไม่สามารถเปรียบเทียบ" ซึ่งจะมีค่าเป็น 1 0 และ  $0.5$  ตามลำดับ

# **3.2.2.1 ขั้นตอนวิธีการค านวณค่าการล าดับ**

เนื่องจากลักษณะที่แตกต่างกันของแต่ละ characteristic function จึงมีข้ันตอน วธิีการเปรียบเทียบท้งัหมด 25กรณีเพื่อใหค้รอบคลุมการเปรียบเทียบลกัษณะต่าง ๆ ในที่น้ีจะแสดง ตวัอยา่ งข้นั ตอนวิธีการเปรียบเทียบ Triangular fuzzy number กบั Triangular fuzzy number เท่าน้นั ข้นั ตอนวธิีที่ไม่ไดแ้สดงในบทน้ีสามารถดูไดใ้นภาคผนวก ก

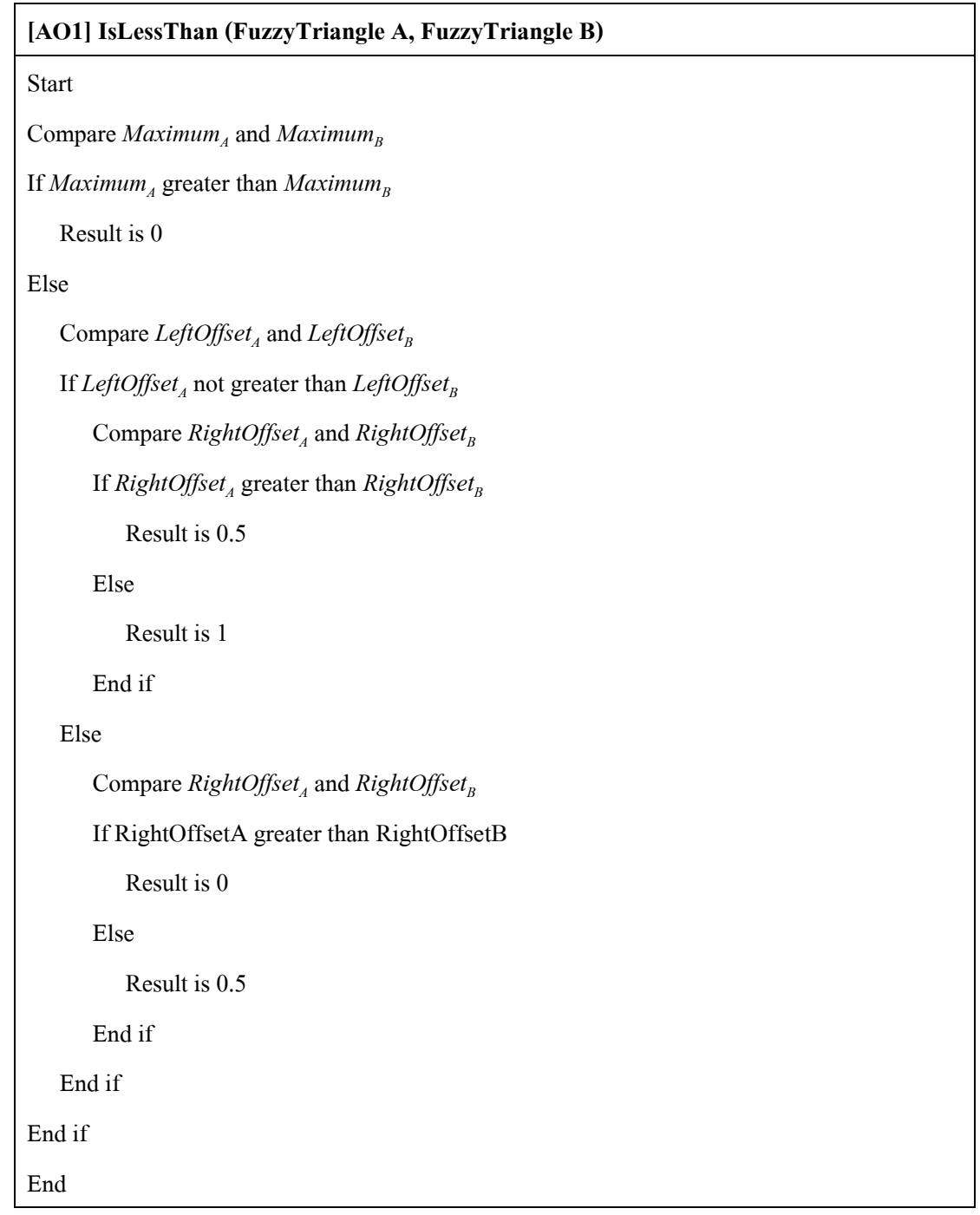

การค านวณค่าการล าดับระหว่าง Triangular fuzzy number A และ Triangular fuzzy number B จะใช้ขั้นตอนวิธี AO1 ซึ่งเริ่มต้นด้วยการเปรียบเทียบระหว่าง *Maximum* , และ  $M$ aximum $_{_B}$  ในกรณีที่  $M$ aximum $_{_A}$ มีค่ามากกว่า  $M$ aximum $_{_B}$  จะทำให้นิพจน์  $\emph{LTR(A)} \supseteq \emph{LTR(B)}$ และ  $RTL(A) ⊆ RTL(B)$  เป็นเท็จทั้งคู่ซึ่งจะได้ผลลัพธ์ว่า Triangular fuzzy number A ไม่น้อยกว่า  $\operatorname{Triangular}$  fuzzy number  $\operatorname{B}$  ในกรณีที่  $\mathit{Maximum}_{\scriptscriptstyle{A}}$  น้อยกว่าหรือเท่ากับ  $\mathit{Maximum}_{\scriptscriptstyle{B}}$  ระบบจะทำการ ตรวจสอบว่า *LeftOffset<sup>A</sup>* มากกว่า *LeftOffset<sup>B</sup>* หรือไม่ หาก *LeftOffset<sup>A</sup>* มากกว่า *LeftOffset<sup>B</sup>* และ *RightOffset<sup>A</sup>* มากกวา่ *RightOffset<sup>B</sup>* จะได้ผลลัพธ์เป็ น Triangular fuzzy set A ไม่นอ้ยกวา่ Triangular fuzzy set B หรือมีค่าการลา ดบั เป็น 0 ในกรณีที่*LeftOffset<sup>A</sup>* มากกว่า *LeftOffset<sup>B</sup>* และ *RightOffset<sup>A</sup>* ี น้อยกว่า หรือเท่ากับ *RightOffset<sub>r</sub>* จะได้ผลลัพธ์เป็นไม่สามารถเปรียบเทียบหรือมีค่าการคำนวณ เป็ น 0.5 ใ นก รณี ที่ *LeftOffset<sup>A</sup>* น้อยกว่าหรือเท่ากับ *LeftOffset<sup>B</sup>* แล ะ *RightOffset<sup>A</sup>* มากกว่า  $R$ *ightOffset<sub>B</sub>* จะได้ผลการคำนวณเป็น 0.5 และในกรณีที่  $L$ eftOffset  $\Delta$  น้อยกว่าหรือเท่ากับ  $L$ eftOffset $\Delta$ และ *RightOffset<sup>A</sup>* น้อยกว่าหรือเท่ากับ *RightOffset<sup>B</sup>* จะได้ผลการค านวณเป็ น Triangular fuzzy number A นอ้ยกวา่ Triangular fuzzy number B หรือ 1

ตัวอย่างการคำนวณค่าการลำดับระหว่าง Triangular fuzzy number A  $(13, 15, 17)$ และ Triangular fuzzy number B (14, 16, 18) จะพบว่า *Maximum*<sub>4</sub> น้อยกว่า *Maximum*<sub>*R*</sub> และ  $L$ *eftOffset<sub>A</sub>* น้อยกว่า  $L$ *eftOffset<sub>B</sub>* ซึ่งทำให้นิพจน์  $LTR(A) \supseteq LTR(B)$  เป็นจริงและ *RightOffset* ้น้อยกว่า *RightOffset<sub>b</sub>* ซึ่งทำให้นิพจน์  $RTL(A) ⊆ RTL(B)$  เป็นจริง ดังนั้นสามารถสรุปได้ว่า Triangular fuzzy number A น้อยกว่า Triangular fuzzy number B ภาพประกอบที่ 3.8 แสดงภาพ และผลลัพธ์ของการคำนวณ

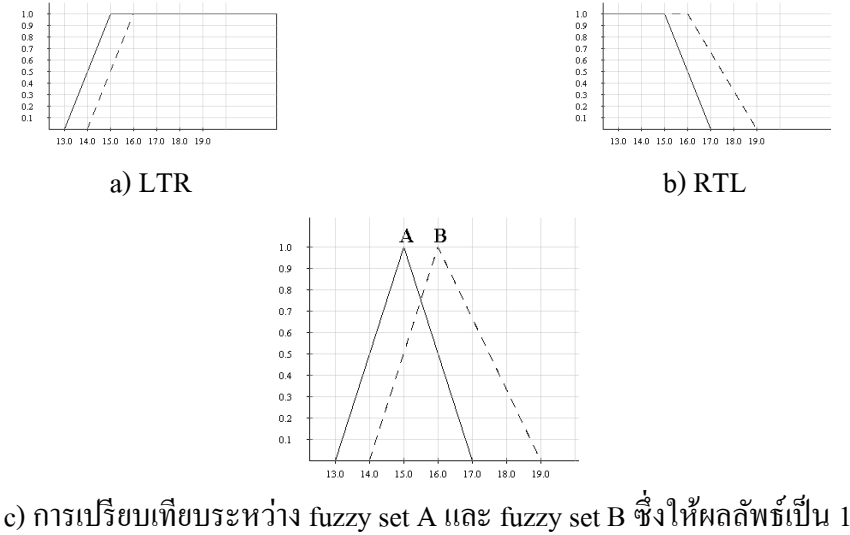

**ภาพประกอบที่ 3.8**การเปรียบเทียบระหวา่ ง fuzzy set A และ fuzzy set B

## **3.2.3 การแยกประเภทการด าเนินการ**

ในคา สั่งสอบถามหน่ึงคา สั่งอาจประกอบดว้ยท้งัการดา เนินการเขา้กนั ไดแ้ละการ ดา เนินการลา ดบั ท้งัน้ีระบบจะจา แนกประเภทการดา เนินการจากตวัถูกดา เนินการ (operand) และ ตัวด าเนินการ (operator) ที่พบในคา สั่งสอบถาม ภาพประกอบที่3.9แสดงแผนภาพกิจกรรมของ ึการคำนวณค่าความเข้ากันได้และการลำดับ

การคา นวณเริ่มตน้ จากการตรวจสอบประเภทของตวัถูกกระทา หากไม่พบวา่ มีตวั ถูกกระทำตัวใดเป็น fuzzy set ระบบจะทำการคำนวณด้วยวิธีการปกติ หากพบ fuzzy set อย่างน้อย หน่ึงตวัระบบจะทา การจา แนกประเภทของตวัดา เนินการดงัน้ี

- ในกรณีที่ตัวดำเนินการเป็น "เท่ากับ" หรือ "ไม่เท่ากับ" (=, !=) ระบบจะคำนวณค่า ความเขา้กนัไดข้องตวัถูกดา เนินการท้งัสองตวั
- ในกรณีที่ตัวดำเนินการเป็น "น้อยกว่า" "น้อยกว่าหรือเท่ากับ" "มากกว่าหรือ เท่ากับ" และ "มากกว่า" (<, <=, >=, >) ระบบจะคำนวณค่าการลำดับของตัวถูก ดา เนินการท้งัสองตวั

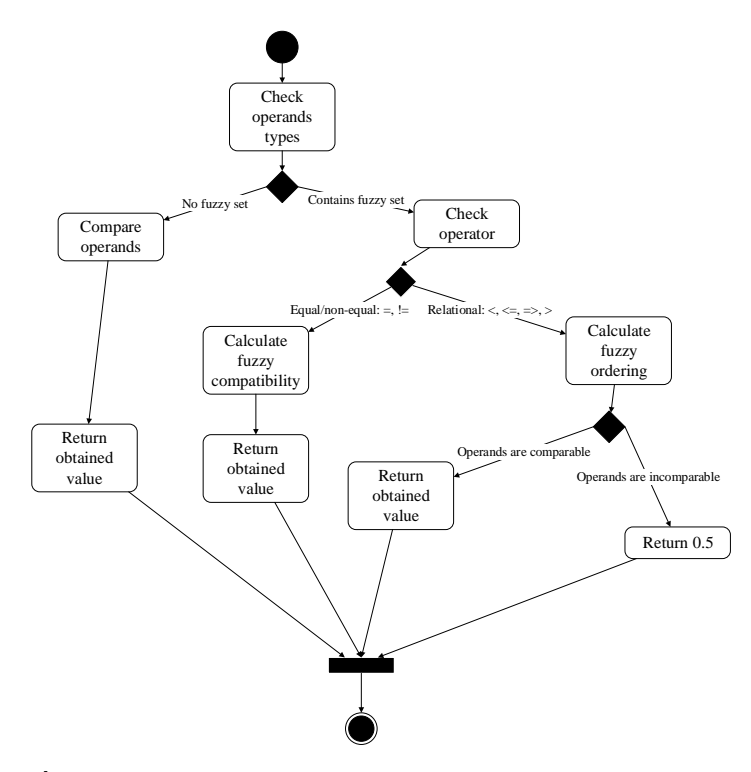

**ิภาพประกอบที่ 3.9** แผนภาพกิจกรรมของการคำนวณค่าความเข้ากันได้และการลำดับ [10]

ในบทต่อไปจะกล่าวถึงการน าข้ันตอนวิธีซ่ึงได้ออกแบบไว้ไปพัฒนาเป็น โปรแกรมเพื่อเป็นเครื่องมือสำหรับการคำนวณค่าความเข้ากับได้และการลำดับ

## **การพัฒนาระบบ**

ในบทน้ีกล่าวถึงการนา ข้นั ตอนวิธีจากข้นั ตอนการออกแบบมาสร้างเป็นเครื่องมือ ส าหรับการคา นวณค่าความเขา้กนั ไดแ้ละค่าการลา ดบั ระหว่าง characteristic function ประเภท ้ต่าง ๆ รวมไปถึงการทดสอบประสิทธิภาพของขั้นตอนวิธี

### **4.1 ส่วนการออกแบบ**

ระบบประกอบด้วยส่วนประกอบหลัก 3 ส่วนคือ ส่วน characteristic function fxi.fuzzy.type ส่วนช่วยเหลือสำหรับการคำนวณ fxi.fuzzy.compatibility.util และส่วนที่ใช้ร่วมกัน fxi.fuzzy.common ภาพประกอบที่ 4.1 แสดง package diagram ของท้งัสามส่วนและภาพประกอบ 4.2 แสดง class diagram ของระบบ

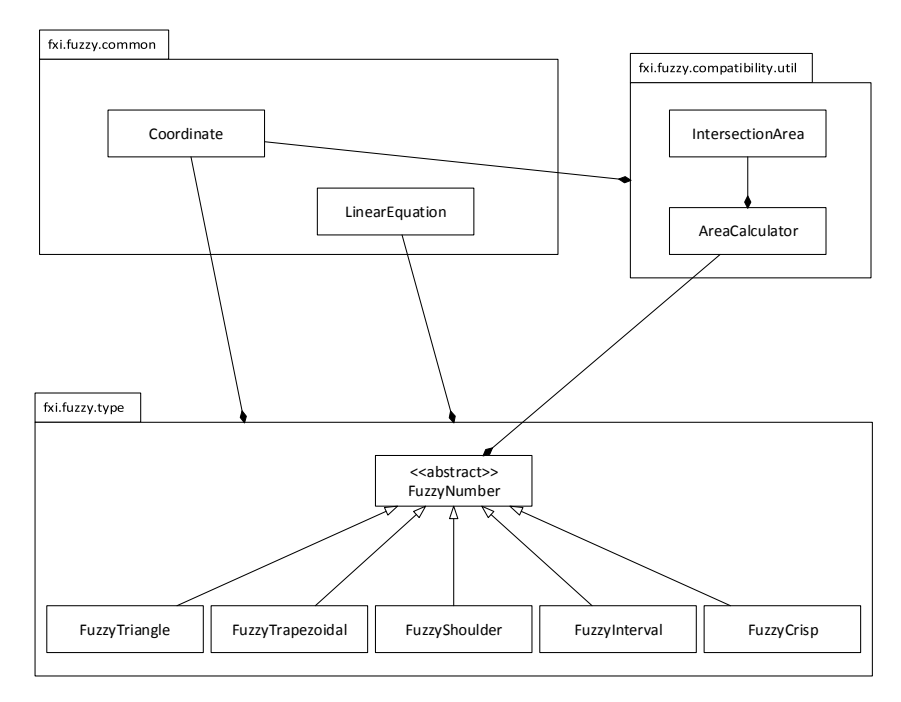

**ภาพประกอบที่ 4.1**Package diagram ของส่วนการคา นวณหลกั

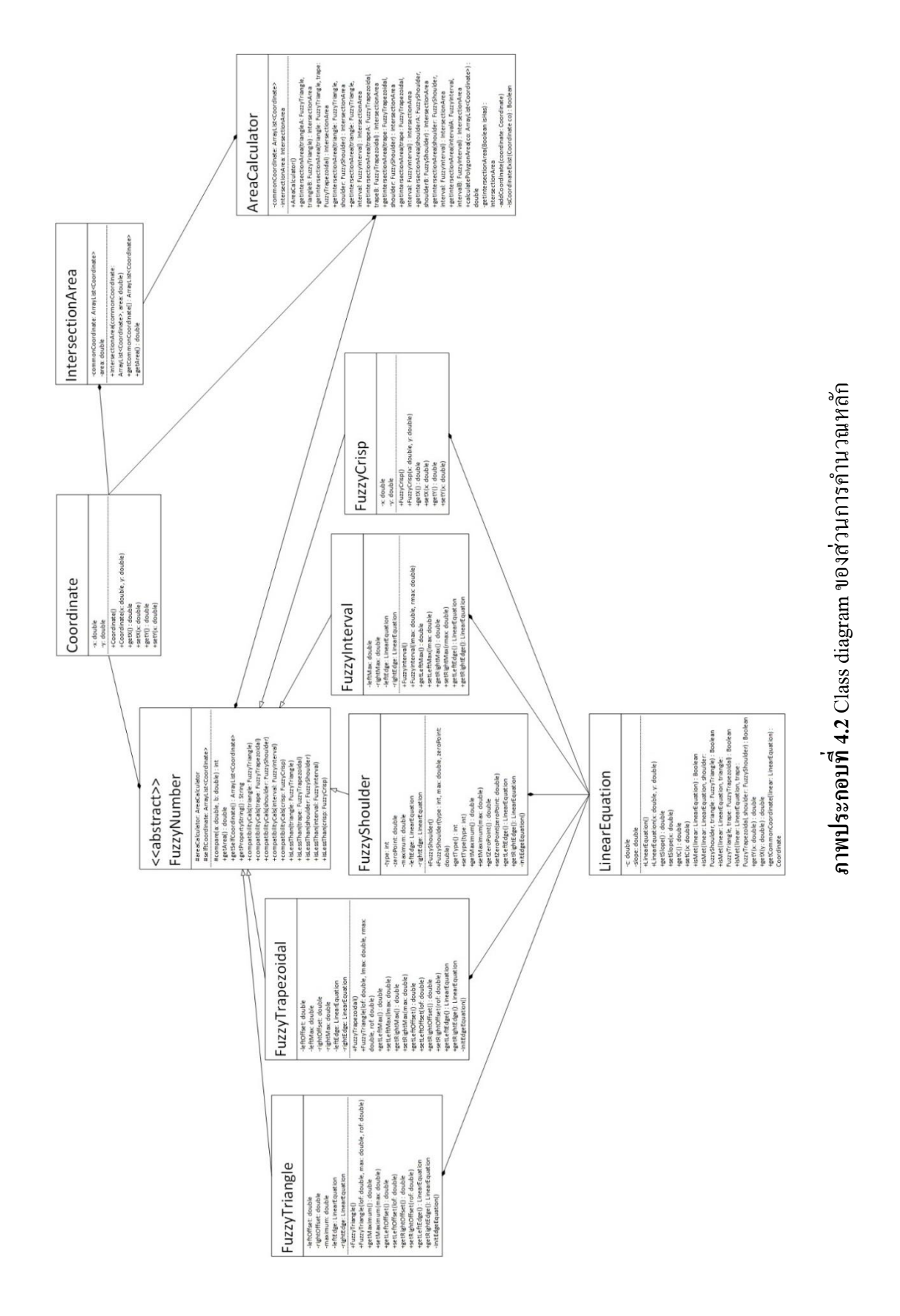

34

#### **4.1.1 Characteristic functions fxi.fuzzy.type**

ในการออกแบบส่วน fuzzy types น้ันจะต้องมีclass ที่เป็นตัวแทนของแต่ละ characteristic function ดงัน้ี

- 1. FuzzyTriangle เป็ นตัวแทนของ Triangular fuzzy number
- 2. FuzzyTrapezoidal เป็นตัวแทนของ Trapezoidal fuzzy number
- 3. FuzzyShoulder เป็นตัวแทนของ Fuzzy shoulder
- 4. FuzzyInterval เป็นตัวแทนของ Interval
- 5. FuzzyCrisp เป็นตัวแทนของ Crisp value

้ เนื่องจากในแต่ละ characteristic function จะต้องมีฟังก์ชันงานเดียวกันแต่มีการ ดา เนินการภายในฟังก์ชันต่างกัน ผูว้ิจยัจึงออกแบบโดยใช้หลกัการ inheritance polymorphism และ abstraction โดยให้แต่ละ class สืบทอดคุณสมบัติที่มีร่วมกันจาก super class ซึ่งเป็น abstract class ชื่อ FuzzyNumber ภาพประกอบที่ 4.3แสดง class diagram ของ package น้ี

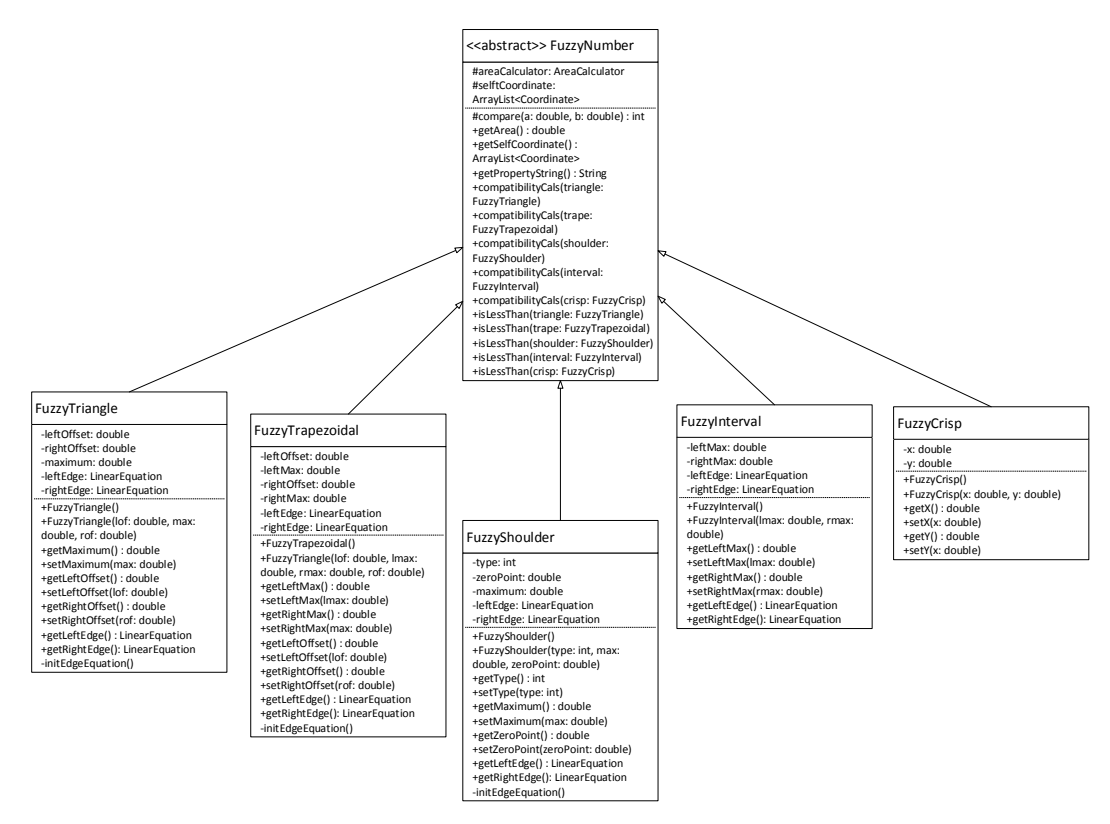

**ภาพประกอบที่ 4.3** Class diagram ของ package fxi.fuzzy.type

# **4.1.2 ส่วนข้อมูลทใี่ ช้ร่วมกนั fxi.fuzzy.common**

Class ที่อยู่ใน package common คื อ class ที่เป็นองค์ประกอบของแต่ละ characteristic function ซึ่งประกอบด้วยจุดพิกัดของพื้นที่และสมการกำกับในแต่ละด้านของ characteristic function ภาพประกอบที่ 4.4 แสดง class diagram ของ package fxi.fuzzy.common class ที่เป็ นตัวแทนขององค์ประกอบภายใน package มีดงัน้ี

- 1. Coordinate แทนจุดพิกดั
- 2. LinearEquation แทนสมการกำกับในแต่ละด้านของ characteristic function

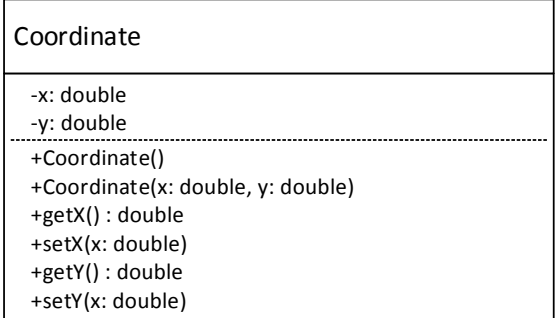

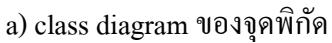

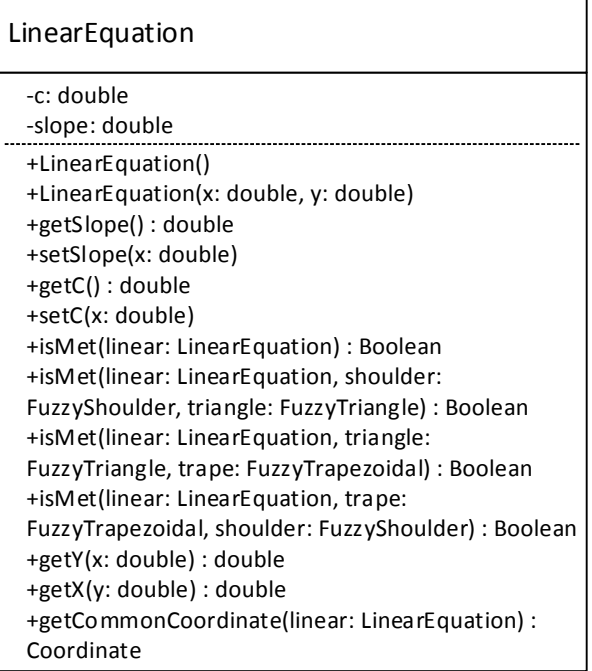

b) class diagram ของสมการเชิงเส้น

**ภาพประกอบที่ 4.4** Class diagram ของ package fxi.fuzzy.common

# **4.1.3 ส่วนเครื่องมือส าหรับการค านวณ fxi.fuzzy.compatibility.util**

 $\rm \, \, \, Class~ \, \, \vec{\hspace{-.03cm}\rm\,}$ ใน package fxi.fuzzy.compatibility.util จะเป็นเครื่องมือสำหรับการ คา นวณค่าความเขา้กนั ไดข้องสอง fuzzy set ซ่ึงประกอบดว้ยการคา นวณจุดพิกดั พ้ืนที่ซ้อนทบัและ การคา นวณขนาดของพ้ืนที่ซอ้ นทบั ในที่น้ีclass AreaCalculator จะทา หนา้ที่เป็นตวัคา นวณจุดพิกดั ี ของพื้นที่ซ้อนทับและให้ผลลัพธ์เป็น IntersectionArea Object ซึ่งเป็นตัวแทนของพื้นที่ซ้อนทับ ระหวา่ งสอง fuzzy set ภาพประกอบที่ 4.5แสดง class diagram ของ package น้ี

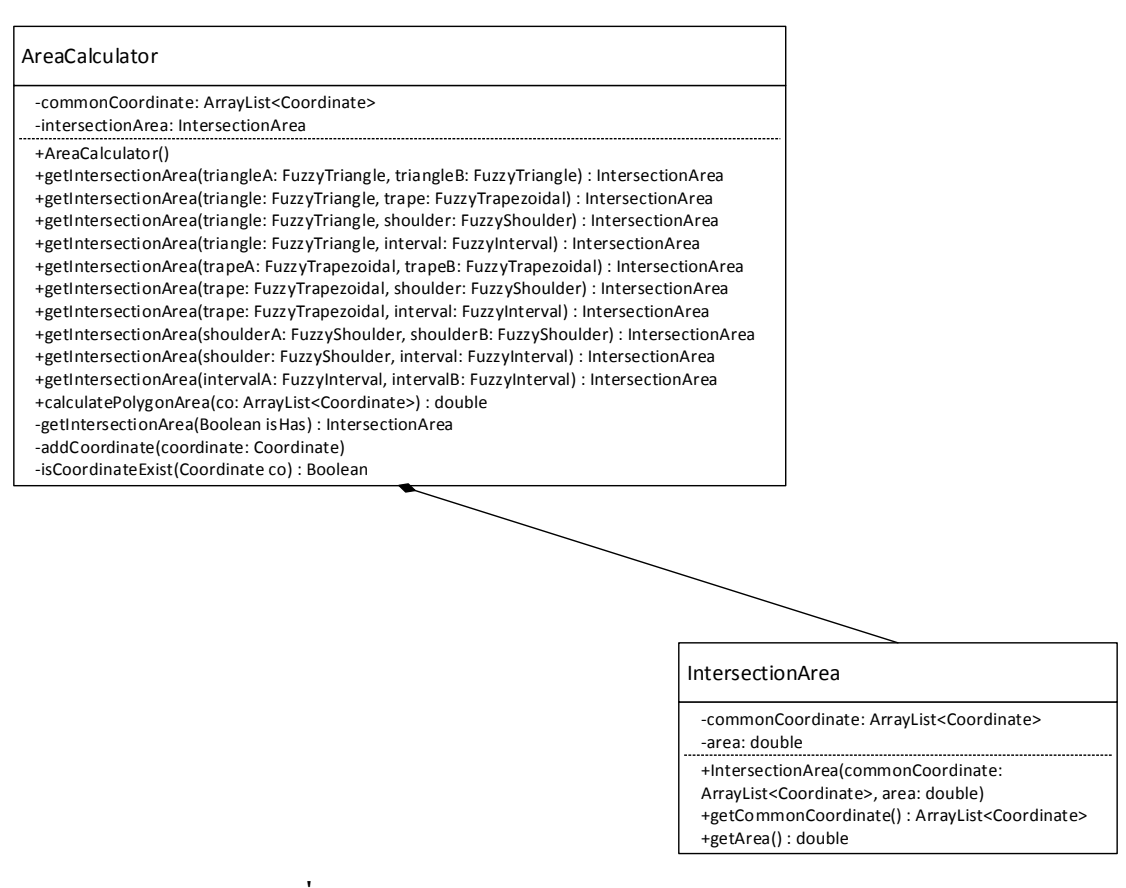

**ภาพประกอบที่ 4.5** Class diagram ของ package fxi.fuzzy.compatibility.util

# **4.2 การพัฒนาเครื่องมือ**

เครื่องมือถูกพฒั นาข้ึนดว้ยภาษา Java โดยมีจุดประสงค์เพื่อใช้ในการคา นวณค่า ความเข้ากันได้และค่าการลำดับของสอง fuzzy set เครื่องมือนี้ประกอบด้วยส่วนการทำงานหลัก 2 ส่วนคือ

- 1. การคา นวณแบบผใู้ชก้า หนดเอง
- 2. การคำนวณแบบอัตโนมัติ

## **4.2.1การค านวณแบบผู้ใช้กา หนดเอง**

ในฟังก์ชันงานน้ีผูใ้ช้จะสามารถกา หนดขอ้ มูลที่ตอ้งการคา นวณ โดยการเลือก characteristic function ที่ต้องการและกำหนดลักษณะประจำของแต่ละ fuzzy set การทดสอบแบบ ผู้ใช้กำหนดเองนี้ประกอบด้วยสองการทำงานย่อยคือ

- 1. ส่วนการคา นวณค่าความเขา้กนัได้
- 2. ส่วนการคำนวณค่าการลำดับ

### **4.2.1.1 ส่วนการค านวณค่าความเข้ากันได้**

ี่ เมื่อผู้ใช้กำหนด fuzzy set ที่จะนำมาคำนวณและเริ่มการคำนวณ ระบบจะทำการ คำนวณและแสดงผลของการคำนวณทางหน้าจอดังภาพประกอบที่ 4.6 ข้อมูลต่าง ๆ ที่ใช้ในการ คา นวณและแสดงผลของการคา นวณมีดงัน้ี

- 1. จุดพิกดัของ fuzzy set ต้นทาง
- 2. จุดพิกดัของ fuzzy set ปลายทาง
- 3. จุดพิกัดของพื้นที่ซ้อนทับ
- 4. ขนาดพ้ืนที่ของ fuzzy set ต้นทาง
- 5. ขนาดของพื้นที่ซ้อนทับ
- 6. ค่าความเขา้กนัไดข้องสอง fuzzy set
- 7. ภาพของสอง fuzzy set และพื้นที่ซ้อนทับ

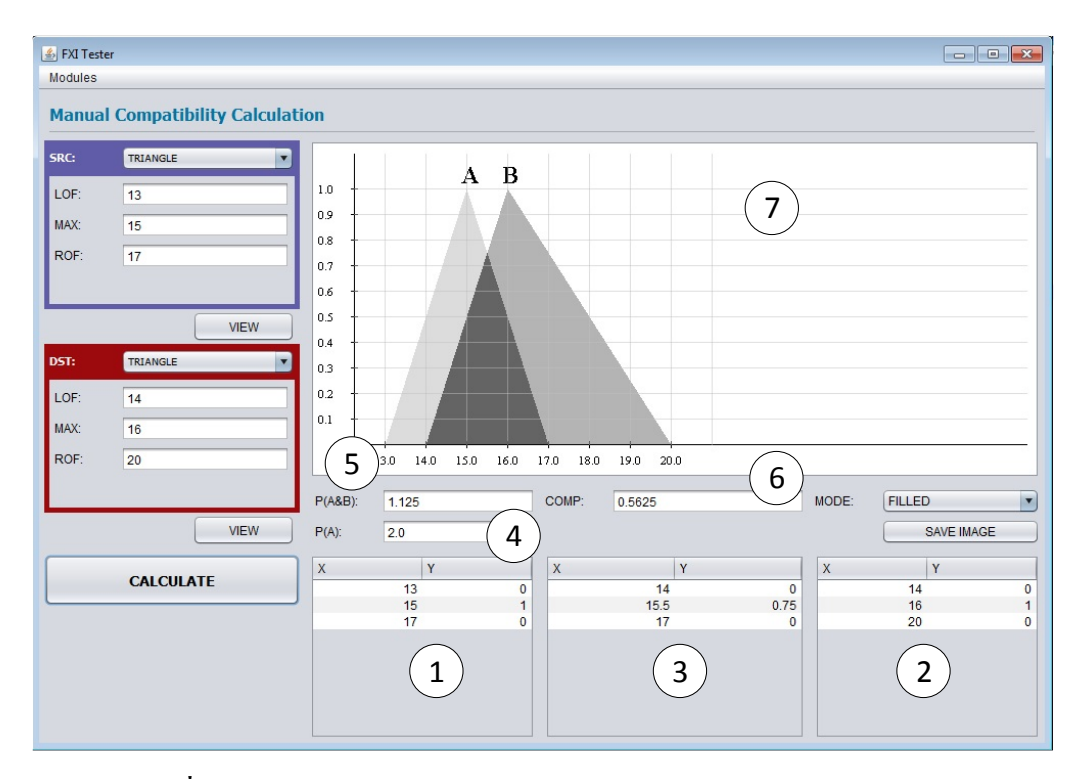

**ภาพประกอบที่ 4.6** ตวัอยา่ งส่วนติดต่อผใู้ชข้องฟังกช์ นั งานการคา นวณค่าความเขา้กนัไดแ้บบ กำหนดเอง

เพื่อเริ่มการคำนวณ ผู้ใช้จะต้องกำหนด fuzzy set ที่จะนำมาคำนวณค่าความเข้ากัน ได้และกดปุ่มเริ่มการคำนวณ (CALCULATE) จากนั้นระบบจะนำ fuzzy set ที่ผู้ใช้กำหนดมาสร้าง เป็น object และส่งไปยัง AreaCalculator เพื่อคำนวณขนาดของพื้นที่ซ้อนทับและนำผลที่ได้กลับมา คา นวณค่าความเขา้กนัไดโ้ดยใชส้ มการ(3.2) ภาพประกอบที่ 4.7แสดง sequence diagram ของการ คา นวณค่าความเขา้กนัได้

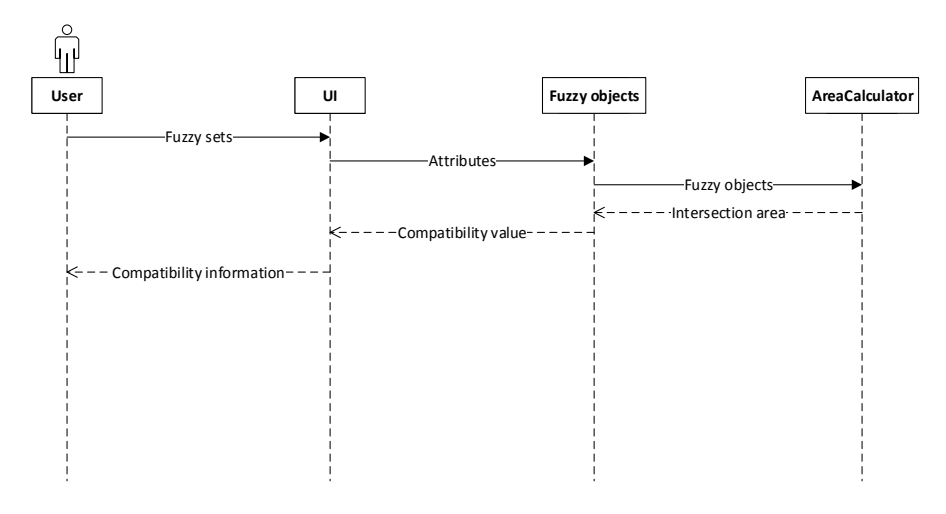

**ภาพประกอบที่ 4.7**Sequence diagram ของการคา นวณค่าความเขา้กนัได้

### **4.2.1.2 ส่วนการค านวณค่าการล าดับ**

ในส่วนของการคำนวณค่าการลำดับจะแสดงภาพการคำนวณ LTR และ RTL ของ ทั้งสอง fuzzy set ภาพประกอบที่ 4.8 แสดงส่วนติดต่อผู้ใช้ของการคำนวณค่าการลำดับ ข้อมูลที่ แสดงทางส่วนติดต่อผใู้ชม้ีดงัน้ี

- 1. ผลลัพธ์การคำนวณค่าการลำดับ
- 2. ภาพของการเปรียบเทียบ  $\text{LTR}(A)$  และ  $\text{LTR}(B)$
- 3. ภาพของการเปรียบเทียบ RTL $(A)$  และ RTL $(B)$
- 4. ภาพของ fuzzy set ท้งัสอง

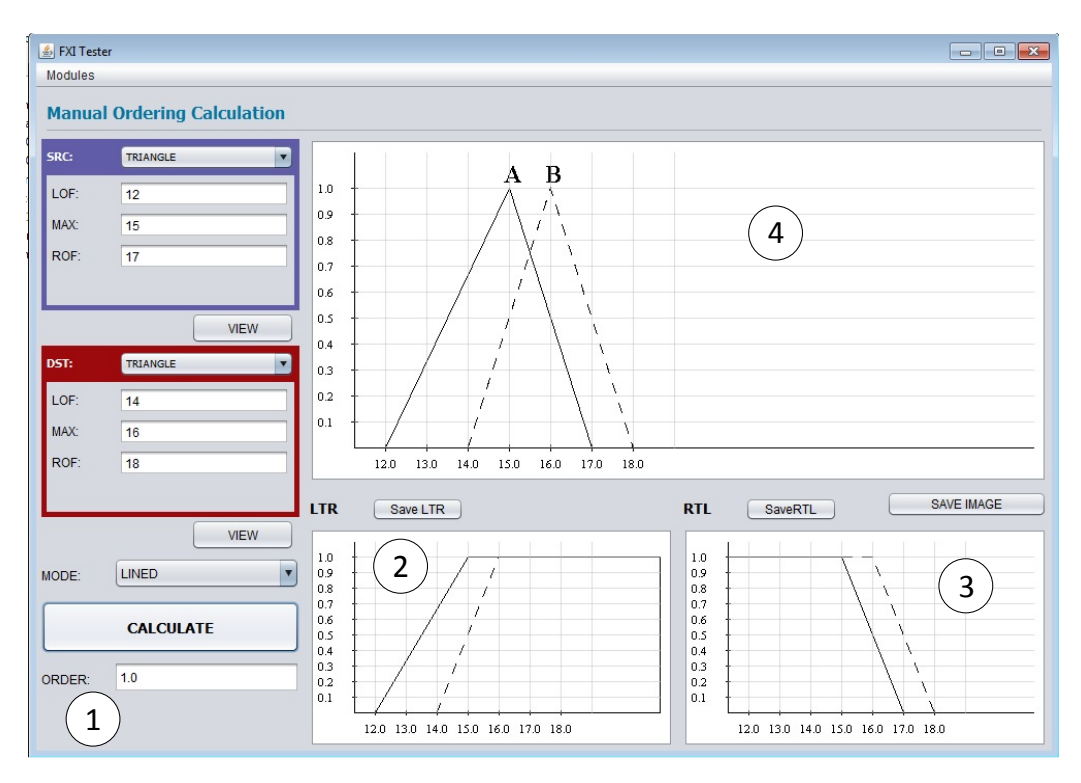

**ภาพประกอบที่ 4.8** ส่วนติดต่อผู้ใช้ของการคำนวณค่าการลำดับ

### **4.2.2 การค านวณแบบอัตโนมัติ**

ฟังก์ชันนี้ถูกสร้างขึ้นมาเพื่อให้สามารถคำนวณค่าความเข้ากันได้และค่าการลำดับ ในข้อมูลที่หลากหลาย การคำเนินการคำนวณแบบอัตโนมัติประกอบด้วย 2 ขั้นตอนคือ

- 1. ขั้นตอนการสร้างข้อมูลทดสอบ
- 2. ขั้นตอนแสดงผลทดสอบ

## **4.2.2.1 ข้ันตอนการสร้างข้อมูลทดสอบ**

ในการสร้างข้อมูลทดสอบ ระบบจะทำการสร้างข้อมูลทดสอบแบบสุ่มโดยอ้างอิง ตามข้อกำหนดของผู้ใช้ ข้อกำหนดที่ผู้ใช้สามารถป้อนให้กับระบบมีดังนี้

- 1. ชื่อการทดสอบและชื่อเอกสาร XML
- 2. characteristic functions ของ fuzzy set ที่ต้องการนำมาเปรียบเทียบ
- 3. จำนวนข้อมูลทดสอบ เป็นการกำหนดจำนวนของการเปรียบเทียบที่ต้องการในแต่ละคู่ของ characteristic function
- 4. ขอบเขตของ fuzzy set เป็นการกำหนดให้ระบบสร้าง fuzzy set อัตโนมัติโดยมีขอบเขต ตามที่กา หนด ขอบเขตที่ผใู้ชต้อ้งกา หนดมีสองส่วนคือค่า min และ max

ทั้งนี้ การกำหนดขอบเขตของ fuzzy set ควรคำนึงถึงขอบเขตในการสร้าง fuzzy set แบบอัตโนมัติเนื่องจากการกำหนดค่า min และ max ที่มีช่วงกว้างมากเกินไปจะทำให้การสร้าง fuzzy set ทั้งสองอย่ห่างกันมากซึ่งจะไม่ทำให้เกิดการคำนวณค่าความเข้ากันได้ของสอง fuzzy set ้ และจะทำให้ผลลัพธ์ของการคำนวณค่าการลำดับที่เป็น "ไม่สามารถเปรียบเทียบ" มีโอกาสเกิดขึ้น น้อย

เมื่อเริ่มการคำนวณ ฟังก์ชันนี้จะทำการคำนวณค่าความเข้ากันได้และการคำนวณ ค่าการลา ดบัของสอง fuzzy set ที่ระบบสร้างข้ึนไปพร้อม ๆ กนั เมื่อการคา นวณเสร็จสิ้นระบบจะ ท าการบันทึกข้อมูลทดสอบในเอกสาร XML เพื่อให้สามารถค้นคืนได้ในภายหลัง ภาพประกอบที่ 4.9 แสดงแผนภาพกิจกรรมของการสร้างข้อมูลทดสอบด้วยฟังก์ชันการคำนวณแบบอัตโนมัติ

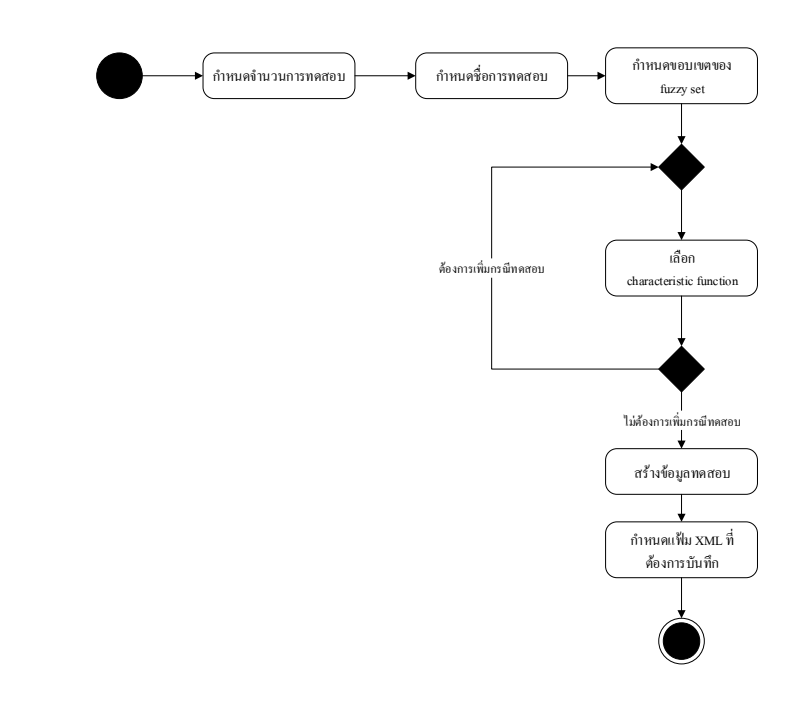

**ภาพประกอบที่ 4.9**แผนภาพกิจกรรมของการสร้างขอ้ มูลทดสอบดว้ยฟังกช์ นัการทดสอบแบบ อัตโนมัติ

ผูใ้ช้สามารถกา หนด characteristic function ไดห้ ลายคู่โดยในแต่ละคู่ของข้อมูล ทดสอบจะมีคุณสมบัติร่วมกันคือ จำนวนข้อมูลทดสอบและขอบเขตของ fuzzy set ภาพประกอบที่ 4.10 แสดงตัวอย่างส่วนติดต่อผู้ใช้ของฟังก์ชันการสร้างชุดข้อมูลแบบอัตโนมัติ เมื่อทำการคำนวณ เสร็จสิ้นแล้ว ระบบจะบันทึกข้อมูลลงในเอกสาร XML ซึ่งมีแผนภูมิต้นไม้ดังภาพประกอบที่ 4.11 และตัวอย่างข้อมูลดังภาพประกอบที่ 4.12

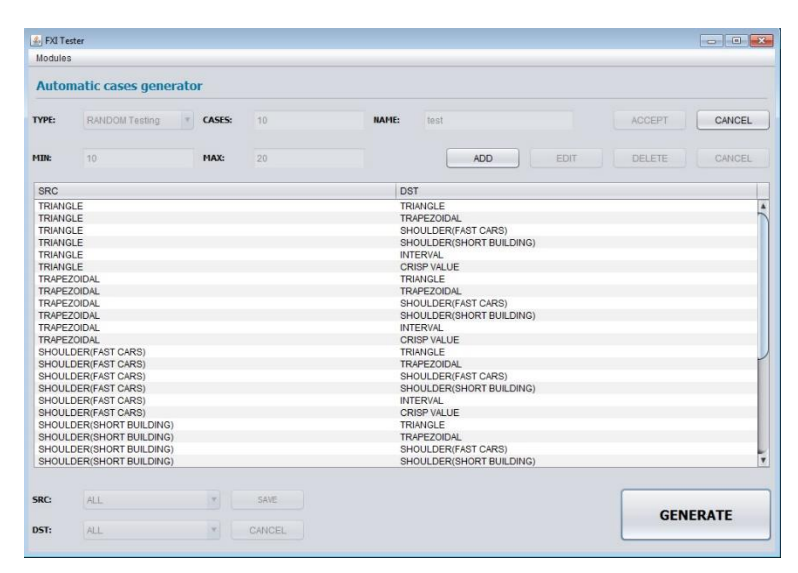

**ภาพประกอบที่ 4.10** ตวัอยา่ งส่วนติดต่อผใู้ชข้องฟังกช์ นัการสร้างชุดขอ้ มูลทดสอบแบบอตัโนมติั

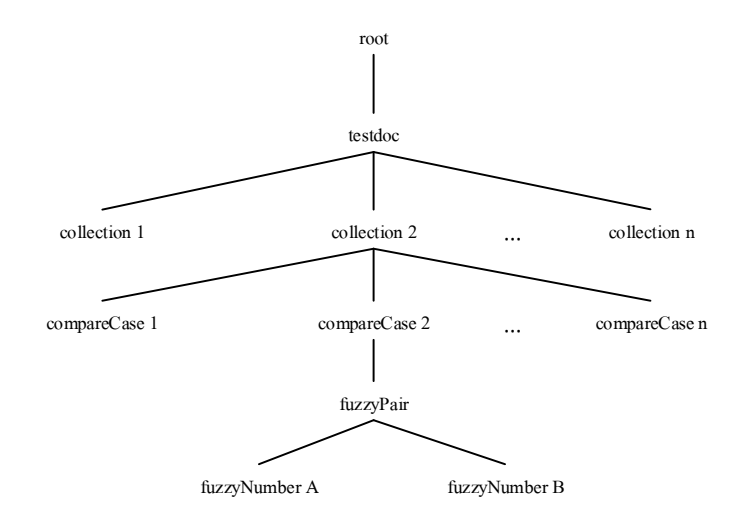

# **ภาพประกอบที่ 4.11**แผนภูมิต้นไม้ของเอกสาร XML ที่ใช้บันทึกข้อมูล

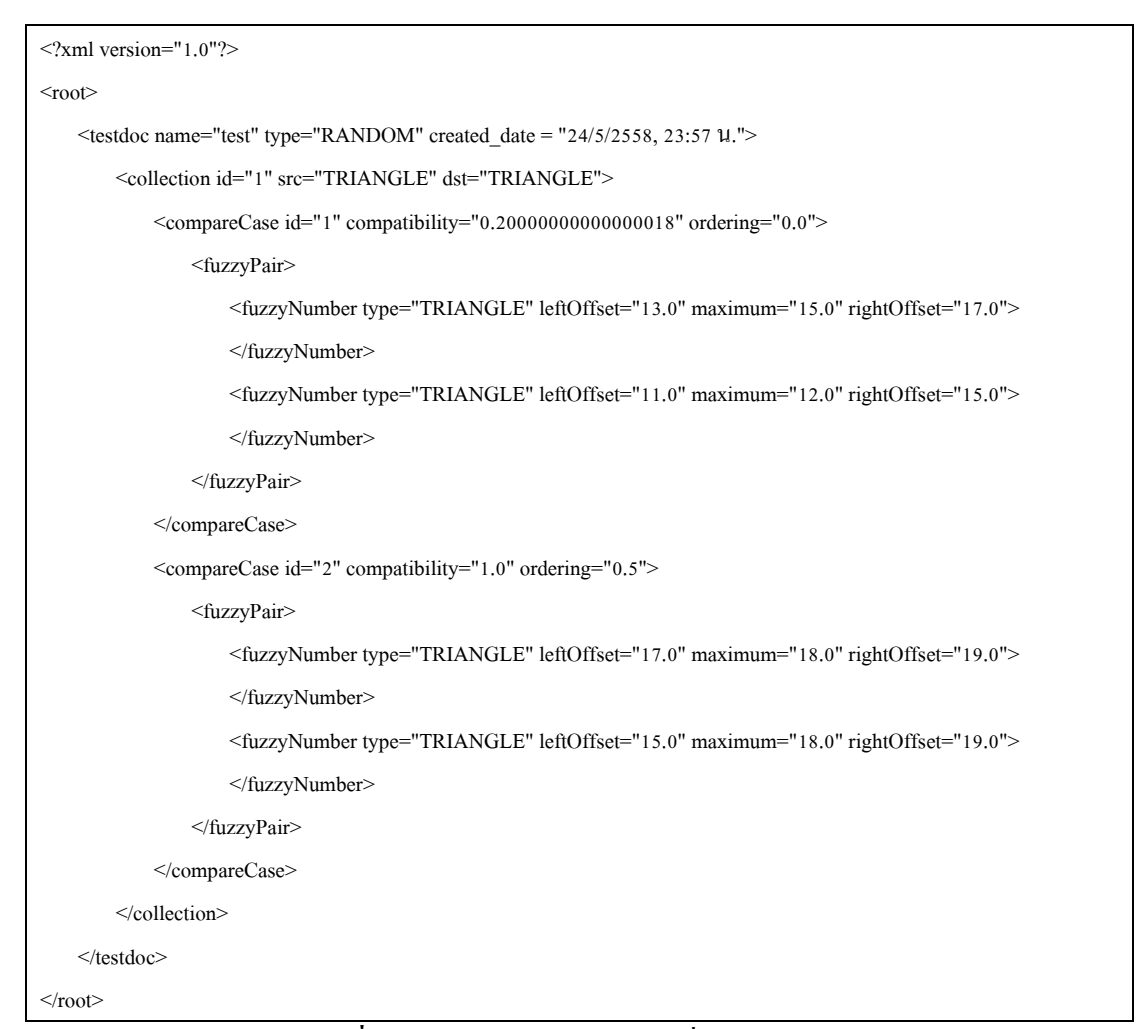

**ภาพประกอบที่ 4.12** ตวัอยา่ งขอ้มูลทดสอบที่บนั ทึกในเอกสาร XML

## **4.2.2.2 ขั้นตอนการแสดงผลทดสอบ**

ในส่วนของการแสดงผลทดสอบ ผใู้ชจ้ะตอ้งกา หนดเอกสาร XML ที่ต้องการค้น คืนข้อมูล หลังจากน้ันระบบจะค้นคืนข้อมูลจากเอกสารดังกล่าวและแสดงผลการทดสอบดัง ภาพประกอบที่ 4.13 ขอ้มูลผลการทดสอบที่แสดงมีดงัน้ี

- 1. ตารางแสดงการเปรียบเทียบของแต่ละ characteristic function
- 2. ตารางแสดงข้อมูลการคำนวณย่อยของการเปรียบเทียบระหว่าง characteristic function แต่ ละคู่
- 3. ภาพของ fuzzy set
- 4. ภาพของการเปรียบเทียบ  $\mathrm{LTR}(A)$  และ  $\mathrm{LTR}(B)$
- 5. ภาพของการเปรียบเทียบ  $RTL(A)$  และ  $RTL(B)$
- 6. ส่วนแสดงผลการคำนวณค่าความเข้ากันได้และค่าการลำดับของสอง fuzzy set

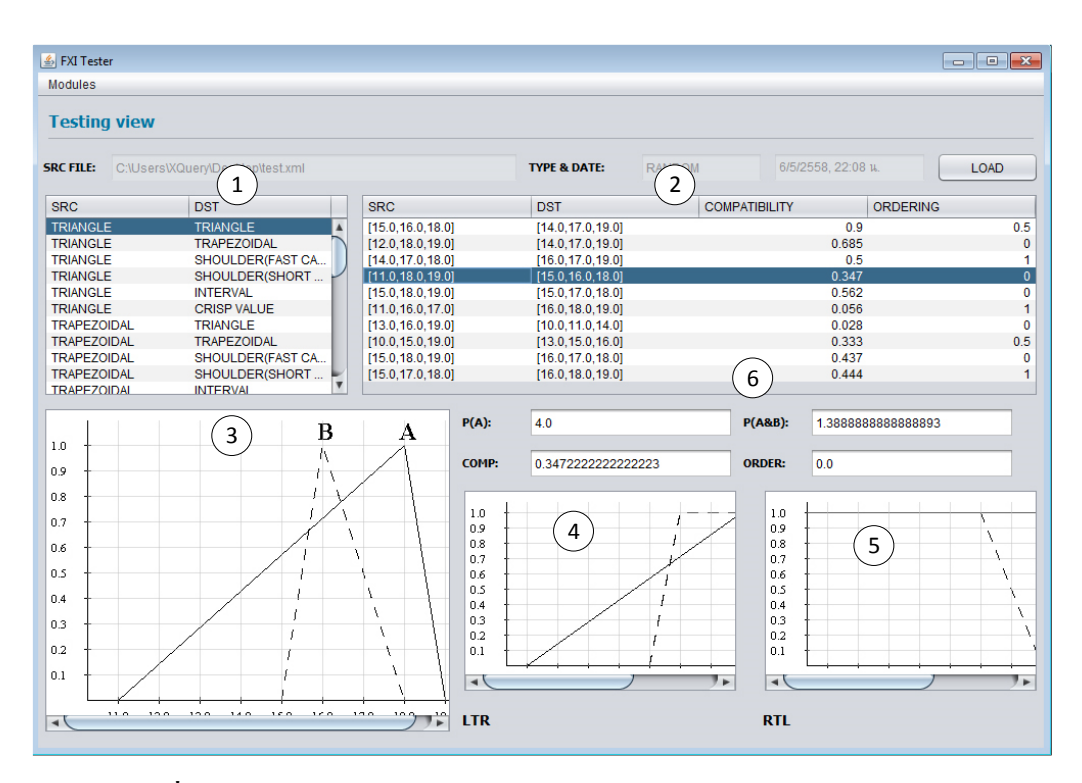

**ภาพประกอบที่ 4.13** ตวัอยา่ งส่วนติดต่อผใู้ชข้องฟังกช์ นัการคน้คืนขอ้ มูลทดสอบแบบอตัโนมตัิ

# **4.3 การทดสอบประสิทธิภาพของขั้นตอนวิธี**

เพื่อทดสอบความถูกตอ้งของข้นั ตอนวิธีที่ได้ออกแบบ ผูว้ิจยัจึงทา การทดสอบ ความถูกตอ้งของข้นั ตอนวธิีดว้ยชุดขอ้มูลทดสอบ 2 ส่วน ดงัน้ี

- $\blacksquare$  ส่วนที่ 1 การทดสอบโดยพิจารณาลักษณะประจำของ fuzzy set ใช้กรณีทดสอบ 654 กรณี
- ส่วนที่2การทดสอบแบบอัตโนมัติ ใช้กรณีทดสอบ 720 กรณี

ดังน้นัจะไดว้า่ จา นวนขอ้มูลทดสอบรวมท้งัสิ้น 1,374 กรณี

## **4.3.1 การทดสอบโดยพิจารณาลักษณะประจ าของ fuzzy set**

การทดสอบน้ีจะกา หนดกรณีทดสอบโดยพิจารณาลกัษณะประจา ขอfuzzy set แต่ ละประเภท เช่น การเปรียบเทียบระหวา่ ง Triangular fuzzy number A และ Triangular fuzzy number B ในการออกแบบกรณีทดสอบจะต้องคำนึงถึงลักษณะของรูปสามเหลี่ยมซึ่งสามารถแยกการ พิจารณาไดท้ ้งัหมด 27 กรณีดังตาราง 4.1

**ตาราง 4.1**กรณีทดสอบของการเปรียบระหวา่ ง Triangular fuzzy number A และ Triangular fuzzy number B

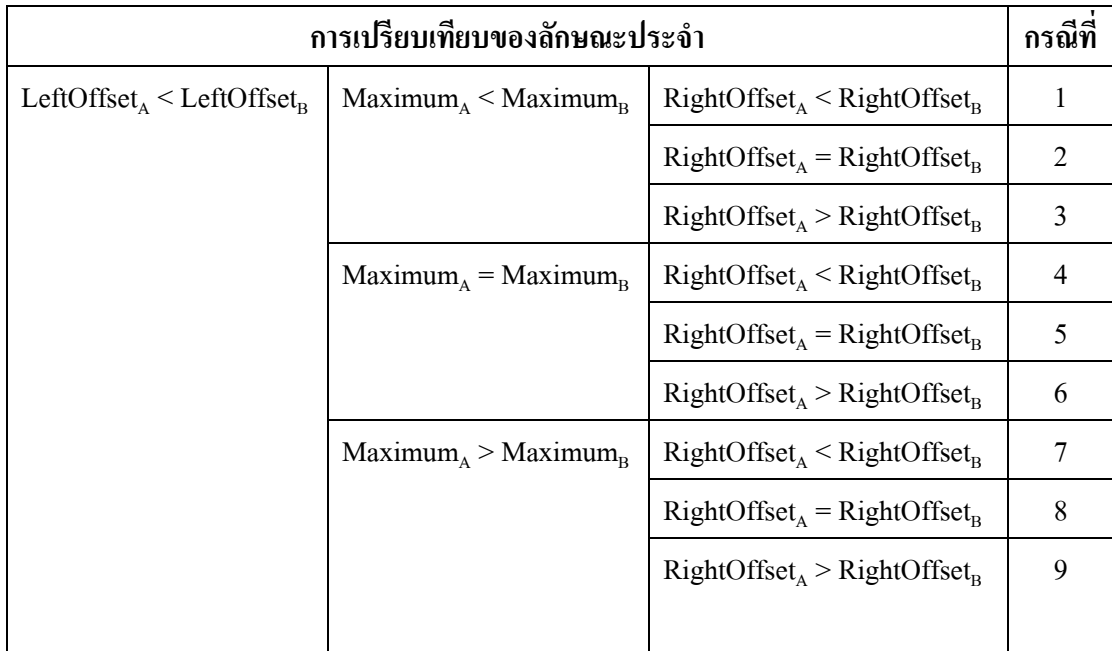

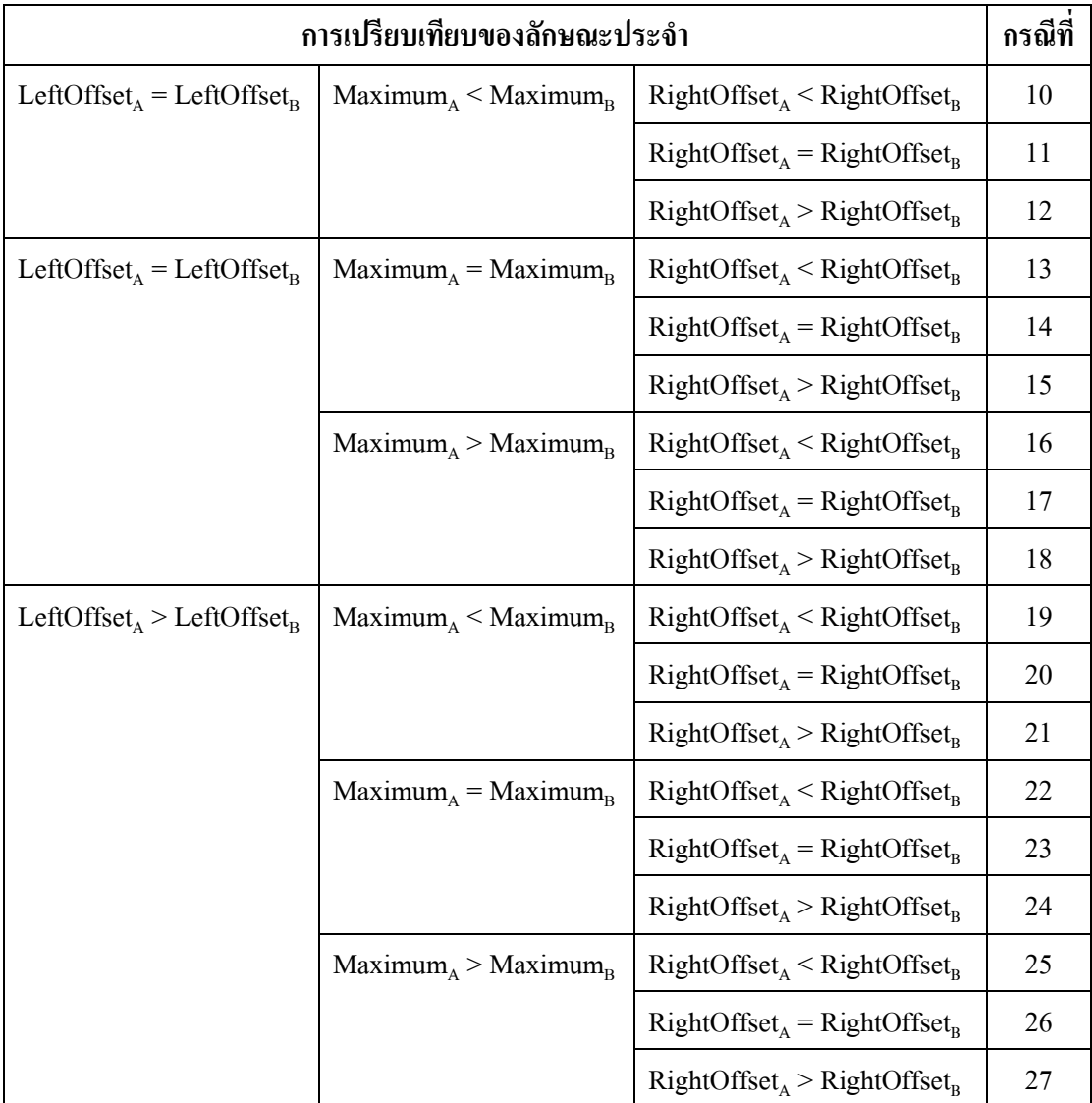

**ตาราง 4.1**กรณีทดสอบของการเปรียบระหวา่ ง Triangular fuzzy number A และ Triangular fuzzy number B (ต่อ)

ส าหรับการเปรียบเทียบระหว่าง characteristic function ประเภทอื่น ๆ จะ ด าเนินการเปรียบเทียบในลักษณะเดียวกันซ่ึงในแต่ละการเปรียบเทียบระหว่าง characteristic function จะมีจำนวนกรณีทดสอบที่แตกต่างกันตามจำนวนลักษณะประจำของแต่ละ characteristic function

ในชุดขอ้มูลทดสอบน้ีจะทา การเปรียบเทียบ characteristic function ในทุกรูปแบบ ที่เป็นไปได้จำนวน 25 คู่ จำนวนกรณีทดสอบรวมทั้งหมด 654 กรณีดังตาราง 4.2 และเมื่อพิจารณา ี ผลการทดสอบทั้ง 654 กรณี พบว่าถูกต้องทั้งหมด

| Fuzzy number A           | <b>Fuzzy number B</b>    | จำนวนชุดข้อมูลทดสอบ |
|--------------------------|--------------------------|---------------------|
| Triangular fuzzy number  | Triangular fuzzy number  | 27                  |
| Triangular fuzzy number  | Trapezoidal fuzzy number | 45                  |
| Triangular fuzzy number  | Fuzzy shoulder           | 36                  |
| Triangular fuzzy number  | Interval                 | 45                  |
| Triangular fuzzy number  | Crisp value              | 9                   |
| Trapezoidal fuzzy number | Triangular fuzzy number  | 81                  |
| Trapezoidal fuzzy number | Trapezoidal fuzzy number | 81                  |
| Trapezoidal fuzzy number | Fuzzy shoulder           | 18                  |
| Trapezoidal fuzzy number | Interval                 | 81                  |
| Trapezoidal fuzzy number | Crisp value              | 9                   |
| Fuzzy shoulder           | Triangular fuzzy number  | 18                  |
| Fuzzy shoulder           | Trapezoidal fuzzy number | 90                  |
| Fuzzy shoulder           | Fuzzy shoulder           | 18                  |
| Fuzzy shoulder           | Interval                 | 18                  |
| Fuzzy shoulder           | Crisp value              | 6                   |
| Interval                 | Triangular fuzzy number  | 9                   |
| Interval                 | Trapezoidal fuzzy number | 9                   |
| Interval                 | Fuzzy shoulder           | 6                   |
| Interval                 | Interval                 | 9                   |
| Interval                 | Crisp value              | 9                   |
| Crisp value              | Triangular fuzzy number  | $\tau$              |
| Crisp value              | Trapezoidal fuzzy number | $7\phantom{.0}$     |
| Crisp value              | Fuzzy shoulder           | 6                   |
| Crisp value              | Interval                 | 7                   |
| Crisp value              | Crisp value              | 3                   |
|                          | รวม                      | 654                 |

**ตาราง 4.2**จ านวนกรณีทดสอบในการทดสอบโดยพิจารณาลักษณะประจ าของ fuzzy set

## **4.3.2 การทดสอบแบบอัตโนมัติ**

เพื่อให้ข้อมูลทดสอบมีความหลากหลาย ผูว้ิจยัจึงใช้ฟังก์ชันการทดสอบแบบ ้อัตโนมัติของโปรแกรมที่ได้นำเสนอไว้ในหัวข้อ 4.2.2 ในการสร้างข้อมูลทดสอบสำหรับทั้งการ คา นวณค่าความเขา้กนั ไดแ้ละค่าการลา ดบั โดยกา หนดให้มีการเปรียบเทียบ characteristic function ในทุกรูปแบบที่เป็นไปได้จำนวน 36 คู่ดังตาราง 4.3

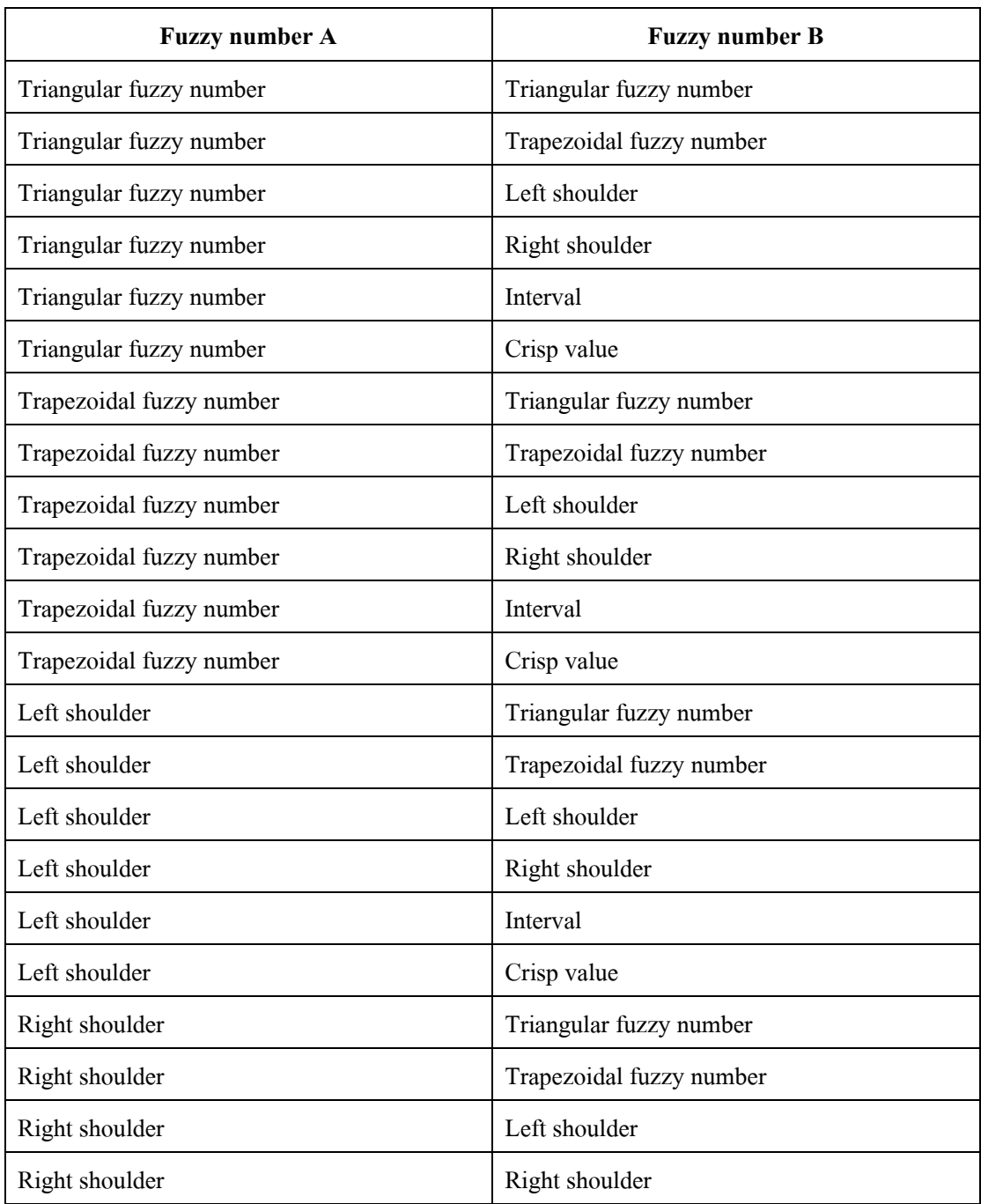

**ตาราง 4.3**การทดสอบส าหรับทุก ๆ characteristic function ในการทดสอบแบบอัตโนมัติ

| <b>Fuzzy number A</b> | <b>Fuzzy number B</b>    |
|-----------------------|--------------------------|
| Right shoulder        | Interval                 |
| Right shoulder        | Crisp value              |
| Interval              | Triangular fuzzy number  |
| Interval              | Trapezoidal fuzzy number |
| Interval              | Left shoulder            |
| Interval              | Right shoulder           |
| Interval              | Interval                 |
| Interval              | Crisp value              |
| Crisp value           | Triangular fuzzy number  |
| Crisp value           | Trapezoidal fuzzy number |
| Crisp value           | Left shoulder            |
| Crisp value           | Right shoulder           |
| Crisp value           | Interval                 |
| Crisp value           | Crisp value              |

**ตาราง 4.3**การทดสอบส าหรับทุก ๆ characteristic function ในการทดสอบแบบอัตโนมัติ (ต่อ)

โดยในแต่ละคู่การทดสอบจะประกอบด้วยกรณีทดสอบย่อย 10กรณีท้งัน้ีการ ิทดสอบแบ่งออกเป็น 2 ส่วนคือ การคำนวณค่าความเข้ากันได้และการคำนวณค่าการลำดับ ซึ่งในแต่ ้ ละส่วนจะมีกรณีทดสอบจำนวน 360 กรณี ดังนั้นจะได้ว่าจำนวนกรณีทดสอบรวมทั้งหมดเป็น 720 กรณี ในที่นี้ผู้วิจัยได้กำหนดขอบเขตของ fuzzy set โดยกำหนดให้ค่า min และ max เป็น 10 และ 20 ตามลำดับ

เนื่องจากผูว้ิจยัไม่สามารถนา ผลการทดสอบท้งัหมด 720กรณีมาแสดงได้ จึงจะ แสดงเฉพาะตวัอยา่ งผลการทดสอบเพียงบางส่วนเท่าน้นั ตาราง 4.4แสดงตวัอย่างผลการทดสอบ ้ขั้นตอนวิธีการคำนวณค่าความเข้ากันได้ และตาราง 4.5 แสดงตัวอย่างผลการทดสอบขั้นตอนวิธี ึ ของการคำนวณค่าการลำดับ โดยในการทดสอบ เมื่อพิจารณาผลการทดสอบทั้ง 720 กรณี พบว่า ถูกตอ้งท้งัหมด

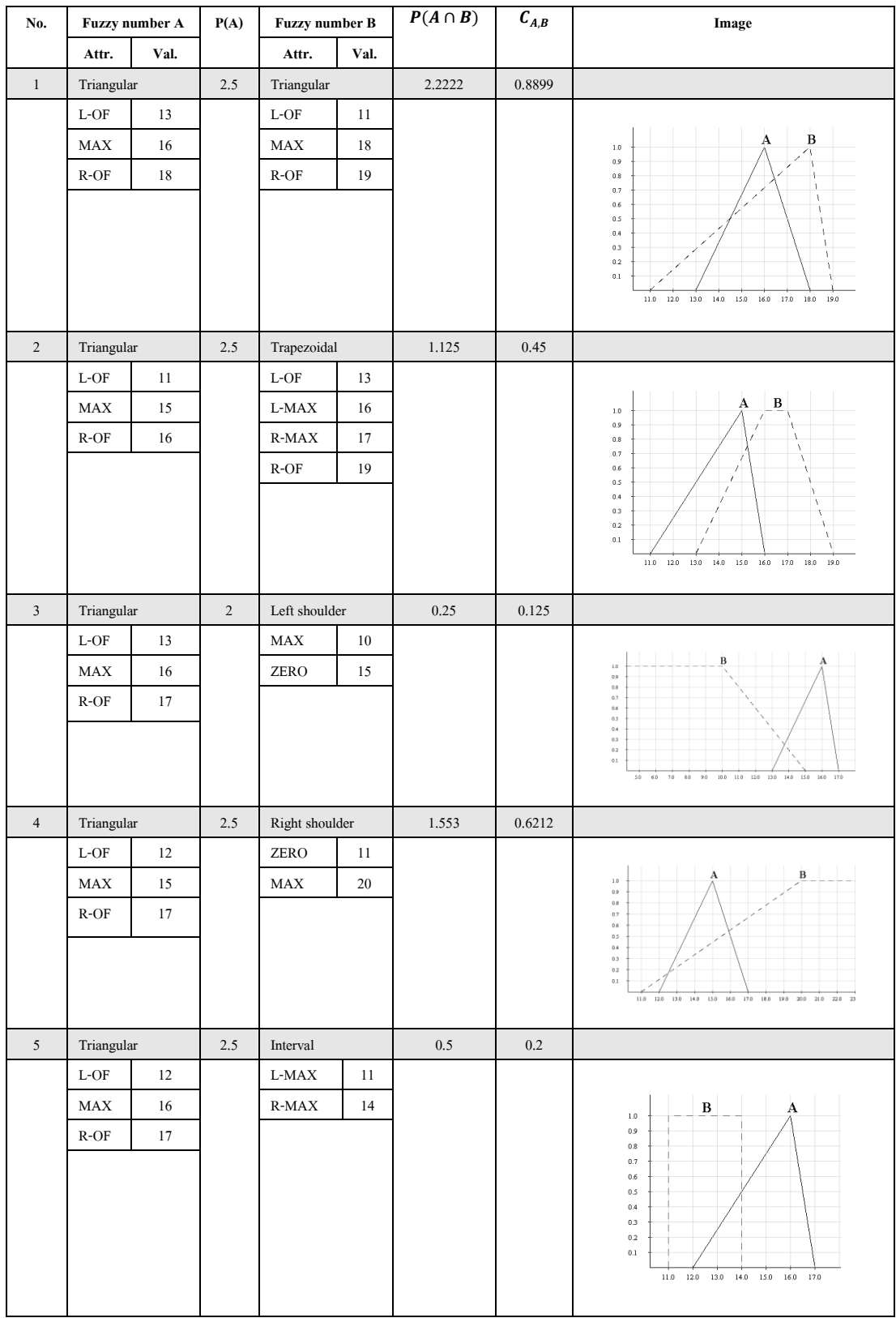

# **ตาราง 4.4** ตวัอยา่ งผลการทดสอบข้นั ตอนวธิีการคา นวณค่าความเขา้กนัได้

| No.             | Fuzzy number A |      | P(A) | Fuzzy number B |      | $P(A \cap B)$    | $C_{A,B}$        | Image                                                                                                |
|-----------------|----------------|------|------|----------------|------|------------------|------------------|----------------------------------------------------------------------------------------------------|
|                 | Attr.          | Val. |      | Attr.          | Val. |                  |                  |                                                                                                    |
| $\sqrt{6}$      | Triangular     |      | 3.5  | Crisp value    |      |                  | 0.3333           |                                                                                                    |
|                 | $L-OF$         | 10   |      | $\mathbf X$    | 12   |                  |                  |                                                                                                    |
|                 | MAX            | 16   |      | $\mathbf Y$    | 0.78 |                  |                  | A<br>$1.0\,$                                                                                         |
|                 | $R-OF$         | 17   |      |                |      |                  |                  | $\bf{B}$<br>0.9<br>$0.8\,$<br>ö                                                                      |
|                 |                |      |      |                |      |                  |                  | 0.7<br>$0.6\,$<br>0.5<br>0.4<br>$0.3\,$<br>0.2<br>$0.1\,$<br>10.0 11.0 12.0 13.0 14.0 15.0 16.0 17.0 |
| $7\phantom{.0}$ | Triangular     |      | 1.5  | Trapezoidal    |      | $\boldsymbol{0}$ | $\boldsymbol{0}$ |                                                                                                    |
|                 | $L-OF$         | 10   |      | $L-OF$         | 14   |                  |                  |                                                                                                    |
|                 | <b>MAX</b>     | 11   |      | L-MAX          | 17   |                  |                  | B<br>A<br>1.0<br>0.9                                                                                 |
|                 | $R-OF$         | 13   |      | $R$ -MAX       | 18   |                  |                  | 0.8<br>0.7                                                                                           |
|                 |                |      |      | $R-OF$         | 19   |                  |                  | 0.6<br>$\prime$<br>0.5<br>z                                                                          |
|                 |                |      |      |                |      |                  |                  | ı.<br>0.4<br>0.3<br>0.2<br>$0.1\,$<br>10.0 11.0 12.0 13.0 14.0 15.0 16.0 17.0 18.0 19.0              |

**ตาราง 4.4** ตวัอยา่ งผลการทดสอบข้นั ตอนวธิีการคา นวณค่าความเขา้กนัได้(ต่อ)

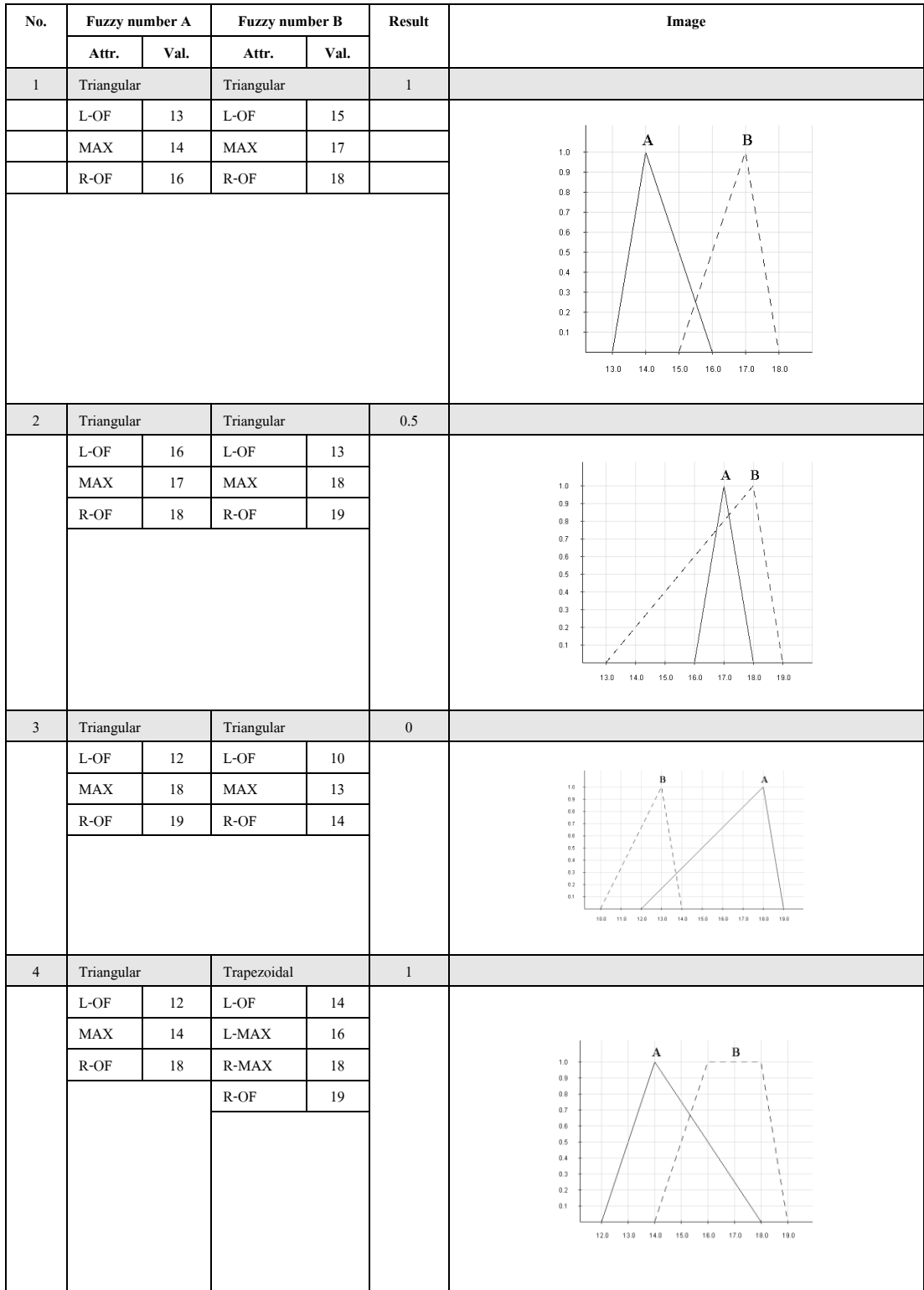

# **ตาราง 4.5** ตวัอยา่ งผลการทดสอบข้นั ตอนวธิีของการคา นวณค่าการลา ดบั

| No.              | Fuzzy number A                                     |          | Fuzzy number B               |              | Result           | Image                                                                                                    |
|------------------|----------------------------------------------------|----------|------------------------------|--------------|------------------|----------------------------------------------------------------------------------------------------|
|                  | Attr.                                              | Val.     | Attr.                        | Val.         |                  |                                                                                                    |
| $\sqrt{5}$       | Triangular                                         |          | Trapezoidal                  |              | $0.5\,$          |                                                                                                    |
|                  | $\operatorname{L-OF}$                              | 16       | $\mbox{L-OF}$                | 14           |                  |                                                                                                    |
|                  | $\ensuremath{\text{MAX}}$                          | $17\,$   | $\operatorname{L-MAX}$       | 17           |                  |                                                                                                    |
|                  | $\operatorname{R-OF}$                              | 19       | $\operatorname{R-MAX}$       | 18           |                  | A B<br>$1.0\,$                                                                                                |
|                  |                                                    |          | $\operatorname{R-OF}$        | 19           |                  | $0.9\,$<br>V<br>$0.8\,$<br>A                                                                                  |
|                  |                                                    |          |                              |              |                  | $\mathbf{I}$<br>$0.7\,$<br>V<br>$0.6\,$<br>ł.<br>$\,$ $\,$<br>$0.5\,$<br>A<br>$0.4\,$<br>$\Lambda$            |
|                  |                                                    |          |                              |              |                  | ÷<br>$0.3\,$<br>V<br>$0.2\,$<br>ı<br>$0.1\,$                                                                  |
|                  |                                                    |          |                              |              |                  | 14.0<br>15.0<br>16.0<br>17.0<br>18.0<br>19.0                                                                  |
| $\sqrt{6}$       | Triangular                                         |          | Trapezoidal                  |              | $\boldsymbol{0}$ |                                                                                                    |
|                  | $\operatorname{L-OF}$                              | $17\,$   | $\mbox{L-OF}$                | $11\,$       |                  |                                                                                                    |
|                  | MAX                                                | 18       | $\text{L-MAX}$               | $12\,$       |                  | B                                                                                                    |
|                  | $\operatorname{R-OF}$                              | 19       | $\operatorname{R-MAX}$       | 14           |                  | $1.0\,$<br>$_{0.9}$                                                                                           |
|                  |                                                    |          | $R$ -OF                      | 19           |                  | 0.8<br>0.7                                                                                                    |
|                  |                                                    |          |                              |              |                  | $_{0.6}$<br>0.5<br>$0.4\,$                                                                                    |
|                  |                                                    |          |                              |              |                  | $_{0.3}$<br>$0.2\,$                                                                                           |
|                  |                                                    |          |                              |              |                  | $0.1\,$                                                                                                    |
|                  |                                                    |          |                              |              |                  | $16.0 \qquad 16.0 \qquad 17.0 \qquad 18.0 \qquad 19.0$<br>11.0<br>12.0<br>13.0<br>14.0                        |
|                  |                                                    |          |                              |              |                  |                                                                                                    |
| $\boldsymbol{7}$ | Triangular                                         |          | Left shoulder                |              | $\boldsymbol{0}$ |                                                                                                    |
|                  | $\operatorname{L-OF}$<br>$\ensuremath{\text{MAX}}$ | 15       | $\operatorname{MAX}$<br>ZERO | 14<br>$16\,$ |                  |                                                                                                    |
|                  | $\operatorname{R-OF}$                              | 17<br>18 |                              |              |                  | B<br>$1.0\,$                                                                                                  |
|                  |                                                    |          |                              |              |                  | $_{0.9}$<br>$0.8\,$                                                                                           |
|                  |                                                    |          |                              |              |                  | 0.7<br>$_{0.6}$<br>0.5                                                                                        |
|                  |                                                    |          |                              |              |                  | $0.4\,$<br>0.3                                                                                                |
|                  |                                                    |          |                              |              |                  | 0.2<br>0.1                                                                                                    |
|                  |                                                    |          |                              |              |                  | $10.0 \qquad 11.0 \qquad 12.0 \qquad 13.0 \qquad 14.0 \qquad 16.0 \qquad 16.0 \qquad 17.0 \qquad 18.0$<br>9.0 |
|                  |                                                    |          |                              |              |                  |                                                                                                    |
| $\,8\,$          | Triangular<br>Left shoulder                        |          | $0.5\,$                      |              |                  |                                                                                                    |
|                  | $\operatorname{L-OF}$                              | $12\,$   | $\operatorname{MAX}$         | $17\,$       |                  |                                                                                                    |
|                  | $\operatorname{MAX}$                               | 15       | ${\tt ZERO}$                 | 18           |                  | $\bf{A}$<br>в<br>$1.0\,$<br>À.                                                                                |
|                  | $\operatorname{R-OF}$                              | $18\,$   |                              |              |                  | 0.9<br>X<br>Ã.<br>0.8<br>$\mathfrak l$                                                                        |
|                  |                                                    |          |                              |              |                  | 0.7<br>X.<br>4<br>$0.6\,$<br>$\mathbf{t}$                                                                     |
|                  |                                                    |          |                              |              |                  | 0.5<br>Å,<br>0.4<br>$\mathbf{I}$                                                                              |
|                  |                                                    |          |                              |              |                  | $0.3\,$<br>Ŷ,<br>0.2                                                                                          |
|                  |                                                    |          |                              |              |                  | 0.1                                                                                                    |
|                  |                                                    |          |                              |              |                  | 17.0<br>12.0<br>13.0<br>$14.0 - 15.0$<br>16.0<br>18.0                                                         |

**ตาราง 4.5** ตวัอยา่ งผลการทดสอบข้นั ตอนวธิีของการคา นวณค่าการลา ดบั (ต่อ)

| No.              | Fuzzy number A              |        | <b>Fuzzy number B</b>  |        | <b>Result</b>    | Image                                                                                                    |
|------------------|-----------------------------|--------|------------------------|--------|------------------|----------------------------------------------------------------------------------------------------|
|                  | Attr.                       | Val.   | Attr.                  | Val.   |                  |                                                                                                    |
| $\boldsymbol{9}$ | Triangular                  |        | Right shoulder         |        | $\,1$            |                                                                                                    |
|                  | $\operatorname{L-OF}$       | $10\,$ | ${\tt ZERO}$           | $10\,$ |                  |                                                                                                    |
|                  | <b>MAX</b>                  | 18     | ${\rm MAX}$            | $20\,$ |                  | B<br>$1.0\,$<br>$_{0.9}$                                                                                                    |
|                  | $\operatorname{R-OF}$       | 19     |                        |        |                  | $0.0\,$<br>$0.7\,$<br>$0.6\,$                                                                                               |
|                  |                             |        |                        |        |                  | $0.6\,$<br>$0.4\,$<br>$0.3\,$                                                                                               |
|                  |                             |        |                        |        |                  | $0.2\,$<br>$0.1\,$                                                                                                    |
|                  |                             |        |                        |        |                  | 10.0 11.0 12.0 13.0 14.0 15.0 16.0 17.0 18.0 19.0 20.0 21.0 22.0 23.0 24.0 25.0                                             |
| $10\,$           | Triangular                  |        | Right shoulder         |        | $0.5\,$          |                                                                                                    |
|                  | $\operatorname{L-OF}$       | $16\,$ | ZERO                   | 15     |                  |                                                                                                    |
|                  | MAX                         | 18     | MAX                    | $20\,$ |                  | $\overline{B}$<br>$1.0\,$                                                                                                   |
|                  | $R$ -OF                     | 19     |                        |        |                  | 0.9<br>$0.8\,$                                                                                                    |
|                  |                             |        |                        |        |                  | $0.7\,$<br>$_{0.6}$<br>$0.6\,$                                                                                              |
|                  |                             |        |                        |        |                  | $0.4\,$<br>$_{0.3}$<br>$0.2\,$                                                                                              |
|                  |                             |        |                        |        |                  | 0.1<br>$15.0\qquad 16.0\qquad 17.0\qquad 10.0\qquad 19.0\qquad 20.0\qquad 21.0\qquad 22.0\qquad 23.0\qquad 24.0\qquad 25.0$ |
|                  |                             |        |                        |        |                  |                                                                                                    |
| 11               | $\operatorname{Triangular}$ |        | Interval               |        | $\,1$            |                                                                                                    |
|                  | $\operatorname{L-OF}$       | 13     | $\operatorname{L-MAX}$ | 17     |                  |                                                                                                    |
|                  | MAX                         | 16     | $R$ -MAX               | 18     |                  | $\bf{A}$<br>$\, {\bf B}$<br>$1.0\,$                                                                                         |
|                  | $R$ -OF                     | $18\,$ |                        |        |                  | $0.9\,$<br>$0.8\,$                                                                                                    |
|                  |                             |        |                        |        |                  | $0.7\,$<br>$0.6\,$                                                                                                    |
|                  |                             |        |                        |        |                  | 0.5<br>$0.4\,$                                                                                                    |
|                  |                             |        |                        |        |                  | $0.3\,$<br>0.2                                                                                                    |
|                  |                             |        |                        |        |                  | 0.1                                                                                                    |
|                  |                             |        |                        |        |                  | $13.0 - 14.0$<br>15.0<br>16.0<br>17.0<br>18.0                                                                               |
| $12\,$           | Triangular                  |        | Interval               |        | $0.5\,$          |                                                                                                    |
|                  | $L$ -OF $\,$                | 10     | $\operatorname{L-MAX}$ | 13     |                  |                                                                                                    |
|                  | MAX                         | 14     | $\operatorname{R-MAX}$ | 19     |                  | $_{\rm B}$<br>A<br>1.0                                                                                                    |
|                  | $R$ -OF                     | 19     |                        |        |                  | $0.9\,$<br>0.8<br>0.7                                                                                                    |
|                  |                             |        |                        |        |                  | $0.6\,$<br>$0.6\,$                                                                                                    |
|                  |                             |        |                        |        |                  | 0.4<br>$_{0.3}$<br>$0.2\,$                                                                                                  |
|                  |                             |        |                        |        |                  | 0.1                                                                                                    |
|                  |                             |        |                        |        |                  | 10.0 11.0 12.0 13.0 14.0 15.0 16.0 17.0 18.0 19.0                                                                           |
| 13               | $\operatorname{Triangular}$ |        | Interval               |        | $\boldsymbol{0}$ |                                                                                                    |
|                  | $L-OF$                      | 13     | L-MAX                  | $16\,$ |                  |                                                                                                    |
|                  | MAX                         | 18     | R-MAX                  | 18     |                  | в<br>$\bold{A}$<br>$1.0\,$                                                                                                  |
|                  | $R$ -OF                     | 19     |                        |        |                  | $0.9\,$<br>$0.8\,$                                                                                                    |
|                  |                             |        |                        |        |                  | $0.7\,$<br>$0.6\,$                                                                                                    |
|                  |                             |        |                        |        |                  | 0.5                                                                                                    |
|                  |                             |        |                        |        |                  | 0.4<br>0.3                                                                                                    |
|                  |                             |        |                        |        |                  | 0.2<br>0.1                                                                                                    |
|                  |                             |        |                        |        |                  | 13.0<br>$-14.0 - 15.0$<br>16.0<br>17.0<br>$18.0 - 19.0$                                                                     |
|                  |                             |        |                        |        |                  |                                                                                                    |

**ตาราง 4.5** ตวัอยา่ งผลการทดสอบข้นั ตอนวธิีของการคา นวณค่าการลา ดบั (ต่อ)

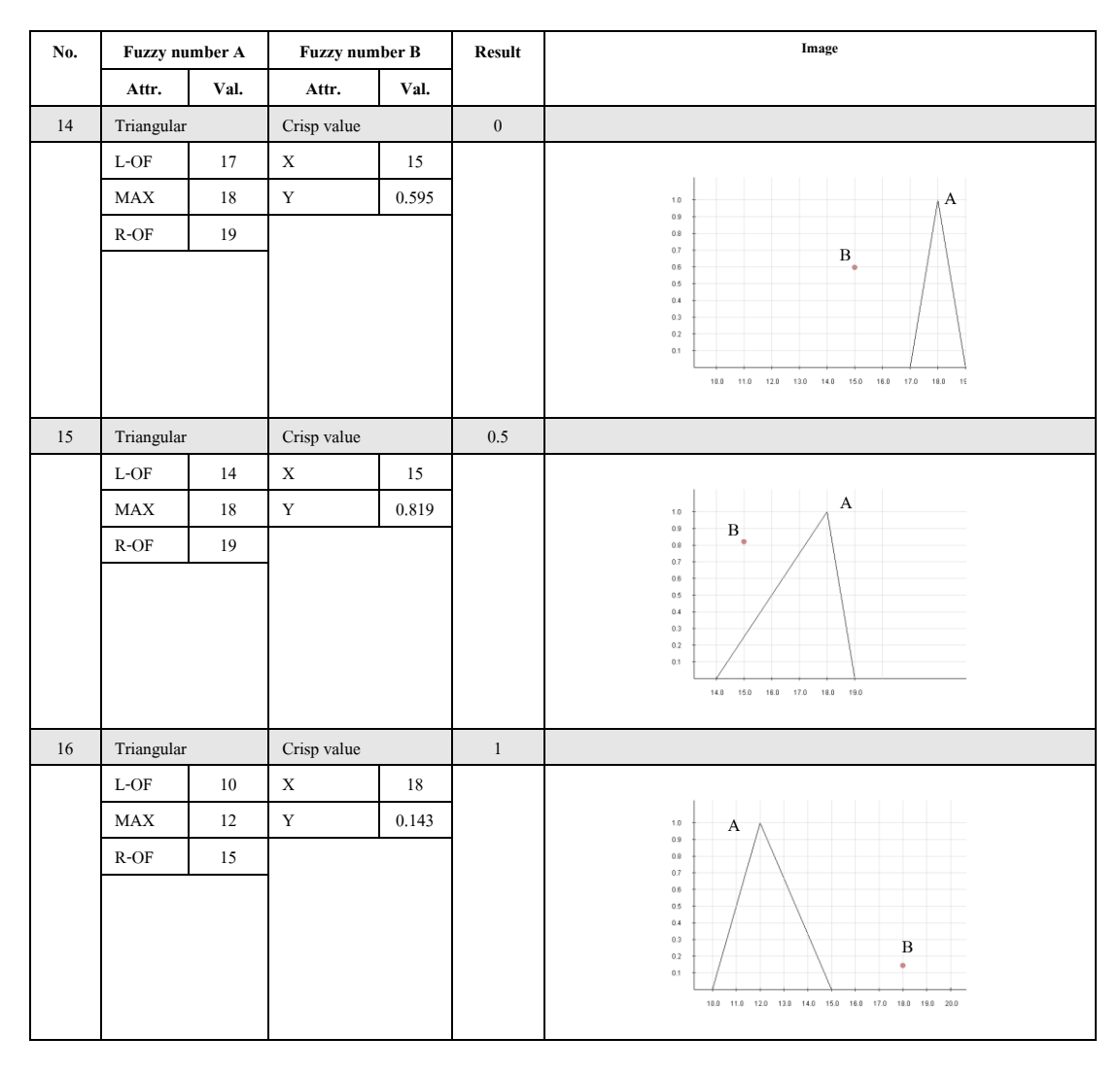

**ตาราง 4.5** ตวัอยา่ งผลการทดสอบข้นั ตอนวธิีของการคา นวณค่าการลา ดบั (ต่อ)

ในบทต่อไปจะกล่าวถึงการนำโปรแกรมที่ได้พัฒนาขึ้นตามขั้นตอนวิธีในการหา ค่าความเขา้กนั ไดแ้ละการลา ดบัของสอง fuzzy set ไปประยุกต์ใช้กบั Fuzzy XQuery ซ่ึงเป็นส่วน หนึ่งในงานวิจัย A Fuzzy XML Database System [19]

## **การประยุกต ์ใช้กบั Fuzzy XQuery**

่ ในงานวิจัย [19] ได้มีการขยายและปรับเปลี่ยนจากงานวิจัย [8] โดยทำการแก้ไข เพิ่มเติมไวยากรณ์ของภาษา Fuzzy XQuery ให้รองรับการเรียกใช้คำสั่งทาง fuzzy logic ที่ หลากหลายมากขึ้น ภาพประกอบที่ 5.1 แสดงไวยากรณ์บางส่วนของ Fuzzy XQuery ที่นำเสนอใน งานวิจัย A Fuzzy XML Database System [19] ในทีน้ีตวัแปรที่เป็น fuzzy set จะถูกประกาศภายใน เครื่ องหมาย "#" เช่น #tri (a, b, c)# จะหมายถึง Triangular fuzzy number ซึ่ งมีลักษณะประจ า *LeftOffset* เท่ากับ a ลักษณะประจำ *Maximum* เท่ากับ b และ ลักษณะประจำ *RightOffset* เท่ากับ c ี ตามลำดับ โดยขั้นตอนวิธีการคำนวณค่าความเข้ากันได้และค่าการลำดับสามารถนำไปประยุกต์ใช้ เมื่อตรวจพบไวยากรณ์ "GeneralComp :: '=' | '!=' | '<' | '<=' | '>' | '>=' "

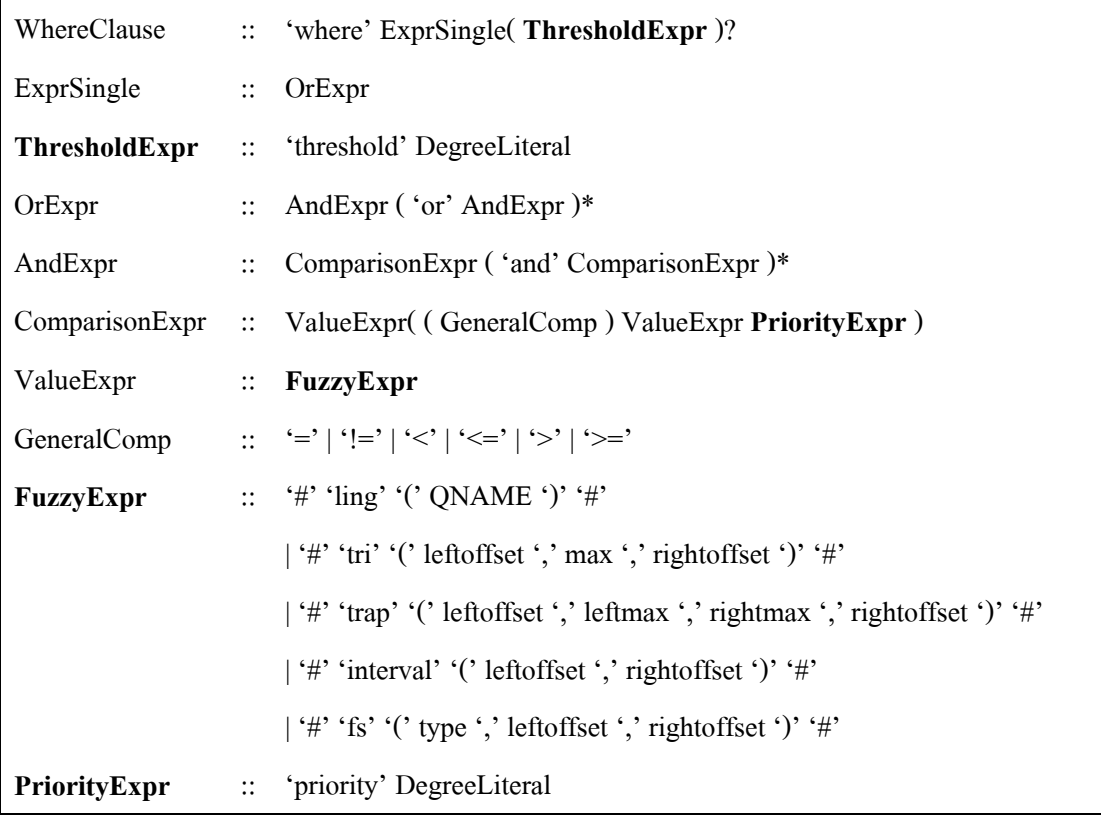

**ภาพประกอบที่ 5.1**ไวยากรณ์บางส่วนของFuzzy XQuery [19]

## **5.1 ขั้นตอนการแปลภาษาสอบถาม Fuzzy XQuery**

ข้นั ตอนการแปลภาษาสอบถาม Fuzzy XQuery แสดงดงัแผนภาพกิจกรรมที่แสดง ในภาพประกอบที่ 5.2 เมื่อคา สั่งสอบถามถูกป้อนเขา้สู่ระบบ กระบวนถดัไปคือการตรวจสอบความ ถูกต้องของคา สั่งสอบถาม หากคา สั่งสอบถามมีความถูกต้องตามไวยากรณ์ระบบจะน าคา สั่ง สอบถามน้นั ไปทา การแปลงให้เป็นภาษา XQuery มาตรฐานและนา คา สั่งสอบถามที่แปลงแล้วไป ้ค้นคืนข้อมูลจากฐานข้อมูลซึ่งจะถูกนำมาคำนวณระดับความเป็นสมาชิก หลังจากคำนวณระดับ ี ความเป็นสมาชิกแล้ว ข้อมูลแถวที่มีระดับความเป็นสมาชิกต่ำกว่าค่า threshold ที่กำหนดจะถูกนำ ออกจากผลการสืบค้นเหลือไว้เฉพาะข้อมูลแถวที่มีระดับความเป็นสมาชิกมากกว่าหรือเท่ากับค่า threshold เท่านั้นซึ่งจะเป็นผลลัพธ์สุดท้ายของการสืบค้นข้อมูล

การคา นวณค่าความเข้ากันได้และค่าการลา ดับในงานวิจัยน้ีเป็นส่วนหน่ึงใน ขั้นตอนการคำนวณระดับความเป็นสมาชิก (Calculate fuzzy membership degree)

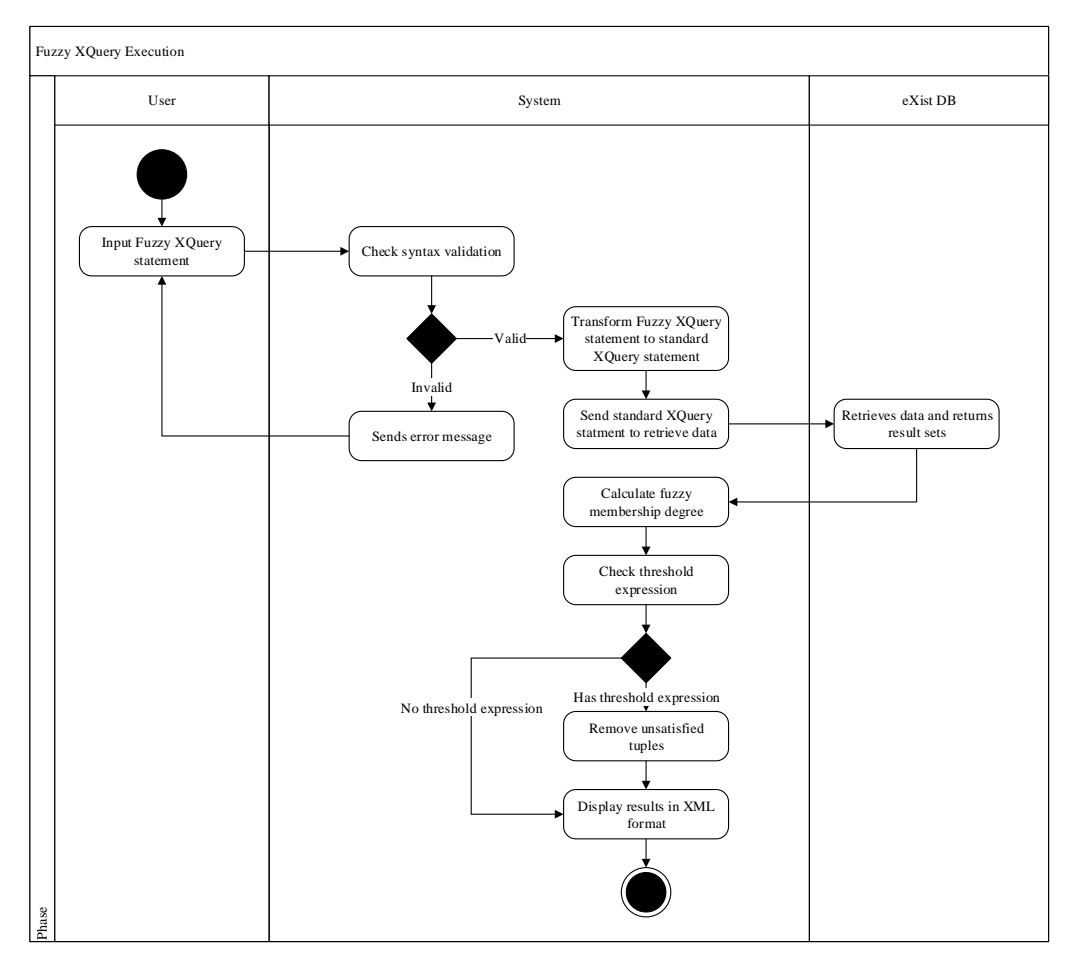

**ภาพประกอบที่ 5.2 แผนภาพขั้นตอนการแปลภาษา Fuzzy XQuery [19]** 

# **5.2 ขั้นตอนการค านวณระดับความเป็ นสมาชิก**

ดงัที่กล่าวไวใ้นหัวขอ้ 3.2.3 ข้นั ตอนวิธีของการคา นวณค่าความเขา้กนั ไดแ้ละค่า การล าดับของสอง fuzzy set จะถูกใช้งานเมื่อระบบตรวจพบการเปรียบเทียบที่มีตัวถูกด าเนินการ อย่างน้อยหนึ่งตัวเป็น fuzzy set หากตัวดำเนินการเป็น "เท่ากับ" (=) หรือ "ไม่เท่ากับ" (!=) ระบบจะ คา นวณค่าความเขา้กนั ไดข้องตวัถูกดา เนินการท้งัสองซ่ึงจะไดผ้ลลพัธ์เป็นระดบัความเป็นสมาชิก ในกรณีที่พบตัวดำเนินการลำดับ (<, <=, =>, >) ระบบจะทำการคำนวณค่าการลำดับของตัวถูก ดา เนินการท้งัสองซ่ึงจะให้ผลลพั ธ์ดังที่กล่าวไปแล้วในหัวข้อ 3.2.2 ภาพประกอบที่ 5.3 แสดง แผนภาพกิจกรรมการคา นวณระดบัความเป็นสมาชิกของขอ้มูลแต่ละแถว

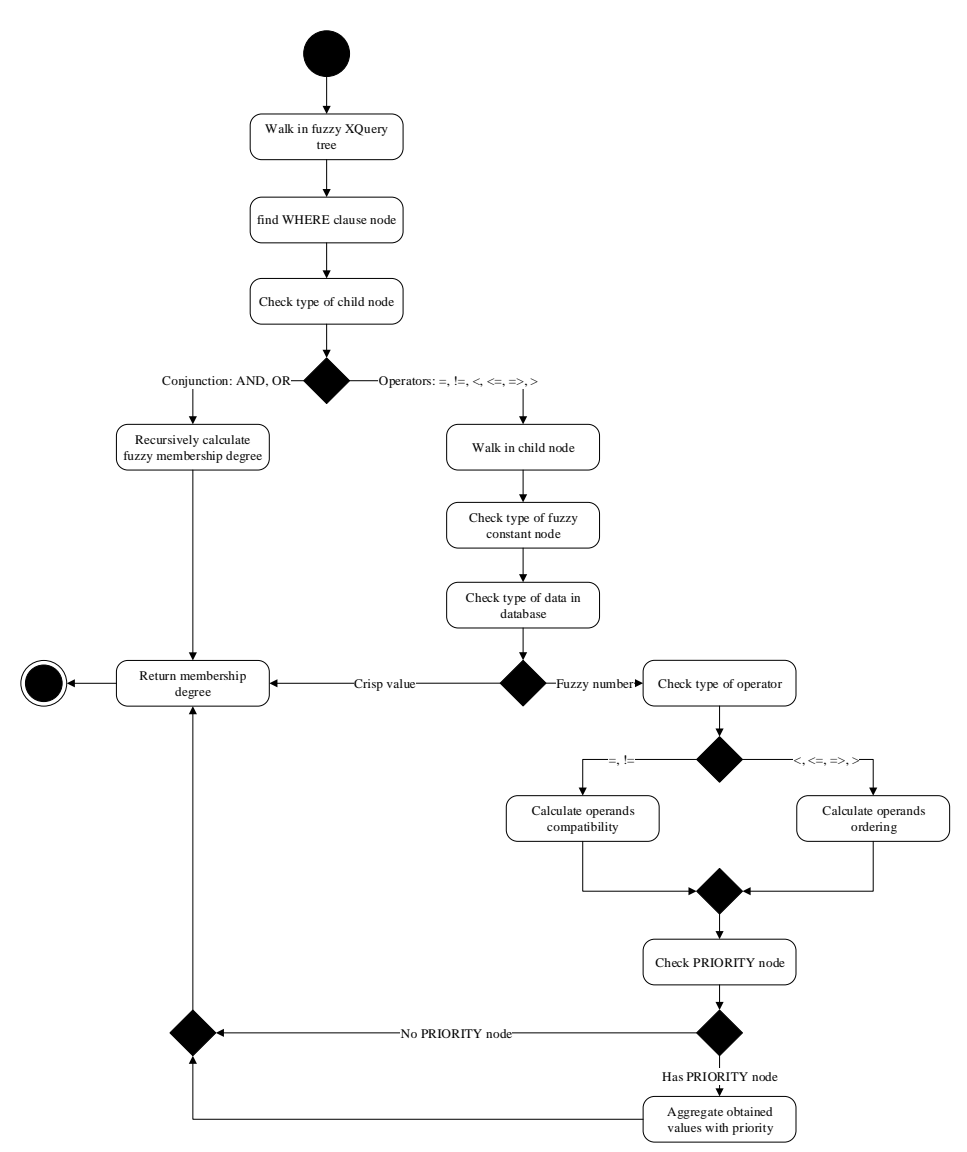

**ภาพประกอบที่ 5.3** แผนภาพกิจกรรมการคำนวณระดับความเป็นสมาชิกของข้อมูลแต่ละแถว [19]

ในการสืบค้นข้อมูลด้วยภาษา Fuzzy XQuery ผู้ใช้สามารถกำหนดเงื่อนไขต่าง ๆ ในอนุประโยค where รวมไปถึงการกำหนดค่าขีดแบ่งและระดับความสำคัญตามหลักการคำนวณ ระดับความเป็นสมาชิกแบบ GPFCSP ภาพประกอบที่ 5.4 แสดงตัวอย่างคำสั่งสอบถามในภาษา Fuzzy XQuery

```
for $x in document("student.xml")
where 
   $x/GPA > 2.75and \frac{x}{\text{arg}} = \frac{\text{diag}}{y \text{diag}} priority 0.6
   and x/h \neq \#tri(100, 150, 200)# priority 0.3
   threshold 0.5
return $x
```
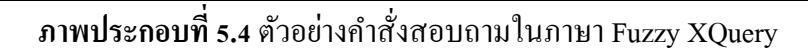

คา สั่งสอบถามในภาพประกอบที่ 5.4 หมายถึงการค้นหาข้อมูลในเอกสาร XML ชื่อ student.xml โดยมีเงื่อนไขสี่ส่วนคือ

- 1. มี GPA มากกวา่ 2.75
- 2. มีอายอยู่ในเกณฑ์ young ซึ่งเป็น linguistic variable โดยมีค่าลำดับความสำคัญเป็น 0.6
- 3. มีความสูงอยู่ในช่วง Triangular fuzzy number (100, 150, 200) โดยมีค่าลำดับความสำคัญ เท่ากับ 0.3
- 4. ค่า threshold หมายถึงขีดต่ำสุดของระดับความเป็นสมาชิกโดยรวมของข้อกำหนดที่สอง และสาม

ในขั้นตอนแรก ระบบจะทำการตัดส่วนที่เป็นคำสั่งทาง fuzzy logic ออกเพื่อให้ได้ คำสั่ง XQuery มาตรฐานดังภาพประกอบที่ 5.5 จากนั้นจะนำคำสั่งสอบถามที่ได้ไปค้นคืนข้อมูล จากเอกสาร XML ชื่อ student.xml ในฐานข้อมูลซึ่งเก็บข้อมูลดังภาพประกอบที่ 5.6 และเมื่อนำ ค าสั่งในภาพประกอบที่ 5.5 ไปค้นคืนข้อมูลจากฐานข้อมูล จะได้รับผลการค้นคืนข้อมูลดัง ภาพประกอบที่ 5.7

```
for $x in document("student.xml")
```
where  $\sqrt{\text{GPA}} > 2.75$ 

return \$x

# **ภาพประกอบที่ 5.5**คา สั่งสอบถามขอ้มูลที่ตดัส่วนที่เป็น fuzzy logic ออกแล้ว

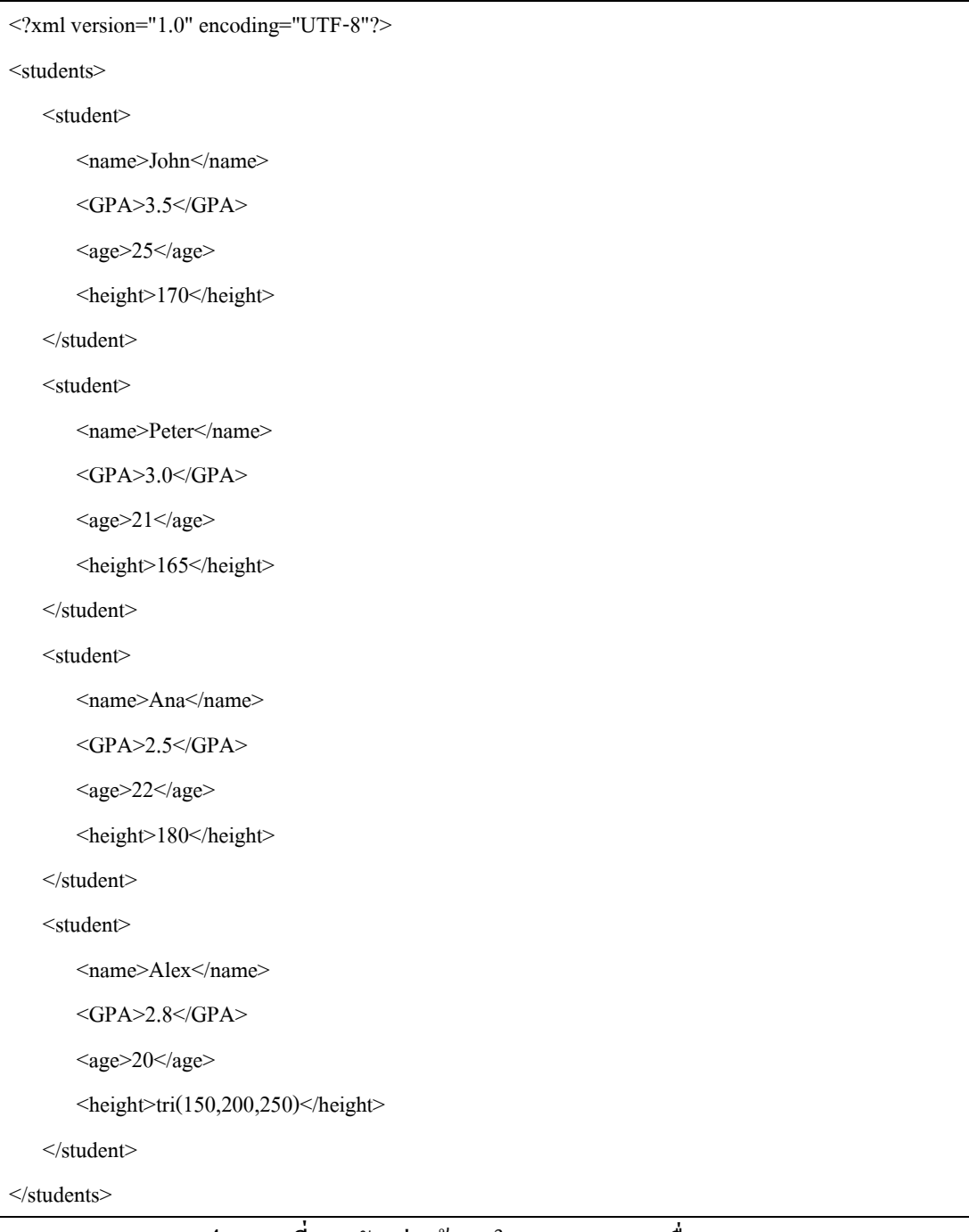

**ภาพประกอบที่ 5.6** ตวัอยา่ งขอ้ มูลในเอกสาร XML ชื่อ student.xml
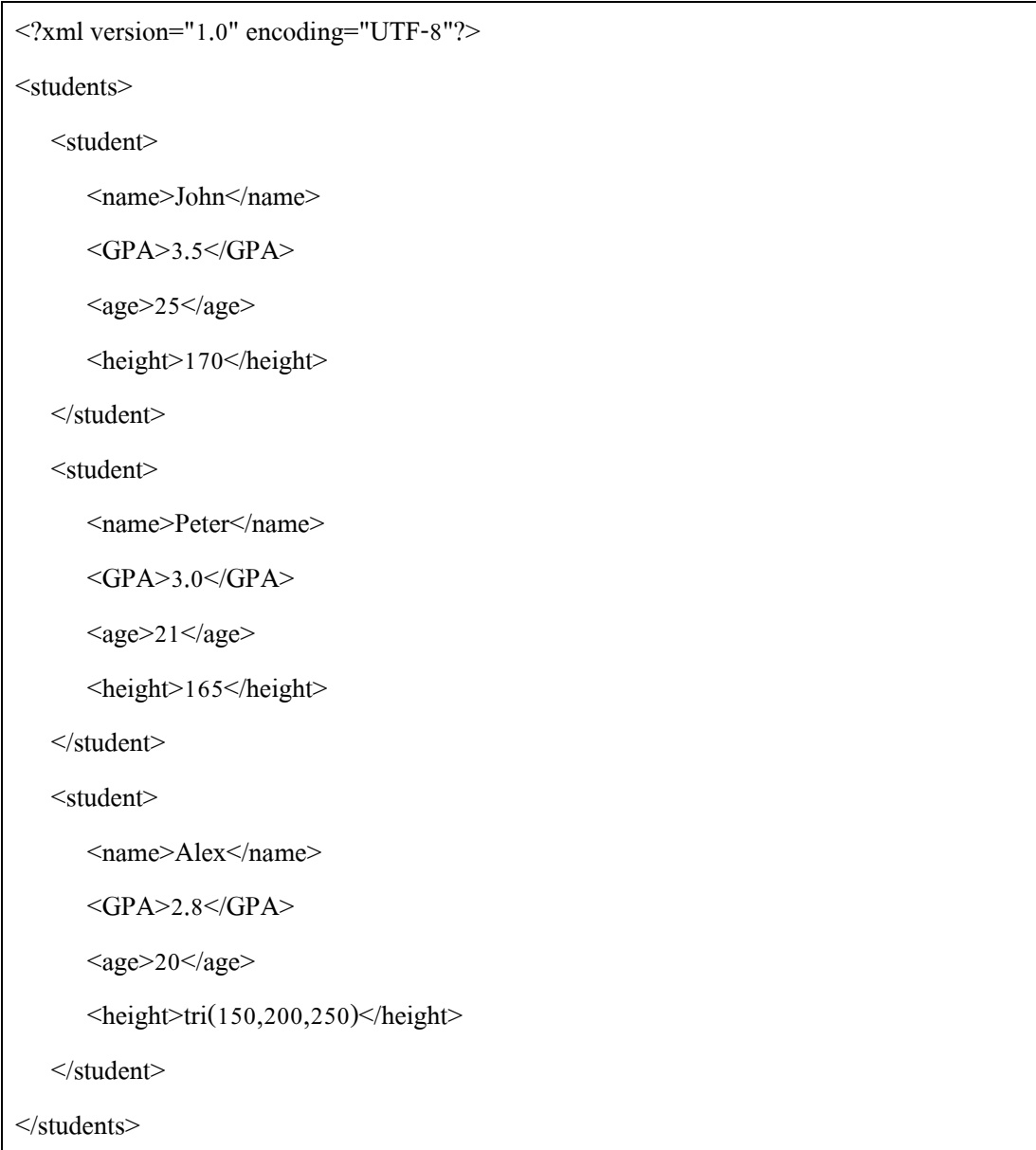

ึ **ภาพประกอบที่ 5.**7 ข้อมูลที่ค้นคืนได้จากฐานข้อมูลโดยคำสั่งสอบถามดังภาพประกอบที่ 5.5

ในการคำนวณระดับความเป็นสมาชิก ระบบจะนำแต่ละแถวของข้อมูลที่ได้มาทำ การคำนวณระดับความเป็นสมาชิกตามหลักการคำนวณ GPFCSP โดยใช้สมการ (5.1)

$$
\alpha = T_L(S_P(\mu_{R_1^f}, 1 - \rho(R_1^f), S_P(\mu_{R_2^f}, 1 - \rho(R_2^f))
$$
\n(5.1)

ในที่นี้  $\mu_{R_1^f}$  คือระดับความพึงพอใจสำหรับเงื่อนใข \$x/age = #ling('young')# ซึ่งมี ค่า priority เท่ากับ 0.6  $\;\mu_{R_2^f}$  คือระดับความพึงพอใจของเงื่อนใบ \$x/height > #tri(100, 150, 200)# ซ่ึงมีค่า priority เท่ากับ 0.3 และ α คือค่าความพึงพอใจโดยรวมของข้อมูลแต่ละแถว ในที่น้ี linguistic variable "young" เป็ น fuzzy set ที่มีลักษณะดังภาพประกอบที่ 5.8

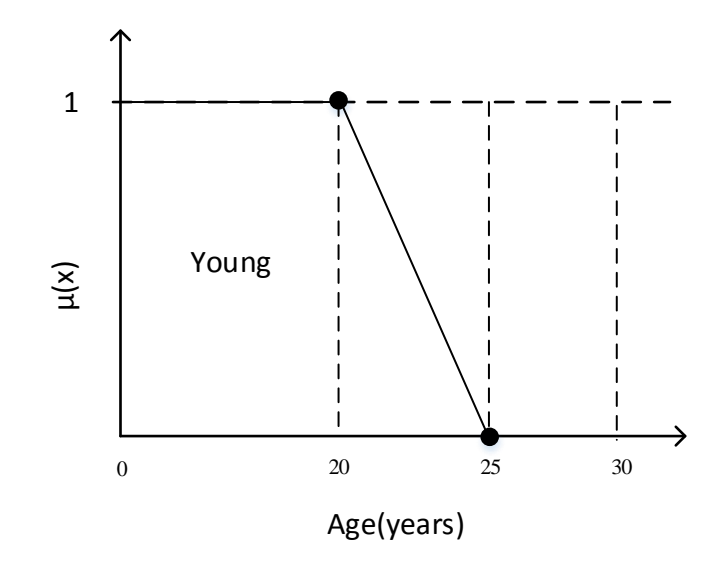

**ภาพประกอบที่ 5.8**ลักษณะของ linguistic variable "young"

ในเงื่อนไขที่สองมีตัวดำเนินการเป็น "=" และมีตัวถูกดำเนินการสองตัวคือ \$x/age ซึ่งเป็น Crisp value และ #ling('young')# ซึ่งเป็น fuzzy set ดังนั้นระบบทำการคำนวณค่าความเข้า กนั ไดต้ามข้นั ตอนวิธีในหวัขอ้ 3.2.1.5 ตวัอยา่ งเช่น ขอ้ มูลแถวแรกมี\$x/age เท่ากบั 25 เมื่อพิจารณา ภาพประกอบที่ 5.8 จะพบว่าค่า x ที่ 25 อยู่ในส่วนของสมการกำกับด้านขวาของ fuzzy set และจะ ให้ระดับความเป็นสมาชิกเป็น 0 ข้อมูลแถวที่สองมีค่า \$x/age เท่ากับ 21 ซึ่งจะมีระดับความเป็น สมาชิกเท่ากับ -0.2(21) + 5 = 0.8 และข้อมูลแถวที่ 3 มีค่า \$x/age เท่ากับ 20 ซึ่งจะมีระดับความเป็น ี สมาชิกเท่ากับ 1

ในเงื่อนไขที่สามจะพบว่าตัวดำเนินการเป็น ">" และมีตัวถูกดำเนินการ #tri(100, 150, 200)# เป็น fuzzy set ซึ่งจะทำให้ระบบนำการคำนวณค่าการลำดับมาใช้หาระดับความพึงพอใจ เช่นขอ้ มูลในสองแถวแรกเป็นการเปรียบเทียบระหว่าง Crisp value และ Triangular fuzzy number ในกรณีนี้ระบบจะเลือกใช้ขั้นตอนวิธี AO21 ซึ่งจะได้ผลลัพธ์เป็น 0.5 ในขณะที่ข้อมูลแถวที่ 3 เป็น การเปรียบเทียบระหว่าง Triangular fuzzy number ระบบจะใช้ขั้นตอนวิธี AO1 ซึ่งจะได้คำตอบเป็น 1 ตาราง 5.1 แสดงค่าความพึงพอใจในแต่ละเงื่อนไขของขอ้มูลนกัศึกษาแต่ละแถว

ในการคำนวณระดับความพึงพอใจโดยรวม (α) จะนำระดับความเป็นสมาชิกของ ทุกเงื่อนไขแทนค่าในสมการ (5.1) ในที่นี้จะแสดงตัวอย่างของการคำนวณระดับความเป็นสมาชิก โดยรวมของขอ้มูลแถวแรกดงัน้ี

$$
\alpha_{John} = T_L(S_P(0.1 - 0.6), S_P(0.5, 1 - 0.3)) = T_L(0.4, 0.85) = 0.25
$$

ี เมื่อใช้หลักการคำนวณเดียวกันกับข้อมูลแถวที่เหลือจะได้ผลลัพธ์ดังตาราง 5.2 ี และเนื่องจากมีการกำหนดค่า threshold ที่ 0.5 ดังนั้นข้อมูลแถวที่มีค่าระดับความพึงพอใจน้อยกว่า ค่า threshold จะถูกตัดออกโดยเหลือไว้เฉพาะข้อมูลที่มีค่าระดับความพึงพอใจโดยรวมที่มากกว่า หรือเท่ากับค่า threshold เท่านั้น ภาพประกอบที่ 5.9 แสดงผลลัพธ์สุดท้ายของการสืบค้นข้อมูลด้วย คา สั่งสอบถามขอ้มูลในภาพประกอบที่5.4

**ตาราง 5.1**ค่าความพึงพอใจในแต่ละเงื่อนไขของขอ้ มูลแต่ละแถว

| <b>Student</b> | $\mu_{R_1^f}$ | $\mu_{R_2^f}$ |
|----------------|---------------|---------------|
| John           |               | 0.5           |
| Peter          | 0.8           | 0.5           |
| Alex           |               |               |

# **ตาราง 5.2**ระดับความพึงพอใจโดยรวมของข้อมูลในภาพประกอบที่ 5.7

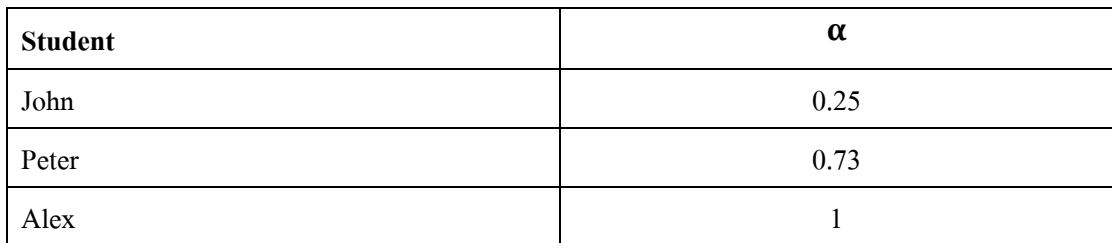

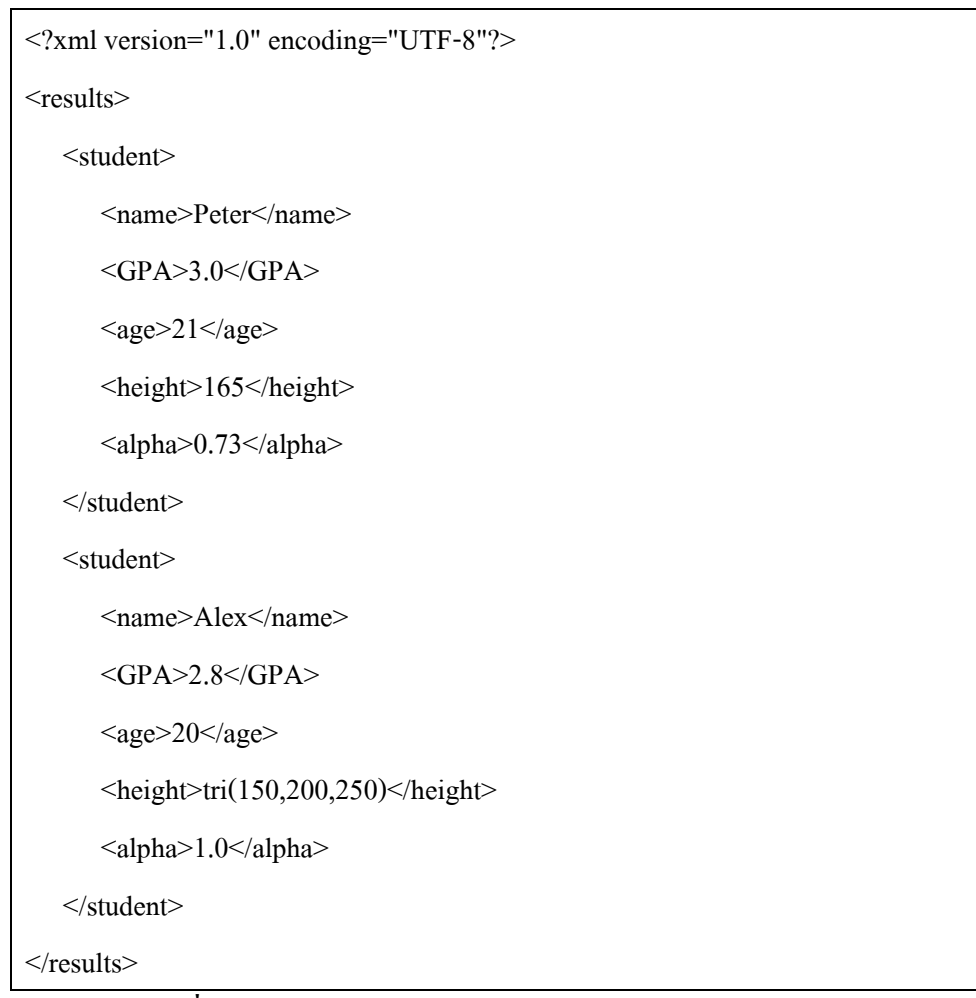

**ภาพประกอบที่ 5.9**ผลลพัธ์ของการสืบคน้ขอ้ มูลดว้ยคา สั่งสอบถามขอ้มูลในภาพประกอบที่5.4

# **5.3 ส่วนติดต่อผู้ใช้ส าหรับการส ื บค้นข้อมูล**

ผู้วิจัยใด้นำขั้นตอนวิธีในการสืบค้นข้อมูลจากงานวิจัย [19] มาติดตั้งซึ่งจะทำการ สืบค้นข้อมูลจากฐานข้อมูล XML ชื่อ eXist DB และสร้างส่วนติดต่อผูใ้ช้แสดงดงัภาพประกอบที่ 5.10 ซึ่งประกอบด้วย 2 ส่วนดงัน้ี

- 1. ส่วนรับคา สั่งสอบถามขอ้มูล
- 2. ส่วนแสดงผลการสืบค้นข้อมูล

ในฟังก์ชันนี้ ผู้ใช้สามารถกำหนดกำสั่งสอบถามในส่วนรับกำสั่งสอบถามข้อมูล และเมื่อทำการสืบค้นระบบจะเรียกใช้ขั้นตอนวิธีของงานวิจัย [19] และส่งผลลัพธ์มาแสดงผลยัง ส่วนแสดงผลการสืบคน้

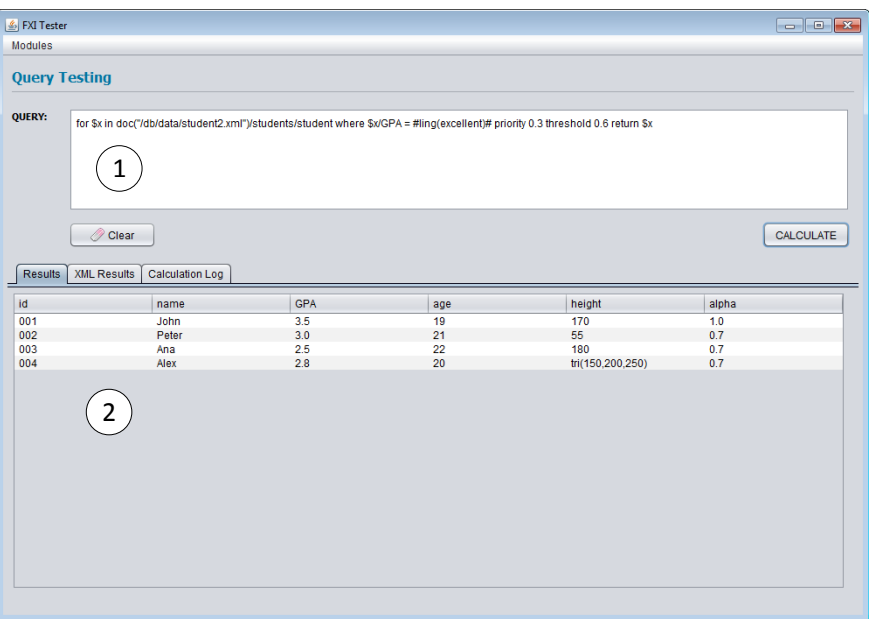

# a)ผลลัพธ์ในรูปแบบตาราง

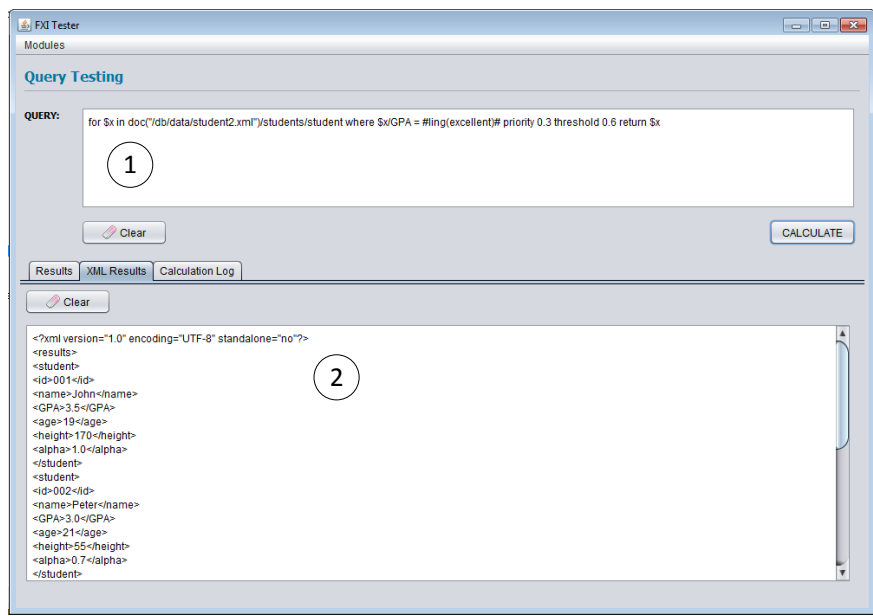

b) ผลลัพธ์ในรูปแบบ XML

**ภาพประกอบที่ 5.10** ส่วนติดต่อผใู้ชข้องการสืบค้นข้อมูลด้วยภาษา Fuzzy XQuery

## **บทสรุปและข้อเสนอแนะ**

้จากเนื้อหางานวิจัยทั้งหมดที่นำเสนอในรายงานนี้ ได้กล่าวถึงความสำคัญและที่มา ี ของงานวิจัย ศึกษาแนวคิดและทฤษฎีที่เกี่ยวข้อง การนำแนวคิดต่าง ๆ มาออกแบบขั้นตอนวิธีใน การคา นวณค่าความเข้ากันได้และค่าการล าดับของสอง fuzzy set จากน้ันน าข้ันตอนวิธีที่ได้ ้ออกแบบไว้ไปสร้างเป็นโปรแกรม พร้อมทั้งทดสอบความถูกต้องของขั้นตอนวิธี ในบทนี้จะ กล่าวถึงผลสรุปของการทำวิจัย

## **6.1 สรุปผลการวจิัย**

ในปัจจุบันเอกสาร XML กำลังเป็นที่นิยมในการส่งถ่ายข้อมูลระหว่าง platform อีก ทั้งมีการสร้างเป็นฐานข้อมูล XML เพื่อนำข้อดีของ XML รวมกับข้อดีของฐานข้อมูลเชิงสัมพันธ์ โดยใช้ภาษา XQuery ในการค้นคืนข้อมูลจากเอกสาร XML ท้งัน้ีขอ้ มูลในโลกความเป็นจริงอาจมี ลักษณะคลุมเครือและไม่แน่นอน จึงมีการนำ fuzzy logic มาประยุกต์ร่วมกับภาษา XQuery และ เรียกวา่ Fuzzy XQuery

ส่วนกา หนดผลลัพธ์ของ Fuzzy XQuery คือส่วนของอนุประโยค where ซึ่งมักจะ ประกอบด้วยตัวดำเนินการ "เท่ากับ" "ไม่เท่ากับ" "มากกว่า" "มากกว่าหรือเท่ากับ" "น้อยกว่าหรือ เท่ากับ" และ "น้อยกว่า" หรือ =, !=, >, >=, <=, < ตามลำดับ ทั้งนี้ ตัวถูกดำเนินการในกำสั่ง สอบถามของภาษา Fuzzy XQuery อาจมีได้ท้งัตวัแปรปกติและตวัแปรที่เป็น fuzzy set ซึ่ งการ คำนวณผลลัพธ์จะซับซ้อนยิ่งขึ้นในกรณีที่มีตัวแปรอย่างน้อยหนึ่งตัวเป็น fuzzy set และการคำนวณ ี ผลลัพธ์ในกรณีดังกล่าวจำเป็นต้องใช้การคำนวณค่าความเข้ากันได้และค่าการลำดับของสอง fuzzy set

งานวิจัยนี้ได้นำเสนอขั้นตอนวิธีในการคำนวณค่าความเข้ากันได้และค่าการลำดับ ของสอง fuzzy set บนพ้ืนฐานของรูปร่างลักษณะของแต่ละ characteristic function ผู้วิจัยได้ นำเสนอขั้นตอนวิธีสำหรับการคำนวณหาพื้นที่ซ้อนทับของสอง fuzzy set ซึ่งครอบคลุมการ

เปรียบเทียบทุกรูปแบบในส่วนของการคำนวณค่าความเข้ากันได้ของสอง fuzzy set รวมไปถึง ี ขั้นตอนวิธีในการคำนวณค่าการลำดับของสอง fuzzy set ซึ่งครอบคลุมการเปรียบเทียบทุกรูปแบบ เช่นกนั

้นอกจากนั้น ผู้วิจัยได้พัฒนาระบบที่ดำเนินงานตามขั้นตอนวิธีที่ได้นำเสนอและทำ ึการทดสอบความถูกต้องของขั้นตอนวิธีโดยใช้ข้อมูลทดสอบสองส่วนคือการทดสอบโดยพิจารณา ลักษณะประจำของ fuzzy set จำนวน 654 กรณีและการทดสอบแบบอัตโนมัติโดยใช้ฟังก์ชันการ ทดสอบแบบอัตโนมัติของระบบที่ได้พัฒนาขึ้นซึ่งทำหน้าที่สร้างกรณีทดสอบจำนวน 720 กรณี รวมทั้งสิ้น 1,374 กรณี จากผลการทดสอบขั้นตอนวิธี จะพบว่าขั้นตอนวิธีที่นำเสนอสามารถคำนวณ ค่าความเขา้กนัไดแ้ละการลา ดบัไดถู้กตอ้งในทุกกรณี

ในงานวิจัย [19] ขั้นตอนวิธีและ โปรแกรมจากงานวิจัยนี้สามารถนำไปประยุกต์ใช้ ร่วมกับภาษาสอบถาม Fuzzy XQuery ซึ่งใค้นำเสนอขั้นตอนการคำนวณและตัวอย่างการคำนวณ ร่วมกันในหัวข้อ 5.1 และ 5.2 ตามลำดับ

## **6.2 ข้อเสนอแนะ**

ในงานวิจยัน้ีพิจารณา characteristic function ท้งัหมด 5 ประเภทซ่ึงสอดคล้องกบั Fuzzy XQuery ทั้งนี้ ยังมี characteristic function รูปแบบอื่น ๆ ที่ขั้นตอนวิธีที่ได้นำเสนอยังไม่ สามารถหาค่าความเขา้กนั ไดแ้ละค่าการลา ดบั เช่น Gauss's fuzzy number ซึ่ งมีลักษณะดังภาพที่ ้ แสดงในตาราง 2.1 ในอนาคตจึงควรออกแบบขั้นตอนวิธีเพื่อให้สามารถคำนวณค่าความเข้ากันได้ และการล าดับส าหรับ characteristic function ประเภทดังกล่าวรวมไปถึง characteristic function ประเภทอื่น ๆ

## **บรรณานุกรม**

- [1] W3C. 2014. Extensible Markup Language (XML). W3C. http://www.w3.org/XML. (accessed November 18, 2014).
- [2] w3schools. 1999. Introduction to XML. w3schools. http://www.w3schools.com/xml/xml\_whatis.asp (accessed November 18, 2014).
- [3] Haw, S., Lee, C. 2011. Data storage practices and query processing in XML databases: A Survey. Knowledge-Base Systems 24: 1317-1340.
- [4] Subramaniam, S., Haw, S., and P. K. Hoong. 2011. s-XML: An efficient mapping scheme to bridge XML and relational database. Knowledge-Based Systems 27: 369-380.
- [5] W3C. 2014. XQuery 1.0: An XML Query Language (Second Edition). W3C. http://www.w3.org/TR/xquery. (accessed November 18, 2014).
- [6] Wang, S., Rundensteiner, E. A. and M. Mani. 2007. Optimization of nested XQuery expressions with order by clauses. Data & Knowledge Engineering 60: 303-325.
- [7] Thomson, F. E. J. and G. Radhamani. 2010. A GUI Based Tool for Generating XQuery and Fuzzy XQuery. International Journal of Computer Applications 1(17): 45-49.
- [8] Ueng, P.S. and S. Skrbic. 2012. Implementing XQuery Fuzzy Extensions Using a Native XML Database. In: Proceeding of 13th IEEE International Symposium on Computational Intelligence and Informatics: 305-309.
- [9] L. Zadeh. 1965. Fuzzy Sets. Information and Control 8: 338-353.
- [10] Skrbic, S. and M. Rackovic. 2013. Fuzzy databases. Novi Sad: Faculty of Science, University of Novi Sad.
- [11] Bojadziev, G. and M. Bojadziev. 1995. Fuzzy sets, fuzzy logic, applications. Singapore: Word Scientific Publishing Co. Pte. Ltd.
- [12] Hunter, D., Rafter, J., Fawcett, J., Vlist, E., Ayers, D., Duckett, J., Watt, A. and L. McKinnon. 2007. Beginning XML. 4th Edition. Canada: Wiley Publishing, Inc.
- [13] Williams, K., Brundage, M., Dengler, P., Gabriel, J., Hoskinson, A., Kay, M., Maxwell, T., Ochoa, M., Papa, J. and M. Vanmane. 2000. Professional XML Database. Canada: Wrox Press Ltd.
- [14] J. Fong, H. Wong, and A. Fong. 2012. Performance analysis between an xml-enabled database and a native XML database. http://etutorials.org/. (accessed November 27, 2014).
- [15] Walmsley, P. 2007. XQuery. 1st Edition. USA: O'Reilly Media, Inc.
- [16] Skrbic, S., Rackovic, M. and A. Takaci. 2013. Prioritized Fuzzy Logic Based Information Processing in Relational Databases. Knowledge-Based Systems 38: 62-73.
- [17] Bodenhofer, U. 2008. Orderings of Fuzzy Sets Based on Fuzzy Orderings Part I: The Basic Approach. Mathware & Soft Computing 15: 201-218.
- [18] Pak, I. 2005. The area of cyclic polygons: Recent progress on Robbin's conjectures. Advances in Applied Mathematics 34: 690-696.
- [19] Thadadech, A., Vonghirandecha, P., Kansomkeat, S. and Skrbic, S. 2015. A Fuzzy XML Database System. Department of Computer Science, Faculty of Science, Prince of Songkla University.

**ภาคผนวก**

## **ภาคผนวก ก**

# **ขั้นตอนวิธี**

ในส่วนของภาคผนวก ก จะแสดงข้นั ตอนวิธีในการคา นวณจุดพิกัดของพ้ืนที่ ซ้อนทับระหว่างสอง fuzzy set ซึ่งเป็นขั้นตอนหนึ่งในการคำนวณค่าความเข้ากันได้รวมถึงขั้นตอน ้วิธีในการคำนวณค่าการลำดับของสอง fuzzy set ที่ไม่ได้แสดงในบทที่ 3

# **ก.1 ข้ันตอนวธิีในการค านวณจุดพกิดัของพนื้ ทซี่ ้อนทบั**

เนื่องจากข้นั ตอนวิธีAC1 ได้แสดงไปแล้วในบทที่ 3 ดังน้ันในส่วนน้ีจะแสดง ขั้นตอนวิธีที่เหลือในการหาจุดพิกัดของพื้นที่ซ้อนทับระหว่างสอง fuzzy set (AC2 – AC10)

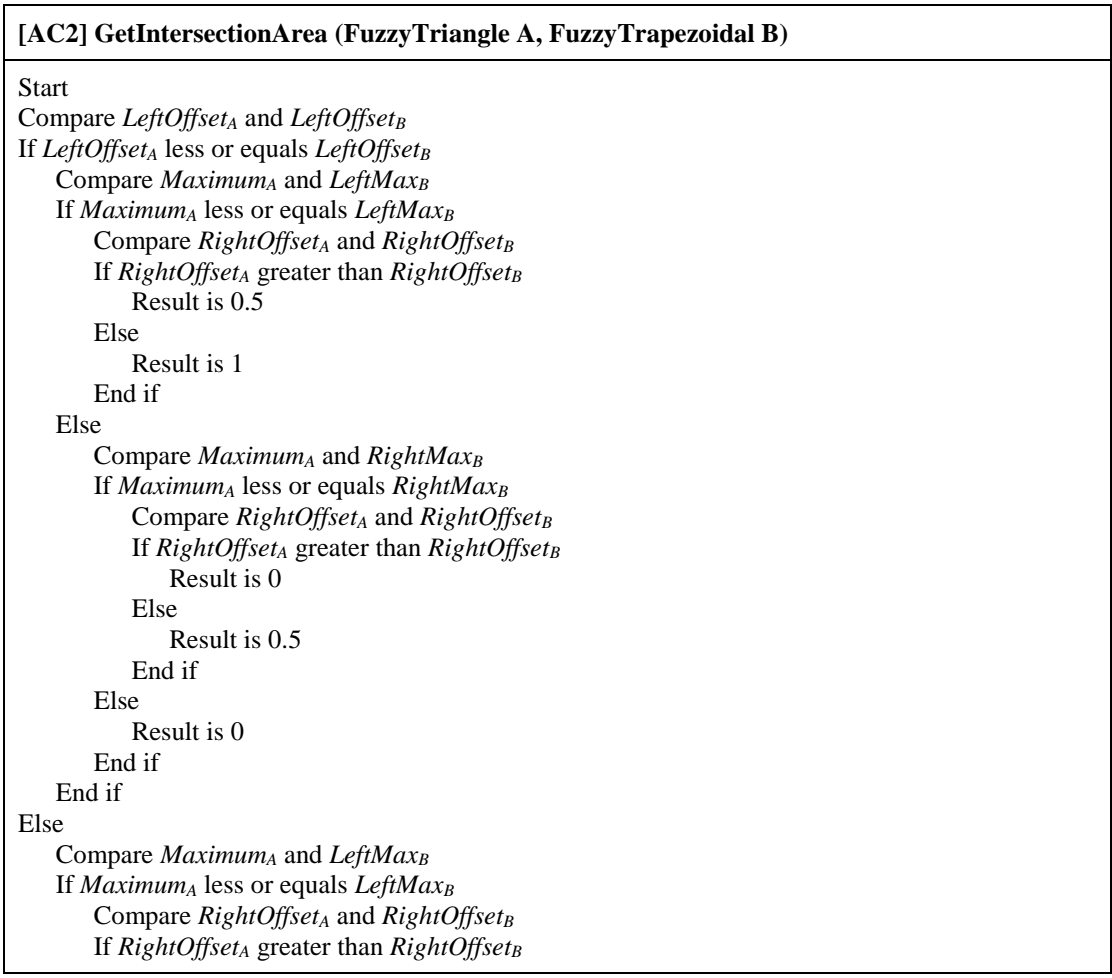

Result is 0 Else Result is 0.5 End if Else Compare *Maximum<sup>A</sup>* and *RightMax<sup>B</sup>* If *Maximum<sup>A</sup>* less or equals *RightMax<sup>B</sup>* Compare *RightOffset<sup>A</sup>* and *RightOffset<sup>B</sup>* If *RightOffset<sup>A</sup>* greater than *RightOffset<sup>B</sup>* Result is 0 Else Result is 0.5 End if Else Result is 0 End if End if End if End **[AC3] GetIntersectionArea (FuzzyTriangle A, FuzzyShoulder B) Start** Check *Type<sup>B</sup>* If  $Type_B$  is "SHORT\_BUILDING" Compare *LeftOffset<sup>A</sup>* and *ZeroPoint<sup>B</sup>* If *LeftOffset<sup>A</sup>* not less than *ZeroPoint<sup>B</sup>* There is no intersection area Else Store coordinate (*LeftOffsetA*, 0) Compare *LeftOffset<sup>A</sup>* and *Maximum<sup>A</sup>* If *LeftOffset<sup>A</sup>* equals *Maximum<sup>A</sup>*

End if

Let  $C_y \leftarrow$  obtained y-value from *LeftEdge<sub>B</sub>* while x-value equals *LeftOffset<sub>A</sub>* Check *C<sup>y</sup>* If *Y* valued between 0 to 1 Store coordinate (*LeftOffsetA*, *Cy*) End if End if Find a coordinate of interception of *LeftEdge<sup>A</sup>* and *LeftEdge<sup>B</sup>* Find a coordinate of interception of *LeftEdge<sup>A</sup>* and *RightEdge<sup>B</sup>* Compare *RightOffset<sup>A</sup>* and *Maximum<sup>A</sup>* If *RightOffset<sup>A</sup>* equals *Maximum<sup>A</sup>* Let  $C_v \leftarrow$  obtained y-value from  $RightEdge_B$  while x-value equals  $RightOfSset_A$ Check *C<sup>y</sup>* If *Y* valued between 0 to 1 Store coordinate (*RightOffsetA*, *Cy*) End if End if Find a coordinate of interception of *RightEdge<sup>A</sup>* and *LeftEdge<sup>B</sup>* Find a coordinate of interception of *RightEdge<sup>A</sup>* and *RightEdge<sup>B</sup>* Compare *RightOffset<sup>A</sup>* and *ZeroPoint<sup>B</sup>* If *RightOffset<sup>A</sup>* not less than *ZeroPoint<sup>B</sup>* Store coordinate (*ZeroPoint<sub>B</sub>*, 0) Else Store coordinate (*RightOffsetA*, 0) End if

Else *// Type<sup>B</sup>* is "FAST\_CARS" Compare *RightOffset<sup>A</sup>* and *ZeroPoint<sup>B</sup>* If *RightOffset<sup>A</sup>* not greater than *ZeroPoint<sup>B</sup>* There is no intersection area Else Compare *LeftOffset<sup>A</sup>* and *ZeroPoint<sup>B</sup>* If *LeftOffset<sup>A</sup>* not less than *ZeroPoint<sup>B</sup>* Store coordinate (*LeftOffsetA*, 0) Else Store coordinate (*ZeroPoint<sub>B</sub>*, 0) End if Compare *LeftOffset<sup>A</sup>* and *Maximum<sup>A</sup>* If *LeftOffset<sup>A</sup>* equals *Maximum<sup>A</sup>* Let  $C_v$   $\leftarrow$  obtained y-value from *LeftEdge<sub>B</sub>* while x-value equals *LeftOffset<sub>A</sub>* Check *C<sup>Y</sup>* If *Y* valued between 0 to 1 Store coordinate (*LeftOffsetA*, *Cy*) End if End if Find a coordinate of interception of *LeftEdge<sup>A</sup>* and *LeftEdge<sup>B</sup>* Find a coordinate of interception of *LeftEdge<sup>A</sup>* and *RightEdge<sup>B</sup>* Compare *RightOffset<sup>A</sup>* and *Maximum<sup>A</sup>* If *RightOffset<sup>A</sup>* equals *Maximum<sup>A</sup>* Let  $C_v$   $\leftarrow$  obtained y-value from *RightEdge<sub>B</sub>* while x-value equals *RightOffset<sub>A</sub>* Check *C<sup>y</sup>* If *Y* valued between 0 to 1 Store coordinate (*RightOffsetA*, *Cy*) End if End if Find a coordinate of interception of *RightEdge<sup>A</sup>* and *LeftEdge<sup>B</sup>* Find a coordinate of interception of *RightEdge<sup>A</sup>* and *RightEdge<sup>B</sup>*

End if End if

End

## **[AC4] GetIntersectionArea (FuzzyTriangle A, FuzzyInterval B)**

Store coordinate (*RightOffsetA*, 0)

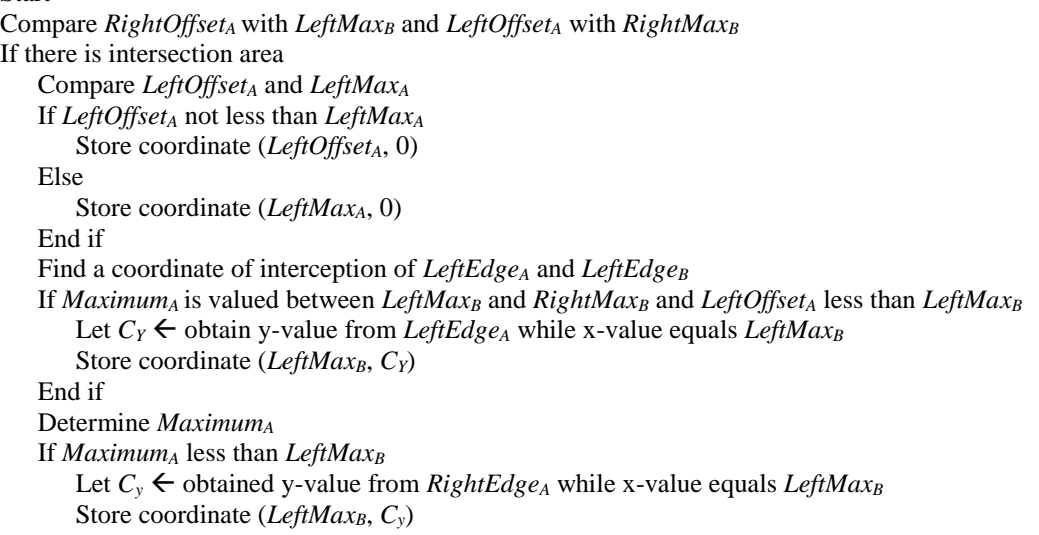

```
Else if Maximum<sup>A</sup> equals LeftMax<sup>B</sup>
        Store coordinate (LeftMax<sub>B</sub>, 1)</sub>
        If RightOffsetA greater than RightMaxB
            Let C_v \leftarrow obtained y-value from RightEdge<sup>A</sup> while x-value equals RightMax<sub>B</sub>
            Store coordinate (RightMaxB, Cy)
        End if
    Else if MaximumA equals RightMaxB
        If LeftOffsetA less than LeftMaxB
            Let C_v \leftarrow obtained y-value from LeftEdge<sub>A</sub> while x-value equals LeftMax<sub>B</sub>
            Store coordinate (LeftMaxB, Cy)
        End if
        Store coordinate (RightMax<sub>B</sub>, 1)
    Else if MaximumA greater than RightMaxB
        Let C_v \leftarrow obtained y-value from LeftEdge<sub>A</sub> while x-value equals RightMax<sub>B</sub>
        Store coordinate (RightMaxB, Cy)
    Else
        Store coordinate (MaximumA, 1)
    End if 
    If Maximum<sup>A</sup> is valued between LeftMax<sub>B</sub> and RightMax<sub>B</sub> and RightOffset<sup>A</sup> greater than
RightMaxB
        Let C_v \leftarrow obtained y-value from RightEdge<sub>A</sub> while x-value equals RightMax<sub>B</sub>
        Store coordinate (RightMaxB, Cy)
    End if
    Compare RightOffsetA and RightMaxB
    If RightOffsetA not greater than RightMaxB
        Store coordinate (RightOffsetA, 0)
    Else
        Store coordinate (RightMax<sub>B</sub>, 0)
    End if
End if
End
```
#### **[AC5] GetIntersectionArea (FuzzyTrapezoidal A, FuzzyTrapezoidal B)**

```
Compare LeftOffset and RightOffset of two fuzzy sets
If there is intersection area
   Compare LeftOffsetA and LeftOffsetB
   If LeftOffsetA not greater than LeftOffsetB
       Store coordinate (LeftOffsetA, 0)
   Else
       Store coordinate (LeftOffset<sub>B</sub>, 0)
   End if
   Find a coordinate of interception of LeftEdgeA and LeftEdgeB
   If LeftMax<sub>A</sub> is valued between LeftMax<sub>B</sub> and RightMax<sub>B</sub>
       Store coordinate (LeftMaxA, 1)
   End if
   If LeftMaxB is valued between LeftMaxA and RightMaxA
       Store coordinate (LeftMax<sub>B</sub>, 1)
   End if
   If RightMaxA is valued between LeftMaxB and RightMaxB
       Store coordinate (RightMaxA, 1)
   End if
   If RightMaxB is valued between LeftMaxA and RightMaxA
       Store coordinate (RightMax<sub>B</sub>, 1)
   End if
   Find a coordinate of interception of LeftEdgeA and RightEdgeB
```
Find a coordinate of interception of *RightEdge<sup>A</sup>* and *LeftEdge<sup>B</sup>* Find a coordinate of interception of *RightEdge<sup>A</sup>* and *RightEdge<sup>B</sup>* Compare *RightOffset<sup>A</sup>* and *RightOffset<sup>B</sup>* If *RightOffset<sup>A</sup>* not greater than *RightOffset<sup>B</sup>* Store coordinate (*RightOffsetA*, 0) Else Store coordinate (*RightOffset<sub>B</sub>*, 0) End if End if

```
End
```
### **[AC6] GetIntersectionArea (FuzzyTrapezoidal A, FuzzyShoulder B)**

```
Determine TypeB
If Type<sub>B</sub> is "FAST_CARS"
   Compare RightOffsetA and ZeroPointB
   If RightOffsetA not greater than ZeroPointB
       There is no intersection area
   Else
       Compare LeftOffsetA and ZeroPointB
       If LeftOffsetA not less than ZeroPointB
           Store coordinate (LeftOffsetA, 0)
       Else
           Store coordinate (ZeroPoint<sub>B</sub>, 0)
       End if
       Find a coordinate of interception of LeftEdgeA and LeftEdgeB
       Let C_x \leftarrow obtained x-value from LeftEdge<sup>A</sup> while y-value equals 1
       Compare Cx and MaximumB
       If Cx equals or greater than MaximumB
           Store coordinate (C_x, 1)End if
       Find a coordinate of interception of RightEdgeA and LeftEdgeB
       Let C_x \leftarrow obtained x-value from LeftEdge<sub>B</sub> while y-value equals 1
       Determine Cx
       If Cx is valued between LeftMaxA and RightMaxA
           Store coordinate (C_x, 1)End if
       Let C_x \leftarrow obtained x-value from RightEdge<sub>B</sub> while y-value equals 1
       Compare Cx and MaximumB
       If C_x equals or greater than MaximumB
           Store coordinate (C_x, 1)End if
       Store coordinate (RightOffsetA, 0)
   End if
Else
   Compare LeftOffsetA and ZeroPointB
   If LeftOffsetA equals or greater than ZeroPointB
       There is no intersection area
   Else
       Store coordinate (LeftOffsetA, 0)
       Let C_x \leftarrow obtained x-value from LeftEdge<sub>A</sub> while y-value equals 1
       Compare Cx and MaximumB
       If Cx not greater than MaximumB
           Store coordinate (C_x, 1)End if
       Find a coordinate of interception of LeftEdgeA and RightEdgeB
```
Let  $C_x$   $\leftarrow$  obtained x-value from *RightEdge<sub>B</sub>* while y-value equals 1 Determine Cx If  $C_x$  is valued between *LeftMax<sub>A</sub>* and *RightMax<sub>B</sub>* Store coordinate (*Cx*, 1) End if Let  $C_x$   $\leftarrow$  obtained x-value from *RightEdge<sub>A</sub>* while y-value equals 1 Compare *C<sup>x</sup>* and *Maximum<sup>B</sup>* If *C<sup>x</sup>* equals or less than *Maximum<sup>B</sup>* Store coordinate  $(C_x, 1)$ End if Find a coordinate of interception of *RightEdge<sup>A</sup>* and *RightEdge<sup>B</sup>* Compare *RightOffset<sup>A</sup>* and *ZeroPoint<sup>B</sup>* If RightOffsetA equals or less than *ZeroPoint<sup>B</sup>* Store coordinate (*RightOffsetA*, 0) Else Store coordinate (*ZeroPoint<sub>B</sub>*, 0) End if End if End if End

## **[AC7] GetIntersectionArea (FuzzyTrapezoidal A, FuzzyInterval B)**

#### Start

Compare *RightOffset<sup>A</sup>* with *LeftMax<sup>B</sup>* and compare *LeftOffset<sup>A</sup>* with *RightMax<sup>B</sup>* If there is intersection area Compare *LeftOffset<sup>A</sup>* and *LeftMax<sup>B</sup>* If *LeftOffset<sup>A</sup>* greater or equals *LeftMax<sup>B</sup>* Store coordinate (*LeftOffsetA*, 0) Else Store coordinate (*LeftMax<sub>B</sub>*, 0) End if Let  $C_y \leftarrow$  obtained y-value from *LeftEdge<sub>A</sub>* while x-value equals *LeftMax<sub>B</sub>* If  $C_v$  is between 0 to 1 Store coordinate (*LeftMaxB*, *Cy*) End if Let  $C_x$   $\leftarrow$  obtained x-value from *LeftEdge<sub>A</sub>* while y-value equals 1 Determine *C<sup>x</sup>* If  $C_x$  is between *LeftMax<sub>B</sub>* and *RightMax<sub>B</sub>* Store coordinate  $(C_x, 1)$ End if Determine *LeftMax<sup>B</sup>* If *LeftMax<sup>B</sup>* is between *LeftMax<sup>A</sup>* and *RightMax<sup>A</sup>* Store coordinate (*LeftMax<sub>B</sub>*, 1) End if Determine *RightMax<sup>B</sup>* If *RightMax<sup>B</sup>* is between *LeftMax<sup>A</sup>* and *RightMax<sup>A</sup>* Store coordinate (*RightMax<sub>B*</sub>, 1)</sub> End if Let  $C_v$   $\leftarrow$  obtained y-value from *RightEdge<sub>A</sub>* while x-value equals *LeftMax<sub>B</sub>* Determine *C<sup>y</sup>* If  $C_v$  is between 0 to 1 Store coordinate (*LeftMaxB*, *Cy*) End if Let  $C_x$   $\leftarrow$  obtained x-value from *RightEdge*<sup>*A*</sup> while y-value equals 1 If  $C_x$  is between 0 to 1 Store coordinate (*Cx*, 1)

End if Let  $C_v$   $\leftarrow$  obtained y-value from *RightEdge*<sup>*A*</sup> while x-value equals *RightMax<sub>B</sub>* If  $C_v$  is between 0 to 1 Store coordinate (*RightMaxB*, *Cy*) End if Compare *RightOffset<sup>A</sup>* and *RightMax<sup>B</sup>* If *RightOffset<sup>A</sup>* less or equals *RightMax<sup>B</sup>* Store coordinate (*RightOffsetA*, 0) Else Store coordinate (*RightMax<sub>B</sub>*, 0) End if End if End

#### **[AC8] GetIntersectionArea (FuzzyShoulder A, FuzzyShoulder B)**

#### Start

Determine *Type<sup>A</sup>* If *Type<sup>A</sup>* is "FAST\_CARS" There is no intersection area Else Determine *Type<sup>B</sup>* If *Type<sub>B</sub>* is "FAST\_CARS" Compare *ZeroPoint<sup>A</sup>* and *ZeroPoint<sup>B</sup>* If *ZeroPoint<sup>A</sup>* less or equals *ZeroPoint<sup>B</sup>* There is no intersection area Else Store coordinate (*ZeroPoint<sub>B</sub>*, 0) Determine *Maximum<sup>B</sup>* If *Maximum<sup>B</sup>* equals or greater than 0 and *Maximum<sup>B</sup>* less or equals *Maximum<sup>A</sup>* Store coordinate (*Maximum<sub>B</sub>*, 0) End if Compare *Maximum<sup>A</sup>* and *Maximum<sup>B</sup>* If *Maximum<sup>A</sup>* greater or equals *Maximum<sup>B</sup>* Store coordinate (*MaximumA*, 1) End if Find a coordinate of interception of *RightEdge*<sub>*A*</sub> and *LeftEdge*<sub>*B*</sub> Store coordinate (*ZeroPointA*, 0) End if Else Compare *ZeroPoint<sup>A</sup>* with *Maximum<sup>B</sup>* and compare *Maximum<sup>A</sup>* and *ZeroPoint<sup>B</sup>* If there is intersection area Store coordinate (0, 0) Store coordinate (0, 1) Compare *Maximum<sup>A</sup>* and *Maximum<sup>B</sup>* If *Maximum<sup>A</sup>* less or equals *Maximum<sup>B</sup>* Store coordinate (*MaximumA*, 1) Else Store coordinate (*Maximum<sub>B</sub>*, 1) End if Find a coordinate of interception of *RightEdge<sup>A</sup>* and *RightEdge<sup>B</sup>* Compare *ZeroPoint<sup>A</sup>* and *ZeroPoint<sup>B</sup>* If *ZeroPoint<sup>A</sup>* less or equals *ZeroPoint<sup>B</sup>* Store coordinate (*ZeroPointA*, 0) Else Store coordinate (*ZeroPoint<sub>B</sub>*, 0) End if

End if End if End if End

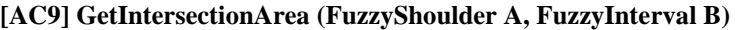

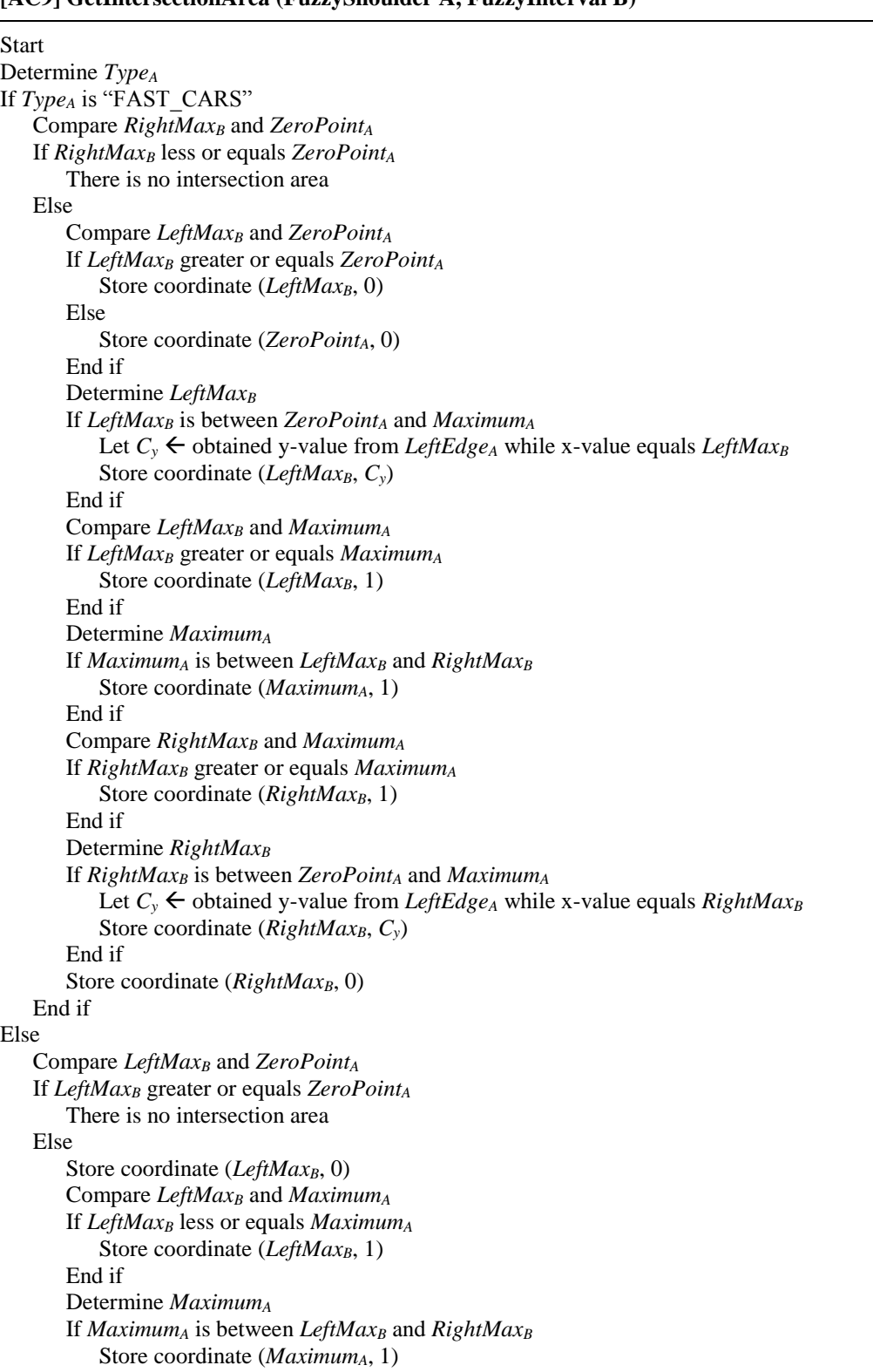

End if Determine *LeftMax<sup>B</sup>* If *LeftMax<sup>B</sup>* is between *Maximum<sup>A</sup>* and *ZeroPoint<sup>A</sup>* Let  $C_v$   $\leftarrow$  obtained y-value from *RightEdge<sub>A</sub>* while x-value equals *LeftMax<sub>B</sub>* Store coordinate (LeftMaxB, *Cy*) End if Compare *RightMax<sup>B</sup>* and *Maximum<sup>A</sup>* If *RightMax<sup>B</sup>* less or equals *Maximum<sup>A</sup>* Store coordinate (*RightMax<sub>B</sub>*, 1) End if Determine *RightMax<sup>B</sup>* If *RightMax<sup>B</sup>* is between *Maximum<sup>A</sup>* and *ZeroPoint<sup>A</sup>* Let  $C_y \leftarrow$  obtained y-value from *RightEdge<sub>A</sub>* while x-value equals *RightMax<sub>B</sub>* Store coordinate (*RightMaxB*, *Cy*) End if Compare *ZeroPoint<sup>A</sup>* and *RightMax<sup>B</sup>* If *ZeroPoint<sup>A</sup>* less or equals *RightMax<sup>B</sup>* Store coordinate (*ZeroPointA*, 0) Else Store coordinate ( $RightMax<sub>B</sub>$ , 0) End if End if End if End **[AC10] GetIntersectionArea (FuzzyInterval A, FuzzyInterval B) Start** Compare *LeftMax* and *RightMax* of two fuzzy sets If there is intersection area Store coordinate (*LeftMaxmax*, 0) Store coordinate (*LeftMaxmax*, 1) Store coordinate (*RightMaxmin*, 1) Store coordinate (*RightMaxmin*, 0)

### End if End

## **ก.2 ขั้นตอนวิธีในการค านวณค่าการล าดับ**

เนื่องจากข้นั ตอนวิธีAO1 ได้แสดงไปแล้วในบทที่ 3 ดังน้ันในส่วนน้ีจะแสดง

ขั้นตอนวิธีที่เหลือในการคำนวณค่าการลำคับระหว่างสอง fuzzy set (AO2 – AO25)

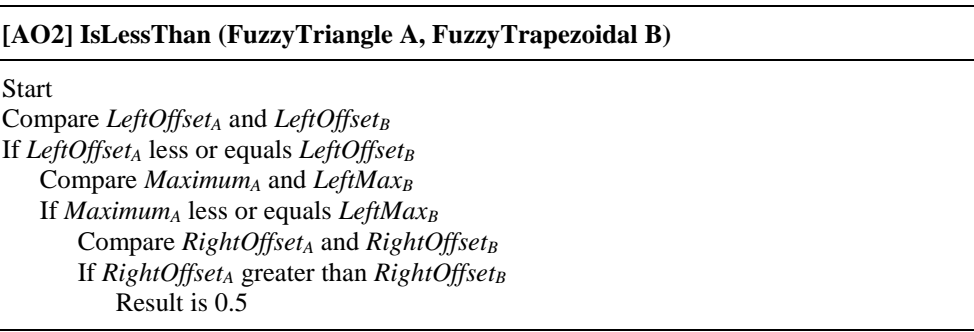

Else Result is 1 End if Else Compare *Maximum<sup>A</sup>* and *RightMax<sup>B</sup>* If *Maximum<sup>A</sup>* less or equals *RightMax<sup>B</sup>* Compare *RightOffset<sup>A</sup>* and *RightOffset<sup>B</sup>* If *RightOffset<sup>A</sup>* greater than *RightOffset<sup>B</sup>* Result is 0 Else Result is 0.5 End if Else Result is 0 End if End if Else Compare *Maximum<sup>A</sup>* and *LeftMax<sup>B</sup>* If *Maximum<sup>A</sup>* less or equals *LeftMax<sup>B</sup>* Compare *RightOffset<sup>A</sup>* and *RightOffset<sup>B</sup>* If *RightOffset<sup>A</sup>* greater than *RightOffset<sup>B</sup>* Result is 0 Else Result is 0.5 End if Else Compare *Maximum<sup>A</sup>* and *RightMax<sup>B</sup>* If *Maximum<sup>A</sup>* less or equals *RightMax<sup>B</sup>* Compare *RightOffset<sup>A</sup>* and *RightOffset<sup>B</sup>* If *RightOffset<sup>A</sup>* greater than *RightOffset<sup>B</sup>* Result is 0 Else Result is 0.5 End if Else Result is 0 End if End if End if End

## **[AO3] IsLessThan (FuzzyTriangle A, FuzzyShoulder B)**

#### Start

Determine *Type<sup>B</sup>* If *Type<sub>B</sub>* is "FAST\_CARS" Compare *LeftOffset<sup>A</sup>* and *ZeroPoint<sup>B</sup>* If *LeftOffset<sup>A</sup>* less or equals *ZeroPoint<sup>B</sup>* Compare *Maximum<sup>A</sup>* and *Maximum<sup>B</sup>* If *Maximum<sup>A</sup>* less or equals *Maximum<sup>B</sup>* Result is 1 Else Result is 0.5 End if Else Result is 0.5

## End if Else Compare *Maximum<sup>A</sup>* and *Maximum<sup>B</sup>* If *Maximum<sup>A</sup>* less or equals *Maximum<sup>B</sup>* Compare *RightOffset<sup>A</sup>* and *ZeroPoint<sup>B</sup>* If *RightOffset<sup>A</sup>* less or equals *ZeroPoint<sup>B</sup>* Result is 0.5 Else Result is 0 End if Else Result is 0 End if End if End

### **[AO4] IsLessThan (FuzzyTriangle A, FuzzyInterval B)**

#### Start

Compare *LeftOffset<sup>A</sup>* and *LeftOffset<sup>B</sup>* If *LeftOffset<sup>A</sup>* less or equals *LeftOffset<sup>B</sup>* Compare *Maximum<sup>A</sup>* and *LeftMax<sup>B</sup>* If *Maximum<sup>A</sup>* less or equals *LeftMax<sup>B</sup>* Compare *RightOffset<sup>A</sup>* and *RightMax<sup>B</sup>* If *Cright* less or equals 0 Result is 1 Else Result is 0.5 End if Else if *Maximum<sup>A</sup>* less or equals *RightMax<sup>B</sup>* Compare *RightOffset<sup>A</sup>* and *RightMax<sup>B</sup>* If *RightOffset<sup>A</sup>* less or equals *RightMax<sup>B</sup>* Result is 0.5 Else Result is 0 End if Else Result is 0 End if Else Compare *Maximum<sup>A</sup>* and *RightMax<sup>B</sup>* If *Maximum<sup>A</sup>* less or equals *RightMax<sup>B</sup>* Compare *RightOffset<sup>A</sup>* and *RightMax<sup>B</sup>* If *RightOffset<sup>A</sup>* less or equals *RightMax<sup>B</sup>* Result is 0.5 Else Result is 0 End if Else Result is 0 End if End if End

## **[AO5] IsLessThan (FuzzyTriangle A, FuzzyCrisp B)**

#### **Start**

Compare *LeftOffset<sup>A</sup>* and *X<sup>B</sup>* If *LeftOffset<sup>A</sup>* less than *X<sup>B</sup>* Compare *RightOffset<sup>B</sup>* and *X<sup>B</sup>* If *RightOffset<sub>B</sub>* less than  $X_B$ Result is 1 Else Result is 0.5 End if Else Result is 0 End if End

#### **[AO6] IsLessThan (FuzzyTrapezoidal A, FuzzyTriangle B)**

**Start** 

Compare *LeftOffset<sup>A</sup>* and *LeftOffset<sup>B</sup>* If *LeftOffset<sup>A</sup>* less than *LeftOffset<sup>B</sup>* Compare *LeftMax<sup>A</sup>* and *Maximum<sup>B</sup>* If *LeftMax<sup>A</sup>* less than *Maximum<sup>B</sup>* Compare *RightMax<sup>A</sup>* and *Maximum<sup>B</sup>* If *RightMax<sup>A</sup>* less or equals *Maximum<sup>B</sup>* Compare *RightOffset<sup>A</sup>* and *RightOffset<sup>B</sup>* If *RightOffset<sup>A</sup>* greater than *RightOffset<sup>B</sup>* Result is 0.5 Else Result is 1 End if Else Result is 0.5 End if Else if *LeftMax<sup>A</sup>* equals *Maximum<sup>B</sup>* Compare *RightMax<sup>A</sup>* and *Maximum<sup>B</sup>* If *RightMax<sup>A</sup>* less or equals *Maximum<sup>B</sup>* Compare *RightOffset<sup>A</sup>* and *RightOffset<sup>B</sup>* If *RightOffset<sup>A</sup>* equals *RightOffset<sup>B</sup>* Result is 0.5 Else Result is 1 End if Else Result is 0.5 End if Else Result is 0 End if Else if *LeftOffset<sup>A</sup>* equals *LeftOffset<sup>B</sup>* Compare *LeftMax<sup>A</sup>* and *Maximum<sup>B</sup>* If *LeftMax<sup>A</sup>* less than *Maximum<sup>B</sup>* Compare *RightMax<sup>A</sup>* and *Maximum<sup>B</sup>* If *RightMax<sup>A</sup>* greater than *Maximum<sup>B</sup>* Result is 0.5 Else

```
Compare RightOffsetA and RightOffsetB
          If RightOffsetA greater than RightOffsetB
              Result is 0.5Else
              Result is 1
          End if
      End if
   Else if LeftMaxA equals MaximumB
      Result is 0.5
   Else
      Result is 0
   End if
Else
   Compare LeftMaxA and MaximumB
   If LeftMaxA less than MaximumB
      Compare RightMaxA and MaximumB
      If RightMaxA less or equals MaximumB
          Compare RightOffsetA and RightOffsetB
          If RightOffsetA greater than RightOffsetB
              Result is 0
          Else
             Result is 0.5
          End if
      Else
          Result is 0
      End if
   Else
      Result is 0
   End if
End if
```
## End

## **[AO7] IsLessThan (FuzzyTrapezoidal A, FuzzyTrapezoidal B)**

```
Compare LeftOffsetA and LeftOffsetB
If LeftOffsetA less than LeftOffsetB
   Compare LeftMaxA and LeftMaxB
   If LeftMaxA less or equals LeftMaxB
      Compare RightMaxA and RightMaxB
      If RightMaxA less or equals RightMaxB
          Compare RightOffsetA and RightOffsetB
          If RightOffsetA greater than RightOffsetB
             Result is 0.5Else
             Result is 1
         End if
      Else
          Result is 0.5
      End if
   Else
      Compare RightMaxA and RightMaxB
      If RightMaxA less or equals RightMaxB
          Compare RightOffsetA and RightOffsetB
          If RightOffsetA greater than RightOffsetB
             Result is 0
         Else
```
Result is 0.5 End if Else Result is 0 End if End if Else if *LeftOffset<sup>A</sup>* equals *LeftOffset<sup>B</sup>* Compare *LeftMax<sup>A</sup>* and *LeftMax<sup>B</sup>* If *LeftMax<sup>A</sup>* less or equals *LeftMax<sup>B</sup>* Compare *RightMax<sup>A</sup>* and *RightMax<sup>B</sup>* If *RightMax<sup>A</sup>* less or equals *RightMax<sup>B</sup>* Compare *RightOffset<sup>A</sup>* and *RightOffset<sup>B</sup>* If *RightOffset<sup>A</sup>* greater than *RightOffset<sup>B</sup>* Result is 0.5 Else Result is 1 End if Else Result is 0.5 End if Else if *RightMax<sup>A</sup>* less or equals *RightMax<sup>B</sup>* Compare *RightOffset<sup>A</sup>* and *RightOffset<sup>B</sup>* If *RightOffset<sup>A</sup>* greater than *RightOffset<sup>B</sup>* Result is 0 Else Result is 0.5 End if Else Result is 0 End if Else Compare *RightMax<sup>A</sup>* and *RightMax<sup>B</sup>* If *RightMax<sup>A</sup>* less or equals *RightMax<sup>B</sup>* Compare *RightOffset<sup>A</sup>* and *RightOffset<sup>B</sup>* If *RightOffset<sup>A</sup>* greater than *RightOffset<sup>B</sup>* Result is 0 Else Result is 0.5 End if Else Result is 0 End if End if End **[AO8] IsLessThan (FuzzyTrapezoidal A, FuzzyShoulder B)**

#### Start

Determine *Type<sup>B</sup>* If *Type<sub>B</sub>* is "FAST\_CARS" Compare *LeftOffset<sup>A</sup>* and *ZeroPoint<sup>B</sup>* If *LeftOffset<sup>A</sup>* less or equals *ZeroPoint<sup>B</sup>* Compare *LeftMax<sup>A</sup>* and *Maximum<sup>B</sup>* If *LeftMax<sup>A</sup>* less or equals *Maximum<sup>B</sup>* Result is 1 Else Result is 0.5

End if Else Result is 0.5 End if Else Compare *RightMax<sup>A</sup>* and *Maximum<sup>B</sup>* If *RightMax<sup>A</sup>* less or equals *Maximum<sup>B</sup>* Compare *RightOffset<sup>A</sup>* and *ZeroPoint<sup>B</sup>* If *RightOffset<sup>A</sup>* greater than *ZeroPoint<sup>B</sup>* Result is 0 Else Result is 0.5 End if Else Result is 0 End if End if End

## **[AO9] IsLessThan (FuzzyTrapezoidal A, FuzzyInterval B)**

#### Start

Compare *LeftOffset<sup>A</sup>* and *LeftMax<sup>B</sup>* If *LeftOffset<sub>A</sub>* less than *LeftMax<sub>B</sub>* Compare *LeftMax<sup>A</sup>* and *LeftMax<sup>B</sup>* If *LeftMax<sup>A</sup>* less or equals *LeftMax<sup>B</sup>* Compare *RightMax<sup>A</sup>* and *RightMax<sup>B</sup>* If *RightMax<sup>A</sup>* less or equals *RightMax<sup>B</sup>* Compare *RightOffset<sup>A</sup>* and *RightMax<sup>B</sup>* If *RightOffset<sup>A</sup>* less or equals *RightMax<sup>B</sup>* Result is 1 Else Result is 0.5 End if Else Result is 0.5 End if Else if *RightMax<sup>A</sup>* less or equals *RightMax<sup>B</sup>* Compare *RightOffset<sup>A</sup>* and *RightMax<sup>B</sup>* If *RightOffset<sup>A</sup>* less or equals *RightMax<sup>B</sup>* Result is 0.5 Else Result is 0 End if Else Result is 0 End if Else if *LeftOffset<sup>A</sup>* equals *LeftMax<sup>B</sup>* Compare *LeftMax<sup>A</sup>* and *LeftMax<sup>B</sup>* If *LeftMax<sup>A</sup>* equals *LeftMax<sup>B</sup>* Compare *RightMax<sup>A</sup>* and *RightMax<sup>B</sup>* If *RightMax<sup>A</sup>* less or equals *RightMax<sup>B</sup>* Compare *RightOffset<sup>A</sup>* and *RightMax<sup>B</sup>* If *RightOffset<sup>A</sup>* less or equals *RightMax<sup>B</sup>* Result is 1 Else Result is 0.5

End if Else Result is 0.5 End if Else if *RightMax<sup>A</sup>* less or equals *RightMax<sup>B</sup>* Compare *RightOffset<sup>A</sup>* and *RightMax<sup>B</sup>* If *RightOffset<sup>A</sup>* less or equals *RightMax<sup>B</sup>* Result is 0.5 Else Result is 0 End if Else Result is 0 End if Else if *RightMax<sup>A</sup>* less or equals *RightMax<sup>B</sup>* Compare *RightOffset<sup>A</sup>* and *RightMax<sup>B</sup>* If *RightOffset<sup>A</sup>* less or equals *RightMax<sup>B</sup>* Result is 0.5 Else Result is 0 End if Else Result is 0 End if End **[AO10] IsLessThan (FuzzyTrapezoidal A, FuzzyCrisp B)** Start Compare *LeftOffset<sup>A</sup>* and *X<sup>B</sup>* If *LeftOffset<sup>A</sup>* less than *X<sup>B</sup>* Compare *RightOffset<sup>A</sup>* and *X<sup>B</sup>* If *RightOffset<sup>A</sup>* less than *X<sup>B</sup>* Result is 1 Else

Result is 0.5 End if Else Result is 0 End if End

#### **[AO11] IsLessThan (FuzzyShoulder A, FuzzyTriangle B)**

#### Start

Determine *Type<sup>A</sup>* If *Type<sup>A</sup>* is "FAST\_CARS" Compare *ZeroPoint<sup>A</sup>* and *LeftOffset<sup>B</sup>* If *ZeroPoint<sup>A</sup>* less or equals *LeftOffset<sup>B</sup>* Compare *Maximum<sup>A</sup>* and *Maximum<sup>B</sup>* If *Maximum<sup>A</sup>* less or equals *Maximum<sup>B</sup>* Result is 0.5 Else Result is 0 End if Else

Result is 0 End if Else Compare *Maximum<sup>A</sup>* and *Maximum<sup>B</sup>* If *Maximum<sup>A</sup>* less or equals *Maximum<sup>B</sup>* Compare *ZeroPoint<sup>A</sup>* and *RightOffset<sup>B</sup>* If *ZeroPoint<sup>A</sup>* less or equals *RightOffset<sup>B</sup>* Result is 1 Else Result is 0.5 End if Else Result is 0.5 End if End if End

## **[AO12] IsLessThan (FuzzyShoulder A, FuzzyTrapezoidal B)**

## Start

Determine *Type<sup>A</sup>* If *Type<sub>A</sub>* is "FAST\_CARS" Let  $C_{left} \leftarrow$  Compare (*ZeroPoint<sub>A</sub>*, *LeftOffset<sub>B</sub>*) Compare *ZeroPoint<sup>A</sup>* and *LeftOffset<sup>B</sup>* If *ZeroPoint<sup>A</sup>* less or equals *LeftOffset<sup>B</sup>* Compare *Maximum<sup>A</sup>* and *LeftMax<sup>B</sup>* If *Maximum<sup>A</sup>* less or equals *LeftMax<sup>B</sup>* Result is 0.5 Else if *Maximum<sup>A</sup>* less or equals *RightMax<sup>B</sup>* Result is 0 Else Result is 0 End if Else if *Maximum<sup>A</sup>* less or equals *RightMax<sup>B</sup>* Result is 0 Else Result is 0 End if Else Compare *Maximum<sup>A</sup>* and *RightMax<sup>B</sup>* If *Maximum<sup>A</sup>* less or equals *RightMax<sup>B</sup>* Compare *ZeroPoint<sup>A</sup>* and *RightOffset<sup>B</sup>* If *ZeroPoint<sup>A</sup>* less or equals *RightOffset<sup>B</sup>* Result is 1 Else Result is 0.5 End if Else Result is 0.5 End if End if End

## **[AO13] IsLessThan (FuzzyShoulder A, FuzzyShoulder B)**

#### **Start**

Determine *Type<sup>A</sup>* If *Type<sub>A</sub>* is "FAST\_CARS" Determine *Type<sup>B</sup>* If *Type<sub>B</sub>* is "FAST\_CARS" Compare *ZeroPoint<sup>A</sup>* and *ZeroPoint<sup>B</sup>* If *ZeroPoint<sup>A</sup>* less or equals *ZeroPoint<sup>B</sup>* Compare *Maximum<sup>A</sup>* and *Maximum<sup>B</sup>* If *Maximum<sup>A</sup>* less or equals *Maximum<sup>B</sup>* Result is 1 Else Result is 0.5 End if Else Result is 0.5 End if Else Result is 0 End if Else Determine *Type<sup>B</sup>* If *Type<sub>B</sub>* is "FAST\_CARS" Result is 1 Else Let *Cright* Compare (*ZeroPointA*, *ZeroPointB*) Compare *Maximum<sup>A</sup>* and *Maximum<sup>B</sup>* If *Maximum<sup>A</sup>* less or equals *Maximum<sup>B</sup>* Compare *ZeroPoint<sup>A</sup>* and *ZeroPoint<sup>B</sup>* If *ZeroPoint<sup>A</sup>* less or equals *ZeroPoint<sup>B</sup>* Result is 1 Else Result is 0.5 End if Else Result is 0.5 End if End if End if End

## **[AO14] IsLessThan (FuzzyShoulder A, FuzzyInterval B)**

## Start

Determine *Type<sup>A</sup>* If *Type<sub>A</sub>* is "FAST\_CARS" Compare *ZeroPoint<sup>A</sup>* and *LeftMax<sup>B</sup>* If *ZeroPoint<sup>A</sup>* less or equals *LeftMax<sup>B</sup>* Compare *Maximum<sup>A</sup>* and *LeftMax<sup>B</sup>* If *Maximum<sup>A</sup>* less or equals *LeftMax<sup>B</sup>* Result is 0.5 Else Result is 0 End if Else

Result is 0 End if Else Compare *Maximum<sup>A</sup>* and *RightMax<sup>B</sup>* If *Maximum<sup>A</sup>* less or equals *RightMax<sup>B</sup>* Compare *ZeroPoint<sup>A</sup>* and *RightMax<sup>B</sup>* If *ZeroPoint<sup>A</sup>* less or equals *RightMax<sup>B</sup>* Result is 1 Else Result is 0.5 End if Else Result is 0.5 End if End if End

## **[AO15] IsLessThan (FuzzyShoulder A, FuzzyCrisp B)**

Start Determine *Type<sup>A</sup>* If *Type<sub>A</sub>* is "FAST\_CARS" Compare *ZeroPoint<sup>A</sup>* and *X<sup>B</sup>* If *ZeroPoint<sub>A</sub>* less than  $X_B$ Result is 0.5 Else Result is 0 End if Else Compare *ZeroPoint<sup>A</sup>* and *X<sup>B</sup>* If *ZeroPoint<sup>A</sup>* less than *X<sup>B</sup>* Result is 1 Else Result is 0.5 End if

#### End

## **[AO16] IsLessThan (FuzzyInterval A, FuzzyTriangle B)**

#### Start

Compare *LeftMax<sup>A</sup>* and *LeftOffset<sup>B</sup>* If *LeftMax<sup>A</sup>* less or equals *LeftOffset<sup>B</sup>* Compare *RightMax<sup>A</sup>* and *RightOffset<sup>B</sup>* If *RightMax<sup>A</sup>* less or equals *RightOffset<sup>B</sup>* Result is 1 Else Result is 0.5 End if Else if *RightMax<sup>A</sup>* less or equals *RightOffset<sup>B</sup>* Result is 0.5 Else Result is 0 End if End

## **[AO17] IsLessThan (FuzzyInterval A, FuzzyTrapezoidal B)**

#### **Start**

Compare *LeftMax<sup>A</sup>* and *LeftOffset<sup>B</sup>* If *LeftMax<sup>A</sup>* less or equals *LeftOffset<sup>B</sup>* Compare *RightMax<sup>A</sup>* and *RightOffset<sup>B</sup>* If *RightMax<sup>A</sup>* less or equals *RightOffset<sup>B</sup>* Result is 1 Else Result is 0.5 End if Else if *RightMax<sup>A</sup>* less or equals *RightOffset<sup>B</sup>* Result is 0.5 Else Result is 0 End if End

## **[AO18] IsLessThan (FuzzyInterval A, FuzzyShoulder B)**

Start

Determine *Type<sup>B</sup>* If *Type<sub>B</sub>* is "FAST\_CARS" Compare *LeftMax<sup>A</sup>* and *ZeroPoint<sup>B</sup>* If *LeftMax<sup>A</sup>* less or equals *ZeroPoint<sup>B</sup>* Result is 1 Else Result is 0.5 End if Else Compare *RightMax<sup>A</sup>* and *Maximum<sup>B</sup>* If *RightMax<sup>A</sup>* less or equals *Maximum<sup>B</sup>* Result is 0.5 Else Result is 0 End if

End

#### **[AO19] IsLessThan (FuzzyInterval A, FuzzyInterval B)**

```
Start
```
Compare *LeftMax<sup>A</sup>* and *LeftMax<sup>B</sup>* If *LeftMax<sup>A</sup>* less or equals *LeftMax<sup>B</sup>* Compare *RightMax<sup>A</sup>* and *RightMax<sup>B</sup>* If *RightMax<sup>A</sup>* less or equals *RightMax<sup>B</sup>* Result is 1 Else Result is 0.5 End if Else Compare *RightMax<sup>A</sup>* and *RightMax<sup>B</sup>* If *RightMax<sup>A</sup>* less or equals *RightMax<sup>B</sup>* Result is 0.5 Else Result is 0

End if End if End

## **[AO20] IsLessThan (FuzzyInterval A, FuzzyCrisp B)**

Start Compare *LeftMax<sup>A</sup>* and *X<sup>B</sup>* If *LeftMax<sup>A</sup>* less than *X<sup>B</sup>* Compare *RightMax<sup>A</sup>* and *X<sup>B</sup>* If *RightMax<sup>A</sup>* less than *X<sup>B</sup>* Result is 1 Else Result is 0.5 End if Else Result is 0 End if End

#### **[AO21] IsLessThan (FuzzyCrisp A, FuzzyTriangle B)**

#### Start

Compare *X<sup>A</sup>* and *LeftOffset<sup>B</sup>* If *X<sup>A</sup>* less than *LeftOffset<sup>B</sup>* Result is 1 Else Compare *X<sup>A</sup>* and *RightOffset<sup>B</sup>* If *X<sup>A</sup>* less or equals 0 Result is 0.5 Else Result is 0 End if End if End

#### **[AO22] IsLessThan (FuzzyCrisp A, FuzzyTrapezoidal B)**

Start Compare *X<sup>A</sup>* and *LeftOffset<sup>B</sup>* If *X<sup>A</sup>* less than *LeftOffset<sup>B</sup>* Result is 1 Else Compare *X<sup>A</sup>* and *RightOffset<sup>B</sup>* If *X<sup>A</sup>* less or equals 0 Result is 0.5 Else Result is 0 End if End if End

## **[AO23] IsLessThan (FuzzyCrisp A, FuzzyShoulder B)**

#### Start

Determine *Type<sup>B</sup>* If *Type<sub>B</sub>* is "FAST\_CARS" Compare *X<sup>A</sup>* and *ZeroPoint<sup>B</sup>* If *X<sup>A</sup>* less than *ZeroPoint<sup>B</sup>* Result is 1 Else Result is 0.5 End if Else Compare *X<sup>A</sup>* and *ZeroPoint<sup>B</sup>* If *X<sup>A</sup>* greater than *ZeroPoint<sup>B</sup>* Result is 0 Else Result is 0.5 End if End if End

## **[AO24] IsLessThan (FuzzyCrisp A, FuzzyInterval B)**

## Start Compare *X<sup>A</sup>* and *LeftMax<sup>B</sup>* If *X<sup>A</sup>* less than *LeftMax<sup>B</sup>* Result is 1 Else Compare *X<sup>A</sup>* and *RightMax<sup>B</sup>* If *X<sup>A</sup>* less or equals *RightMax<sup>B</sup>* Result is 0.5 Else Result is 0 End if End if End

## **[AO25] IsLessThan (FuzzyCrisp A, FuzzyCrisp B)**

Start Compare *X<sup>A</sup>* and *X<sup>B</sup>* If *X<sup>A</sup>* less than *X<sup>B</sup>* Result is 1 Else Result is 0 End if End

## **ภาคผนวก ข.**

# **ผลงานตีพิมพ์**

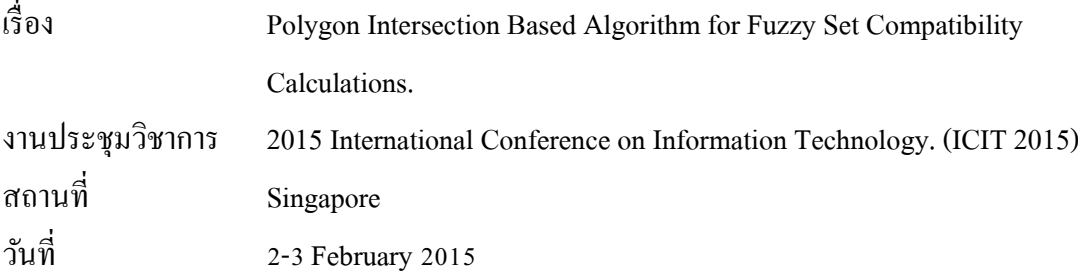

## **Polygon Intersection Based Algorithm for Fuzzy Set Compatibility Calculations**

SukgamonSukpisit<sup>a</sup>, SupapornKansomkeat<sup>a</sup>, Pannipa Sae Ueng<sup>b</sup>, Apirada Thadadech<sup>a</sup> and Srdjan Skrbic<sup>b</sup> *<sup>a</sup>Department of Computer Science, Faculty of Science, Prince of Songkla University, Songkhla, 90112, Thailand <sup>b</sup>Department of Mathematics and Informatics, Faculty of Sciences, University of Novi Sad, Novi Sad,21000, Serbia* 

## **Abstract**

PFSQL is an extension of the SQL language that allows usage of fuzzy logic in SQL queries. In query statements, variables can take both fuzzy and non-fuzzy values. Normally, different types of values cannot be compared directly. Therefore, it is necessary to implement fuzzy compatibility calculation to solve this problem. This paper proposes a method of fuzzy compatibility calculation implementation that determines compatibility degree of two fuzzy sets. The compatibility value is calculated using polygon intersection algorithm. To prove the correctness of the proposed method, the application has been developed and tested with 360 compatibility cases of different randomly generated fuzzy values. The experimental results show that our algorithms can handle various types of intersections between any two fuzzy sets.

*Keywords: Fuzzy database, compatibility, PFSQL, fuzzy query.* 

### **1. Introduction**

In the real world applications, some information might be vague, ambiguous, uncertain, imprecise or incomplete. Fuzzy logic has become a successful approach to handle this kind of information [1]. At the same time, methods of incorporating fuzziness into relational databases, such as fuzzy data models that are introduced by Ma et al [2] and Vucetic et al [3], are studied. In 2012, Skrbic and Rackovic introduced PFSQL (Prioritized Fuzzy Structured Query Language) that represents a set of extensions to SQL using priority fuzzy logic, together with a new fuzzy relational data model based on fuzzy extensions of the relational model [1].

PFSQL allows fuzzy logic concepts to be used in queries. Variables in query statements can be assigned both fuzzy and crisp values [4]. For example, a.wealth = triangle (13, 18, 20). Normally, a non-fuzzy value (a, wealth) and a fuzzy value (triangle (13, 18, 20)) cannot be compared directly because they are of different type. To solve this problem, the fuzzy compatibility calculations must be used. In this paper, we propose a method of implementation of fuzzy compatibility calculations between fuzzy sets. Our algorithm is capable of calculating intersection of every pair of the following types: triangular fuzzy number, trapezoidal fuzzy number, intervals, fuzzy shoulders and crisp values. This algorithm may then be used for wide spectrum of problems, but our interest is to use it for the implementation of different types of fuzzy queries. For example, it can be applied to the implementation of an interpreter for the fuzzy XQuery language proposed by Ueng and Skrbic in [5].

This paper is organized as follows. In the next section, we introduce the algorithms that we propose for compatibility calculations. Our implementation and testing results are presented in sections 3 and 4, respectively. Section 5 is the conclusion.

## **2. Compatibility calculations**

Our research focuses on five fuzzy types: triangular fuzzy numbers, trapezoidal fuzzy numbers, fuzzy shoulders, intervals and crisp values. In this section we describe the algorithm capable of determining the compatibility degree of two fuzzy sets of those types.

The compatibility calculation process is separated into three steps. First, the intersection area of two fuzzy sets is determined. Second, the size of the shape of the intersection area is calculated. Finally, a compatibility value is obtained using the compatibility equation.

#### **2.1 Determining intersection area**

An intersection area of two fuzzy sets is determined in 2-dimensions: vertical (x) and horizontal  $(y)$ . We can assume that the shape of any characteristic function is a polygon. Each edge of a polygon can be transformed into linear equation  $(y = mx + c)$  and used for calculations in that form. For example, a fuzzy triangle shape has 3 coordinates: (LeftOffset, 0), (Maximum, 1) and (RightOfsset, 0). The bottom edge  $(y = 0)$  is not used for compatibility computation, so a fuzzy triangle have two edge-equations, LeftEdge and RightEdge. Table 1 shows coordinates and edge-equations of all characteristic functions used in this paper. A fuzzy trapezoidal shape has two edge-equations same as triangle and one additional edge-equation called CenterEdge which is simple -  $y = 1$ .

There are two types of fuzzy shoulder shapes – ascending or right shoulder and descending or left shoulder. There are two edge-equations in both types: LeftEdge and RightEdge. One edge-equation of them is constant depending on its type. A fuzzy interval is a line graph that starts from (LeftMax, 1) and ends at (RightMax, 1). The area below that line graph gives a rectangular shape that can be calculated easily but it is more complex to determine a common area with other shapes.

The main activity in determining intersection area step is the coordinate and edge-equations specification of the intersection area. The coordinates are transformed into objects. Each object provides x and y coordination called Coordinate. All objects are clockwise or counter clockwise added to a
coordination table. The sequence of adding is important because non-consecutive adding may lead to incorrect results in the polygonal area calculation step.

This paper considers five types of fuzzy sets. For the sake of brevity, only the simplest case, triangle and triangle, is demonstrated in this paper. In this case, we only use left and right edges to find coordinates of the intersection area. Listing 1 shows the algorithm that calculates coordinates of the intersection area.

| <b>Characteristic functions</b> | <b>Coordinates</b> | <b>Edge equations</b> |
|---------------------------------|--------------------|-----------------------|
| Triangle                        |                    |                       |
|                                 | (LeftOffset, 0)    |                       |
|                                 | (Maximum, 1)       | LeftEdge,             |
|                                 | (RightOffset, 0)   | RightEdge             |
| Trapezoidal                     |                    |                       |
|                                 | (LeftOffset, 0)    |                       |
|                                 | (LeftMaximum, 1)   | LeftEdge,             |
|                                 | (RightMaximum, 1)  | CenterEdge,           |
|                                 | (RightOffset, 0)   | RightEdge             |
| <b>Right Shoulder</b>           |                    |                       |
|                                 | (ZeroPoint, 0)     |                       |
|                                 | (Maximum, 1)       | LeftEdge,             |
|                                 | $(\infty, 1)$      | RightEdge             |
|                                 | $(\infty, 0)$      |                       |
| Left Shoulder                   |                    |                       |
|                                 | (0, 0)             |                       |
|                                 | (0, 1)             | LeftEdge,             |
|                                 | (Maximum, 1)       | RightEdge             |
|                                 | (ZeroPoint, 0)     |                       |
| Interval                        |                    |                       |
|                                 | (LeftMaximum, 0)   |                       |
|                                 | (LeftMaximum, 1)   |                       |
|                                 | (RightMaximum, 1)  |                       |
|                                 | (RightMaximum, 0)  |                       |
| Crisp value                     |                    |                       |
|                                 | (X, Y)             |                       |

Table 1: Coordinates and edge-equations of all characteristic functions

Listing 1:Algorithm for determining coordinates of the intersection area between two fuzzy triangles

# **Algorithm GetCoordinates (FuzzyTriangle A, FuzzyTriangle B).**

01. Compare *LeftOffset* and *RightOffset* of 2 fuzzy sets.

02. If there is intersection area

- 03. Store a coordinate (*LeftOffset<sub>max</sub>*, 0).<br>04. Find a coordinate of interception of *a*
- 04. Find a coordinate of interception of  $LeftEdge_A$  and  $LeftEdge_B$ .<br>05. Find a coordinate of interception of  $LeftEdge_A$  and  $RightEdge$
- 05. Find a coordinate of interception of *LeftEdge<sub>A</sub>* and *RightEdge<sub>B</sub>*.<br>06. Find a coordinate of interception of *RightEdge<sub>A</sub>* and *LeftEdge<sub>B</sub>*.
- 06. Find a coordinate of interception of  $RightEdge_A$  and  $LeftEdge_B$ .<br>07. Find a coordinate of interception of  $RightEdge_A$  and  $RightEdge$ .
- 07. Find a coordinate of interception of  $RightEdge_A$  and  $RightEdge_B$ .<br>08. Store coordinate  $(RightOffice_{\text{m}}0)$ .
- 08. Store coordinate (*RightOffsetmin*, 0).
- 09. End if
- 10. End

The algorithm starts from checking intersection area of two fuzzy sets by comparing LeftOffset and RightOffset for the two. If there is no intersection area, the algorithm ends. If there is an intersection area, the first coordinate of it is (LeftOffsetmax, 0). The LeftOffsetmax can be obtained by calculating the maximum value of LeftOffsetA and LeftOffsetB. This coordinate is stored in the coordination table. In order to find and store coordinates in clockwise direction, we start by comparing LeftEdgeA with LeftEdgeB. If these two edges overlap, the coordinates of the overlapping point is stored in the second row of the coordination table. To find and store the next three coordinates, method proceeds in the same manner. The last coordinate is obtained by calculating the minimum value of RightOffsetA and RightOffsetB.

# **2.2 Calculating intersection area**

RightOffset 18 0

In our research, the cyclic polygon calculation proposed in [6] is used to calculate the intersection area. This method uses coordinates of a polygon for the area calculations. The area is calculated by the following equation:

$$
Area = \left| \frac{(x_1y_2 - x_2y_1) + (x_2y_3 - x_3y_2) + \dots + (x_ny_1 - x_1y_n)}{2} \right| \tag{1}
$$

To demonstrate the process, we describe compatibility calculation for two fuzzy sets: triangleA (12, 15, 18) and triangleB (14, 16, 17). The three attributes of a triangular fuzzy number are LeftOffset, Maximum and RightOffset respectively. Fig. 1 shows the fuzzy sets, triangleA and triangleB. There are four coordinates of the intersection of these two fuzzy sets. Fig. 2 shows coordinates of triangleA and triangleB, and their coordination table.

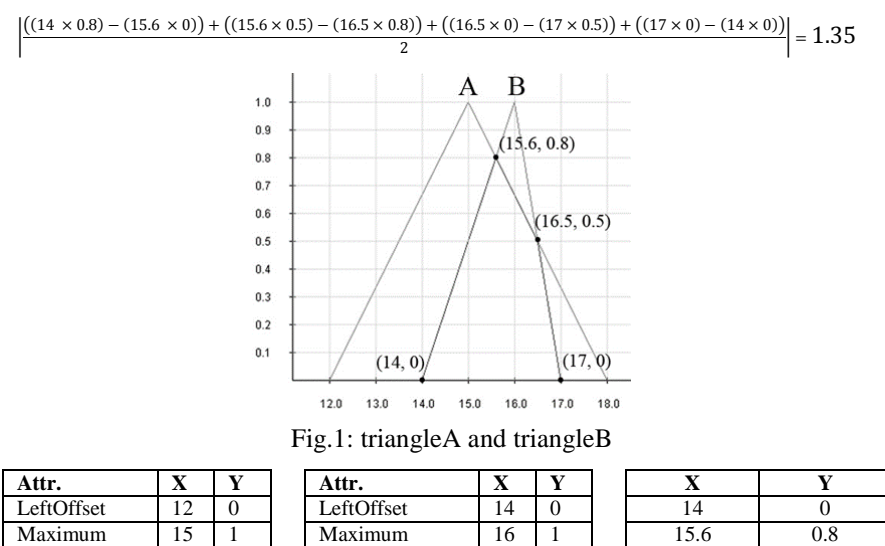

triangleA triangleB Coordination Table Fig.2: Coordinates of triangleA and triangleB, and their coordination table

RightOffset 17 0

16.5 0.5 17 0

# **2.3 Calculating compatibility value**

To obtain compatibility value, the compatibility equation [4] will be applied. The equation of compatibility of the fuzzy set A to the fuzzy set B is given below.

$$
C = \frac{P(A \cap B)}{P(A)}\tag{2}
$$

 $P(A \cap B)$  is the area of intersection between the two fuzzy sets and  $P(A)$  is the area of the source fuzzy set A.

Compatibility value is a number that varies from 0 to 1. Zero means incompatible, and one means fully compatible.

As stated before, we focus on five types of fuzzy sets. Each fuzzy set has a different shape of the characteristic function. An area of each shape can be obtained by mathematical methods. For example, the area of triangular fuzzy set can be calculated by  $\frac{\text{width } \times \text{height}}{2}$  $\frac{\lambda \text{negine}}{2}$ .

In Fig. 1, the area of the intersection is 1.35. The area of the source fuzzy set (triangleA) is 3. Therefore, the compatibility value for these two fuzzy sets equals 0.45.

# **3. Implementation**

To support our ideas, we developed the application that provides graphical user interface for calculation of the intersection area of two fuzzy sets and determining coordinates of the intersection area. Compatibility value is then obtained using this data. The application has two functions: manual testing and random testing. The manual testing function is used for a single test. User can identify two fuzzy sets and then this function will return the compatibility value. Fig. 3 shows the user interface for the manual testing function. The random testing function generates cases randomly. In this case, user can indicate type of fuzzy sets, boundaryvalues and the number of generated cases. The boundary values include minimum value and maximum value. Fig. 4 shows the user interface of the random testing function.

In our application, when the compatibility calculation processes are finished, the image of fuzzy sets and their intersection area will appear on the screen.

This application was developed on Java platform with the use of PostgreSQL to store fuzzy set attributes and cases of the random testing function.

# **4. Testing results**

To prove the correctness of our algorithms, some compatibility cases are generated. To reduce the collecting bias, fuzzy sets are generated randomly using the described random testing function of our application. For thorough testing, each fuzzy type was compared with other types. For example, fuzzy triangle is compared with other four types including itself. There are two types of fuzzy

shoulders, therefore there are six comparison pairs. Each pair has ten cases of compatibility testing. Totally, there are 360 compatibility cases in our experiment.

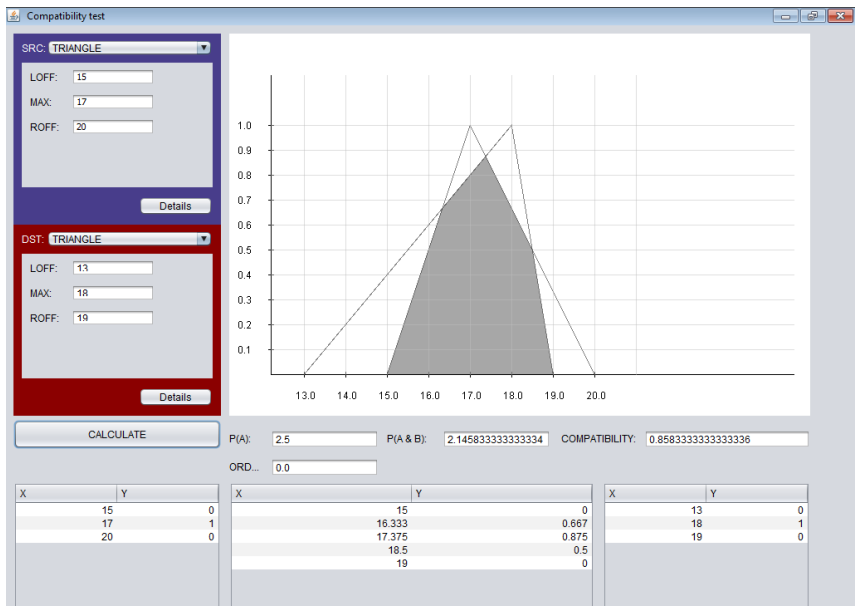

Fig.3: User interface of the manual compatibility testing application

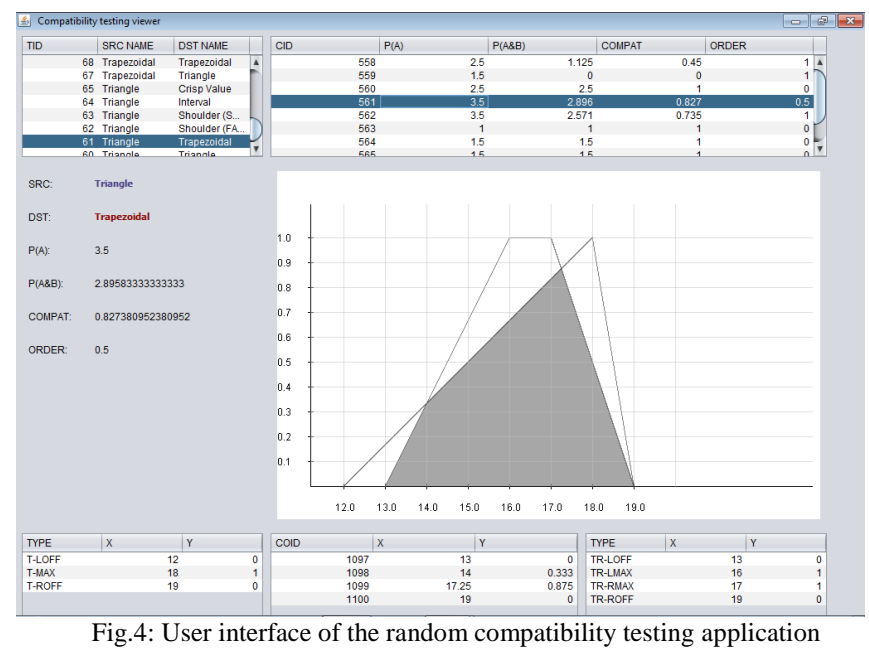

| Case           | Type of fuzzy A          |      |                | Type of fuzzy B              |      |                |                |
|----------------|--------------------------|------|----------------|------------------------------|------|----------------|----------------|
| No.            | <b>Attributes</b>        | Val. | P(A)           | <b>Attributes</b>            | Val. | $P(A \cap B)$  | $\mathbf C$    |
|                | Fuzzy triangle           |      | 2.5            | Fuzzy triangle               |      | 2.2222         | 0.8889         |
| $\mathbf{1}$   | LeftOffsetA              | 13   |                | LeftOffset <sub>B</sub>      | 11   |                |                |
|                | Maximum <sub>A</sub>     | 16   |                | $Maximum_B$                  | 18   |                |                |
|                | RightOffsetA             | 18   |                | $RightOffset_{B}$            | 19   |                |                |
|                | Fuzzy triangle           |      | 2.5            | Fuzzy trapezoidal            |      | 1.125          | 0.45           |
|                | LeftOffsetA              | 11   |                | LeftOffsetB                  | 13   |                |                |
| $\overline{2}$ | Maximum <sub>A</sub>     | 15   |                | $LeftMax_B$                  | 16   |                |                |
|                | RightOffsetA             | 16   |                | <b>RightMax</b> <sub>B</sub> | 17   |                |                |
|                |                          |      |                | $RightOffset_B$              | 19   |                |                |
|                | Fuzzy triangle           |      | 2.5            | Fuzzy shoulder (FC)          |      | 1.553          | 0.6212         |
| 3              | LeftOffsetA              | 12   |                | ZeroPoint <sub>B</sub>       | 11   |                |                |
|                | Maximum <sub>A</sub>     | 15   |                | $Maximum_B$                  | 20   |                |                |
|                | <b>RightOffset</b> A     | 17   |                |                              |      |                |                |
|                | Fuzzy triangle           |      | $\overline{c}$ | Fuzzy shoulder (SB)          |      | 0.25           | 0.125          |
| $\overline{4}$ | LeftOffsetA              | 13   |                | Maximum <sub>B</sub>         | 10   |                |                |
|                | MaximumA                 | 16   |                | ZeroPoint <sub>B</sub>       | 15   |                |                |
|                | RightOffset <sub>A</sub> | 17   |                |                              |      |                |                |
|                | Fuzzy triangle           |      | 2.5            | Fuzzy interval               |      | 0.5            | 0.2            |
| 5              | LeftOffsetA              | 12   |                | $LeftMax_B$                  | 11   |                |                |
|                | Maximum <sub>A</sub>     | 16   |                | <b>RightMax</b> <sub>B</sub> | 14   |                |                |
|                | RightOffsetA             | 17   |                |                              |      |                |                |
| 6              | Fuzzy triangle           |      | 3.5            | Crisp value                  |      |                | 0.3333         |
|                | LeftOffsetA              | 10   |                | $X_{crisp}$                  | 12   |                |                |
|                | Maximum <sub>A</sub>     | 16   |                | ${\rm Y}_{\rm crisp}$        | 0.78 |                |                |
|                | <b>RightOffset</b> A     | 17   |                |                              |      |                |                |
| 7              | Fuzz triangle            |      | 1.5            | Fuzzy trapezoidal            |      | $\overline{0}$ | $\overline{0}$ |
|                | LeftOffsetA              | 10   |                | LeftOffsetB                  | 14   |                |                |
|                | Maximum <sub>A</sub>     | 11   |                | LeftMax <sub>B</sub>         | 17   |                |                |
|                | RightOffsetA             | 13   |                | <b>RightMax</b> <sub>B</sub> | 18   |                |                |
|                |                          |      |                | $RightOffset_{B}$            | 19   |                |                |
|                | B<br>A                   |      | A              | B                            |      | B<br>А         |                |

Table 2: A comparisons between fuzzy triangle and other types

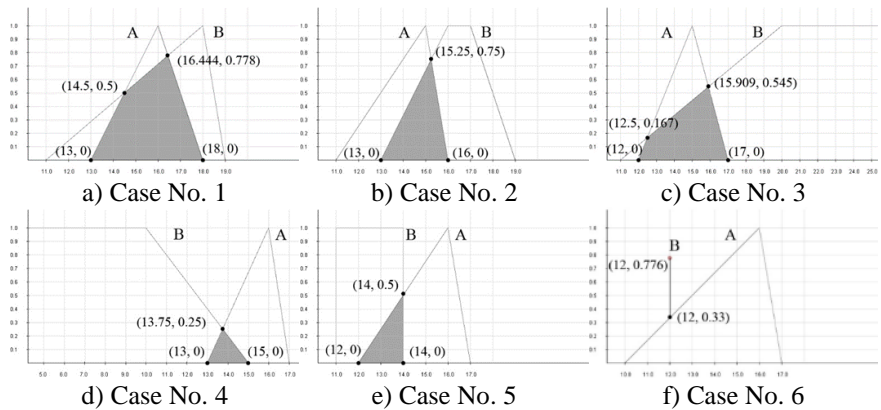

Fig.5: User interface of the random compatibility testing application

If the range in the random testing function is too long, fuzzy sets can be positioned too far from each other and have no compatibility. To overcome this problem, the minimum and maximum values of boundaries are set to be 10 and 20, respectively.

Table 2 shows some cases of comparisons between fuzzy triangle and other types. The intersection areas of the cases 1 to 5 have 4, 3, 4, 3 and 3 coordinates, respectively. The last two cases have no intersection area. The shapes and coordinates of intersection area of each case are shown in Fig. 5.

#### **5. Conclusion**

This paper proposes the algorithm for fuzzy compatibility calculation of two fuzzy sets. The compatibility measure is used to compare two fuzzy sets. First we introduced the algorithms able to determine the intersection area between two fuzzy sets. After that, the compatibility calculation processes is explained and illustrated. Within the paper, the application that provides GUI for compatibility calculations is developed. The testing results are generated randomly by this application. In these results, various shapes of intersection areas are recognized correctly by our implementation. In this way we illustrated the power of the proposed algorithms to handle various types of intersections between any two fuzzy sets of the five fuzzy membership function types that we described.

It is our intent to use the proposed algorithms for compatibility calculations inside the interpreter for the fuzzy logic enriched XQuery language.

In the future, we plan to develop and implement the algorithms capable of calculating fuzzy ordering. Fuzzy ordering is important operation for queries that contain relational operators, as well as for those that contain aggregate functions like MIN, MAX and SUM.

# **References**

- [1] Skrbic, S., Rackovic, M., Takaci, A.: Prioritized Fuzzy Logic Based Information Processing in Relational Databases. Knowledge-Based Systems 38, 62-73 (2013)
- [2] Ma, Z.M., Zhang, F., Yan, L.: Fuzzy information modeling in UML class diagram and relational database models. Applied Soft Computing 11, 4236- 4245 (2011)
- [3] Vucetic, M., Hudec, M., Vujosevic, M.: A new method for computing fuzzy functional dependencies in relational database systems. Expert Systems with Applications 40, 2738-2745 (2013)
- [4] Skrbic, S., Rackovic, M.: Fuzzy databases, Faculty of Sciences, University of Novi Sad, Novi Sad (2013)
- [5] Ueng, P.S., Skrbic, S.: Implementing XQuery Fuzzy Extensions Using a Native XML Database. In: Proceeding of 13th IEEE International Symposium on Computational Intelligence and Informatics, pp.305--309 (2012)
- [6] Pak, I.: The area of cyclic polygons: Recent progress on Robbins's conjectures, Advances. Applied Mathematics 34, 690-696 (2005)

# **ภาคผนวก ข.**

# **ผลงานตีพิมพ์**

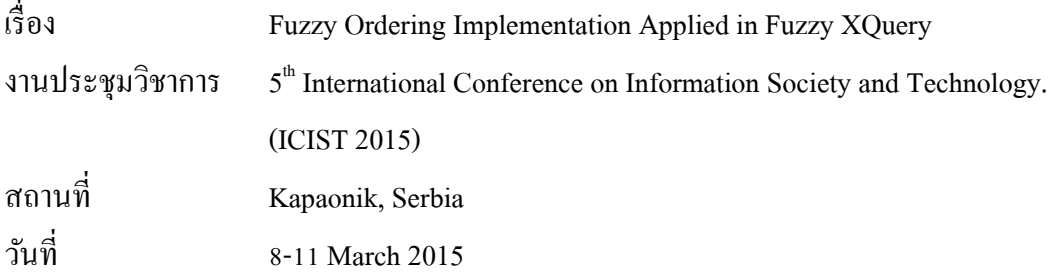

# Fuzzy Ordering Implementation Applied in Fuzzy XQuery

Supaporn Kansomkeat\*, Sukgamon Sukpisit\*, Apirada Thadadech\*,

Pannipa Sae Ueng<sup>\*\*</sup> and Srdjan Skrbic<sup>\*\*</sup>

\* Prince of Songkla University, Department of Computer Science, Songkhla, Thailand \*\* University of Novi Sad, Department of Mathematics and Informatics, Novi Sad, Serbia supaporn.k@psu.ac.th, sukgamon.s@psu.ac.th, apirada.t@psu.ac.th, pannipa@dmi.uns.ac.rs, srdjan.skrbic@dmi.uns.ac.rs

*Abstract* **— Fuzzy XQuery is the extension of standard XQuery language that allows fuzzy values in the query condition statements. Relational operators are not only required and possible in crisp value cases but also for fuzzy values. When relational operators are included in the query, it is necessary to provide means for comparison between fuzzy sets. These fuzzy relational operators are typically used in two fuzzy sets comparison case, but can also be used with some aggregate functions like MIN, MAX, and SUM. The aim of this paper is to present the algorithms for the implementation of fuzzy relational operators. Our algorithms compare the horizontal positions of two fuzzy sets and calculate the ordering value based on partial fuzzy ordering proposed by Bodenhofer. Moreover, we developed a GUI application and evaluated our approach with 360 fuzzy ordering cases. The experimental results show that our algorithms are capable of calculating fuzzy ordering values with various types of fuzzy values correctly.** 

#### I. INTRODUCTION

Recently, fuzzy extensions are proposed to handle vague, ambiguous, uncertain, imprecise or incomplete information. Campi et al. [1] introduced fuzzy extensions to XPath named FuzzyXPath that used to query XML data based on the fuzzy set theory. Fredrick and Radhamani [2] introduced fuzzy XQuery to retrieve data from native XML database. Skrbic et al. [3] introduced PFSQL (Prioritized Fuzzy Structured Query Language), which is an extension of SQL (Structured Query Language). PFSQL uses the prioritized fuzzy logic to retrieve data from a fuzzy relational database. In 2012, Ueng and Skrbic [4] proposed fuzzy extensions to standard XQuery. Their query system retrieves data from native XML database based on prioritized fuzzy logic. In 2014, they implemented an interpreter for fuzzy XQuery in their project called FXI (Fuzzy XQuery Interpreter). Users can query data with priority and threshold keywords in the condition statement and define fuzzy values used as search conditions in the query.

Including fuzzy relational operators in FXI is a very promising idea. In this way, fuzzy XQuery queries would be able to provide flexible comparisons between fuzzy sets that represent vague data. Relational operators on fuzzy sets are binary operators, which are able to compare two fuzzy sets:  $\leq, \leq, \geq$  and  $\geq$ . Furthermore, fuzzy relational operators can be used with some aggregate functions like MIN, MAX, and SUM. In this paper, we propose a method to calculate fuzzy relational operations between two fuzzy

sets and give its implementation. The proposed method is general and may be used with different types of problems. For example, it can be applied to fuzzy XQuery or PFSQL.

This paper is organized as follows. In the next section, we introduce algorithms for fuzzy relational operator calculations. Our implementation and testing results are presented in Sections 3 and 4, respectively. Section 5 is the conclusion.

#### II. FUZZY ORDERING CALCULATIONS

#### *A. Membership functions*

There are five different types of fuzzy membership functions used in [4]: triangle fuzzy number, trapezoidal fuzzy number, interval, fuzzy shoulder and crisp value. Figure 1 shows the shape of a fuzzy triangle membership function.

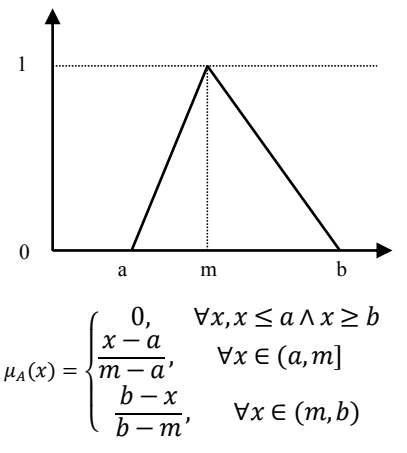

Figure 1 Fuzzy triangle number and its membership function

**Definition 1** A fuzzy set *A* over universe *X* is determined by its characteristic (membership) function [5],

$$
\mu_A\!:\!x\to[0,1],
$$

where, for every  $x \in X$ ,  $\mu_A(x)$  is interpreted as membership degree of element *x* to fuzzy set *A*. Value  $\mu_A(x) = 0$  denotes that element *x* does not belong to the set A, while  $\mu_A(x) = 1$  denotes that element *x* belongs to the set *A*. Universe *X* is almost always the set of real numbers.

**Definition 2** The set  $x \in X \mid \mu_A > 0$  is called the support of A ( $supp(A)$ ) and the set  $\{x \in X \mid \mu_A = 1\}$  is called its kernel (*ker(A)*) [5]

#### *B. Fuzzy ordering calculation*

In 2008, fuzzy orderings were proposed by Bodenhofer in [6]. Here we recall some basic definitions used in our research; for a more extensive description see [6].

**Definition 3** Consider a fuzzy equivalence relation, *T*equivalence  $E: X^2 \to [0,1]$  and a direct fuzzification, *T-E*-ordering  $L: X^2 \to [0,1]$ . Then, for given fuzzy set  $A \in \mathcal{F}(X)$ , where  $\mathcal{F}(X)$  is a fuzzy superset of X. The fuzzy sets 'at least *A*' and 'at most *A*' (with respect to *L*), abbreviated ATL(*A*) and ATM(*A*), respectively, are defined as follow (for all  $x \in X$ ):

$$
ATL(A)(x) = \{T(A(y), L(y, x)) | y \in X\}
$$
 (1)

$$
ATM(A)(x) = \{T(A(y), L(x, y)) | y \in X\}
$$
 (2)

ATL(*A*) is the smallest fuzzy superset of *A* that has a nondecreasing membership function with respect to *L*, while ATM(*A*) is the smallest fuzzy superset of *A* that has a nonincreasing membership function with respect to *L*.

When *L* is a crisp ordering, the notations LTR(*A*) and RTL(*A*) are used instead of ATL(*A*) and ATM(*A*), respectively. LTR(*A*) stands for left-to-right closure and RTL(*A*) stands for right-to-left closure. The operator  $\leq$  is referred to crisp ordering.

$$
LTR(A)(x) = \{A(y) | y \in X \land y \le x\}
$$
 (3)

$$
RTL(A)(x) = \{A(y) | y \in X \land x \le y\}
$$
 (4)

First we describe a well-known ordering procedure for real intervals.

$$
[a,b] \leq_I [c,d] \Longleftrightarrow a \leq c \land b \leq d \tag{5}
$$

Equation (5) states that the only case that yields "true" or 1 value is  $a \leq c$  and  $b \leq d$ . The inequality  $a \leq c$  means that there are no elements of set [c, d] that are below the entire interval [a, b] and the inequality  $b \le d$  means that there are no elements of [a, b] that are completely above [c, d]. Equation (5) can be generalized to arbitrary crisp subsets of an ordered set  $(x, \preccurlyeq)$  as follow:

$$
M \preccurlyeq_I N \Leftrightarrow ((\forall x \in N)(\exists y \in M) y \preccurlyeq x) \tag{6}
$$
  

$$
\Lambda \left( (\forall x \in M)(\exists y \in N) x \preccurlyeq y \right)
$$

By using the operators LTR and RTL, and considering a crisp ordering  $\leq$  on *X*, the following equivalences that hold for all  $M, N \subseteq X$  are proved.

$$
LTR(M) \supseteq LTR(N) \Longleftrightarrow (\forall x \in N)(\exists y \in N) y \leq x \qquad (7)
$$

$$
RLT(M) \subseteq RTL(N) \Longleftrightarrow (\forall x \in M)(\exists y \in N) x \preccurlyeq y \tag{8}
$$

Since the operators LTR and RTL can be applied for fuzzy sets, an ordering of fuzzy sets  $A, B \in \mathcal{F}(X)$  with respect to crisp ordering ≼ is generalized as:

$$
A \leq_{I} B \Leftrightarrow (LTR(A) \supseteq LTR(B) \land RTL(A) \subseteq RTL(B)) \qquad (9)
$$

The inclusion  $LTR(A) \supseteq LTR(B)$  means that the left flank of *A* is to the left of the left flank of *B* while  $RTL(A) \subseteq RTL(B)$  means that the right flank of *A* is to the left of the right flank of *B*.

Considering fuzzy orderings above, the fuzzy ordering calculation can be determined by considering horizontal positions of comparing fuzzy sets. If the assertion (9) is fulfilled in both conditions, the fuzzy ordering value is *true* or 1. Otherwise, the operation returns *false* or 0. Figure 2 shows the comparison of fuzzy sets that yields value 1.

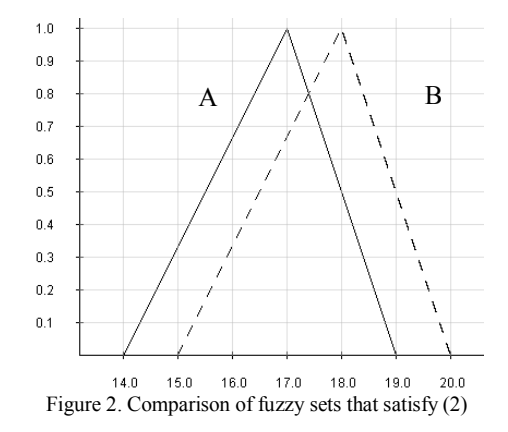

From assertion (9) can be concluded that if only one condition is satisfied, it means that fuzzy sets cannot be compared - incomparable case. In this case, the fuzzy ordering operation will return *incomparable* or 0.5. Figure 3 shows the incomparable fuzzy sets.

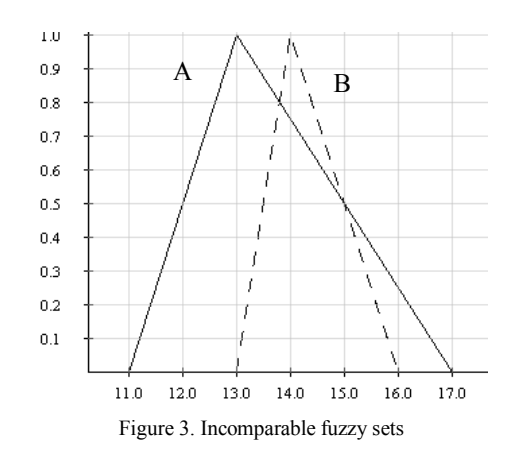

Another incomparable case is the comparison of fuzzy sets having different heights. However, Skrbic and Rackovic proposed an idea to eliminate this problem in [5]. Fuzzy set  $A'$  is introduced as:

$$
\mu_{A'} = \begin{cases} 1, \mu_A(x) = h(A) & (10) \\ \mu_A(x), \text{otherwise} \end{cases}
$$

In this way, fuzzy relational operator  $\leq_F$  is introduced by:

$$
A \leq_F B \Leftrightarrow A' \leq'_F B'
$$
 (11)

**Definition 4** Let *A* and *B* be two fuzzy sets over universe *X*. Order  $\leq_F'$  over the set of all fuzzy sets over universe *X*,  $\mathcal{F}(X)$  is defined by:

$$
A \leq'_F B \Leftrightarrow (LTR(B) \subseteq LTR(A) \land RTL(A) \subseteq RTL(B)) \qquad (12)
$$

In the same way as with operators  $\lt$  and  $\gt$  on crisp domain, other relational operators, like  $\lt_F$  and  $\gt_F$  can be derived using the  $\leq_F$  order.

#### *C. Algorithm*

As mentioned before, we consider five types of fuzzy set. Each type has different attributes that depict its properties. For example, a triangle fuzzy number contains three attributes (*LeftOffset*, *Maximum* and *RightOffset*). The *LeftOffset* refers to the beginning location of the support (*supp* in Definition 2) of fuzzy set (*LeftOffset*, 0). The *Maximum* refers to a location of its kernel (*Maximum*, 1) and the *RightOffset* refers to the end location of the support of fuzzy set (*RightOffset*, 0). Table I shows attributes for each type of characteristic function.

Attributes of fuzzy sets are used to calculate fuzzy relational operator values. Comparing two fuzzy sets, *A* and *B*, focuses on beginning, maximum and ending locations of *A* and *B*. For example, in Figure 1, two triangle fuzzy sets, *A* and *B*, are compared by operator  $\lt$ , the algorithm starts from comparing the *Maximum* attributes. If *MaximumA* is greater than *MaximumB*, the result is 0 and the process ends. If not, the *LeftOffset* attributes will be compared. If *LeftOffsetA* is not greater than *LeftOffsetB*, the process is still going onto compare *RightOffset*. If *RightOffsetA* is greater than *RightOffsetB*, the result value is 0.5 (incomparable). If not, the result value is 1 (true). If LeftOffset<sub>*A*</sub> is greater than *LeftOffset<sub>B</sub>*, *RightOffset<sub>A</sub>* and *RightOffset<sub>B</sub>* are compared. If *RightOffset<sub>A</sub>* is greater than *RightOffset<sub>B</sub>* then the result value is 0 (false), otherwise, the result value is 0.5 (incomparable). The algorithm for comparing two triangle fuzzy sets is shown in Listing 1.

TABLE I. ATTRIBUTES OF EACH CHARACTERISTIC FUNCTION

| <b>Characteristic function</b> | <b>Attributes</b>     | <b>Abbreviation</b> |
|--------------------------------|-----------------------|---------------------|
|                                | $(A,\mu_A)$           |                     |
|                                | LeftOffset $(A, 0)$   | $T-IO$              |
| Triangle fuzzy number          | Maximum $(A, 1)$      | T-MX                |
|                                | RightOffset $(A, 0)$  | $T-RO$              |
|                                | LeftOffset $(A, 0)$   | $TR-LO$             |
| Trapezoidal fuzzy              | LeftMaximum $(A, 1)$  | TR-LMX              |
| number                         | RightMaximum $(A, 1)$ | TR-RMX              |
|                                | RightOffset $(A, 0)$  | TR-RO               |
| Right shoulder                 | ZeroPoint $(A, 0)$    | $S-ZP$              |
|                                | Maximum $(\infty, 1)$ | S-MX                |
| Left shoulder                  | Maximum $(0, 1)$      | S-MX                |
|                                | ZeroPoint $(A, 0)$    | S-ZP                |
| Interval                       | LeftMaximum $(A, 1)$  | $I-LMX$             |
|                                | RightMaximum $(A, 1)$ | $I-RMX$             |
| Crip value                     | X(A)                  | $C-X$               |
|                                | Y $(\mu_A)$           | $\overline{C}$ -Y   |

*D. Crisp value* 

Unlike other fuzzy sets, the crisp value is a pairedvalue  $(A, \mu_A)$ . A comparison between crisp value and other fuzzy sets needs a special method.

For a relational operation between crisp value and another fuzzy set, we compare the value of attribute *X* of crisp value and boundary values of the compared fuzzy set. If a value *X* is less than the lower bound of the compared fuzzy set, the fuzzy ordering value is 1. If a value *X* is inside the boundary, the result value is 0.5. Otherwise, the result value is 0.

Comparing between crisp values is done in the same manner. For ordering between crisp values, *A* and *B*, following applies, if value  $X_A$  is not greater than value  $X_B$ , the result is 1. Otherwise the result is 0.

Listing 1. Algorithm for calculating fuzzy ordering between a triangle fuzzy number and another triangle fuzzy number.

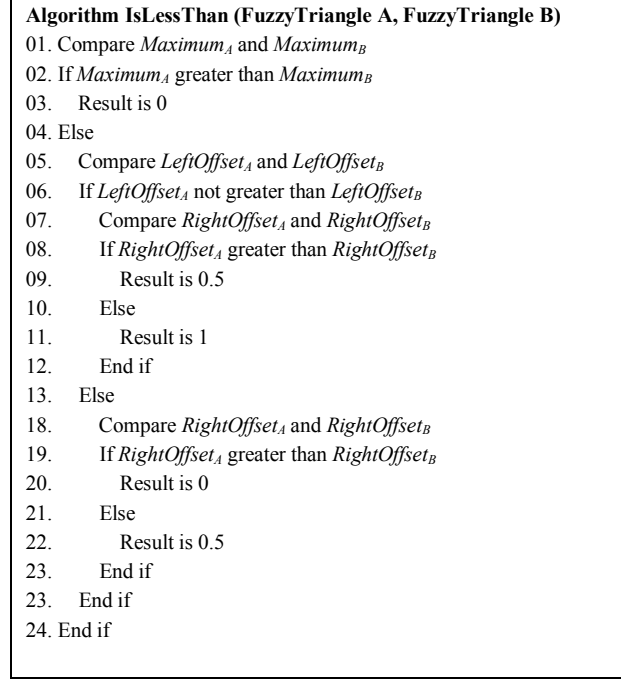

#### III. IMPLEMENTATION

To support our ideas, we developed the application that has two functions: manual fuzzy ordering testing and random fuzzy ordering testing. The manual testing function is used for a single test. In this case, the user can specify types of fuzzy sets and their attributes. When the process is done, the application shows an image of specified fuzzy sets and their fuzzy ordering value. Figure 4 illustrates the user interface for the manual testing function. The random testing function randomly generates comparison cases. In this function, the user can indicate types of fuzzy sets, number of generated cases, and boundary values. Figure 5 shows the user interface of the random testing function.

This application was developed on Java platform with the use of PostgreSQL to store fuzzy set attributes and cases of the random testing function.

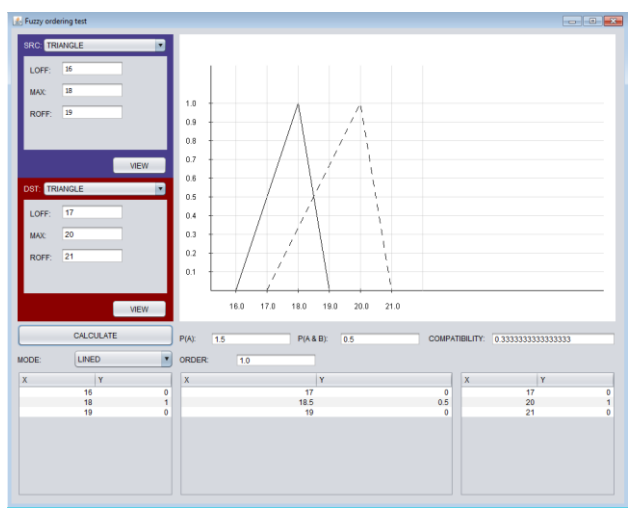

Figure 4. User interface of manual testing function

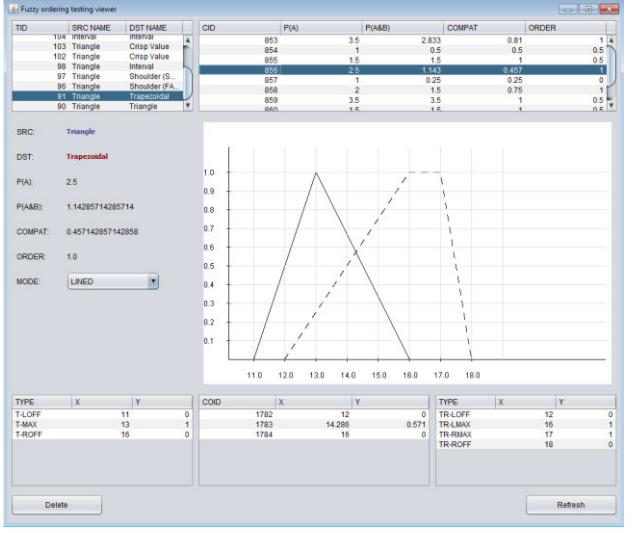

Figure 5. User interface of automated random testing function

# IV. TESTING RESULTS

To prove the reliability of our proposed algorithms, some fuzzy ordering cases are generated randomly using random fuzzy ordering testing function of our application. As mentioned above, this paper considers five types of fuzzy sets. To cover all types of comparisons, each characteristic function is compared with the other four types including itself. Since there are two types of fuzzy shoulder, there are 36 comparison pairs. For a better variety in the comparison, the number of generated cases is set to be 10. Consequently, each pair has 10 cases of fuzzy ordering testing. Totally, there are 360 fuzzy ordering cases in our experimental results. The generated fuzzy sets are forced to position inside a boundary that is specified by the user. If the boundary is too wide, the fuzzy sets can be positioned too far from each other and have no incomparable cases. To avoid this problem, the lower bound and the upper bound are set to be 10 and 20, respectively. For the sake of brevity, some selected comparison cases between fuzzy triangle and other types are represented in Table II.

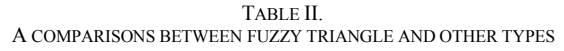

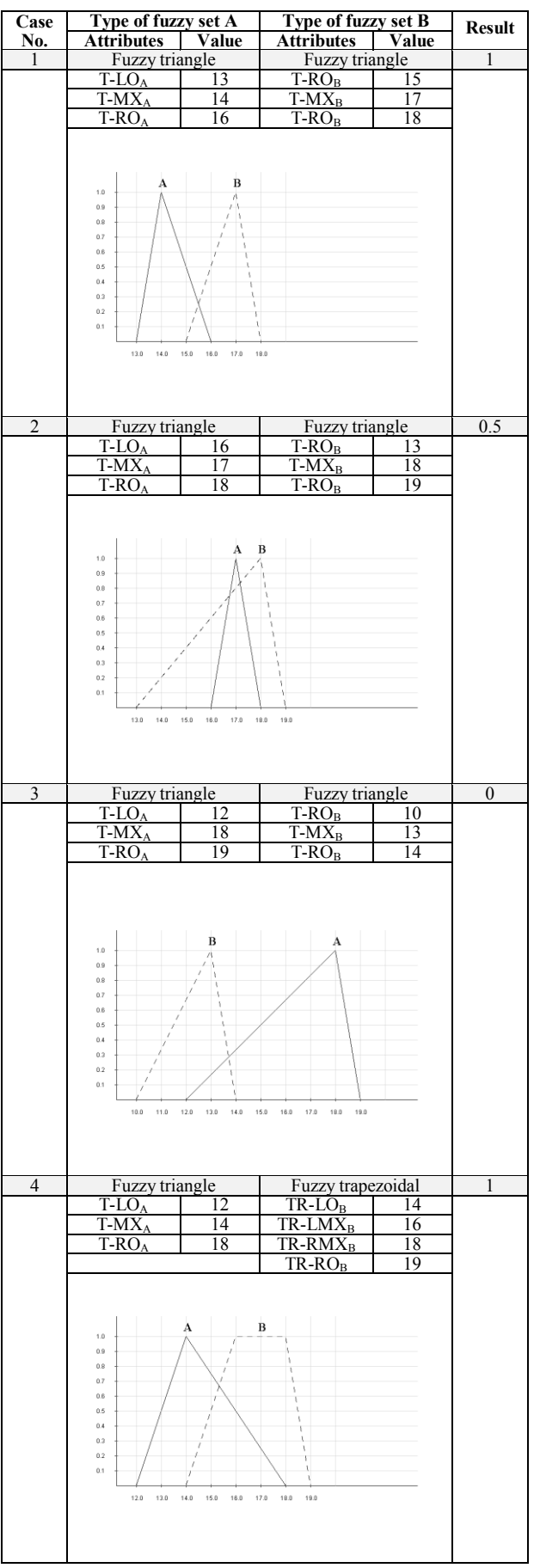

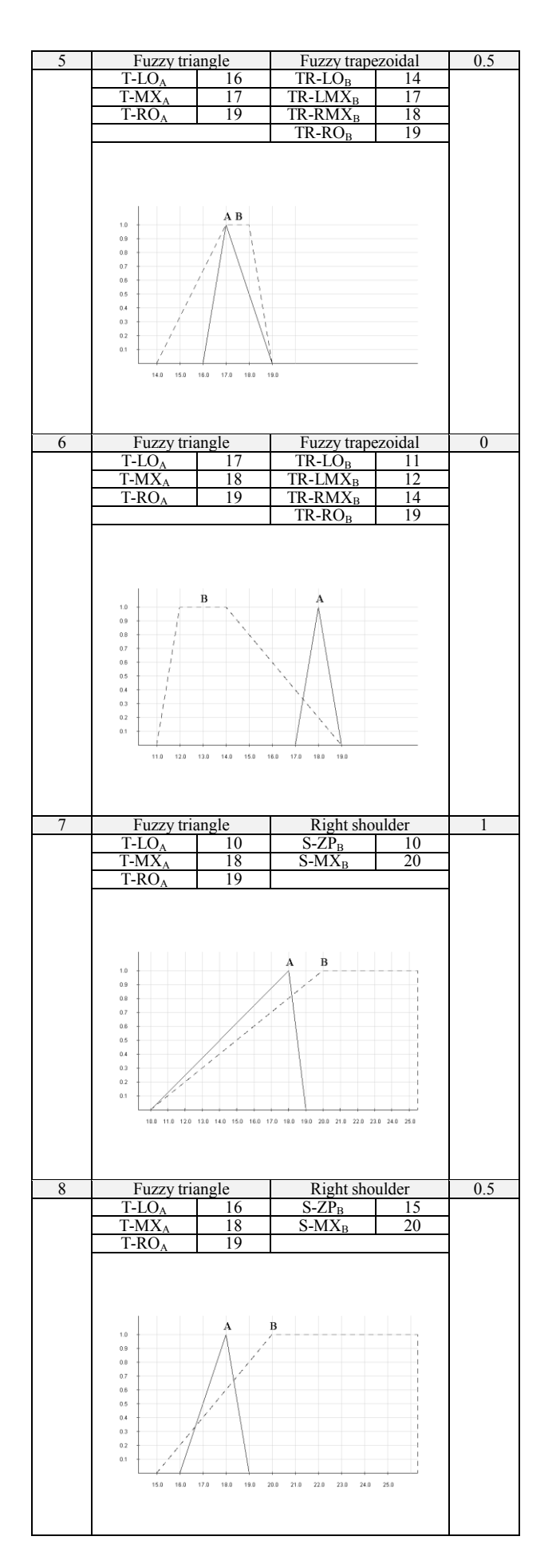

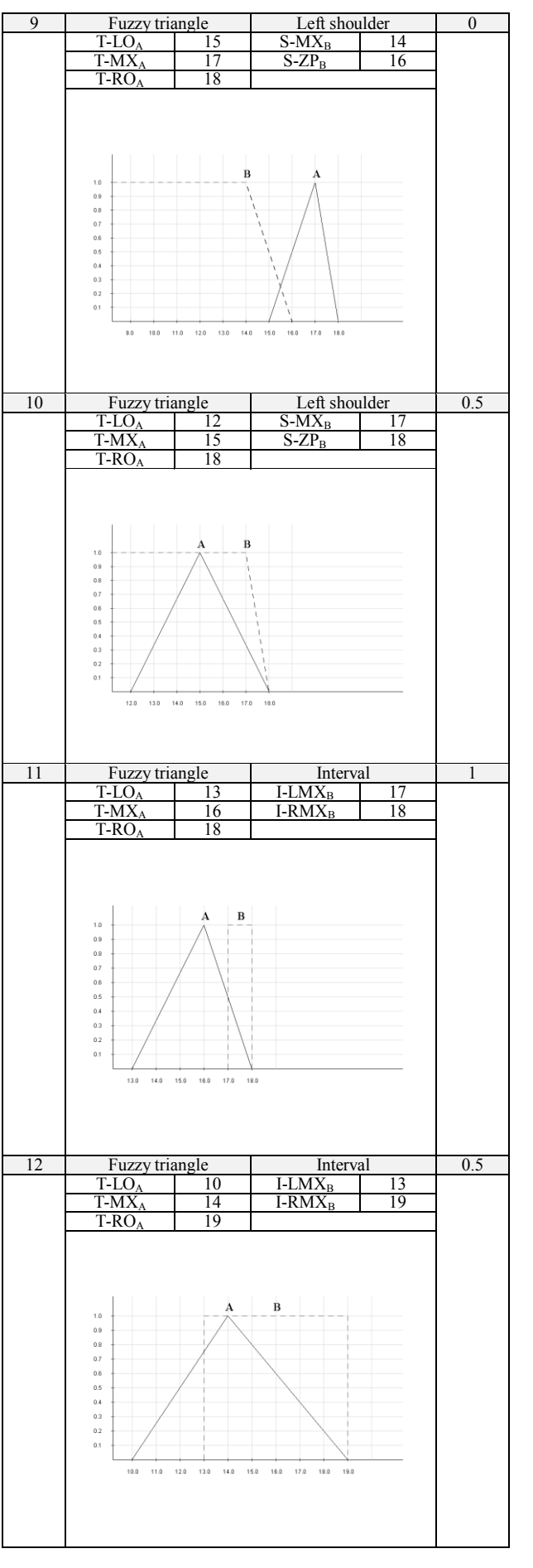

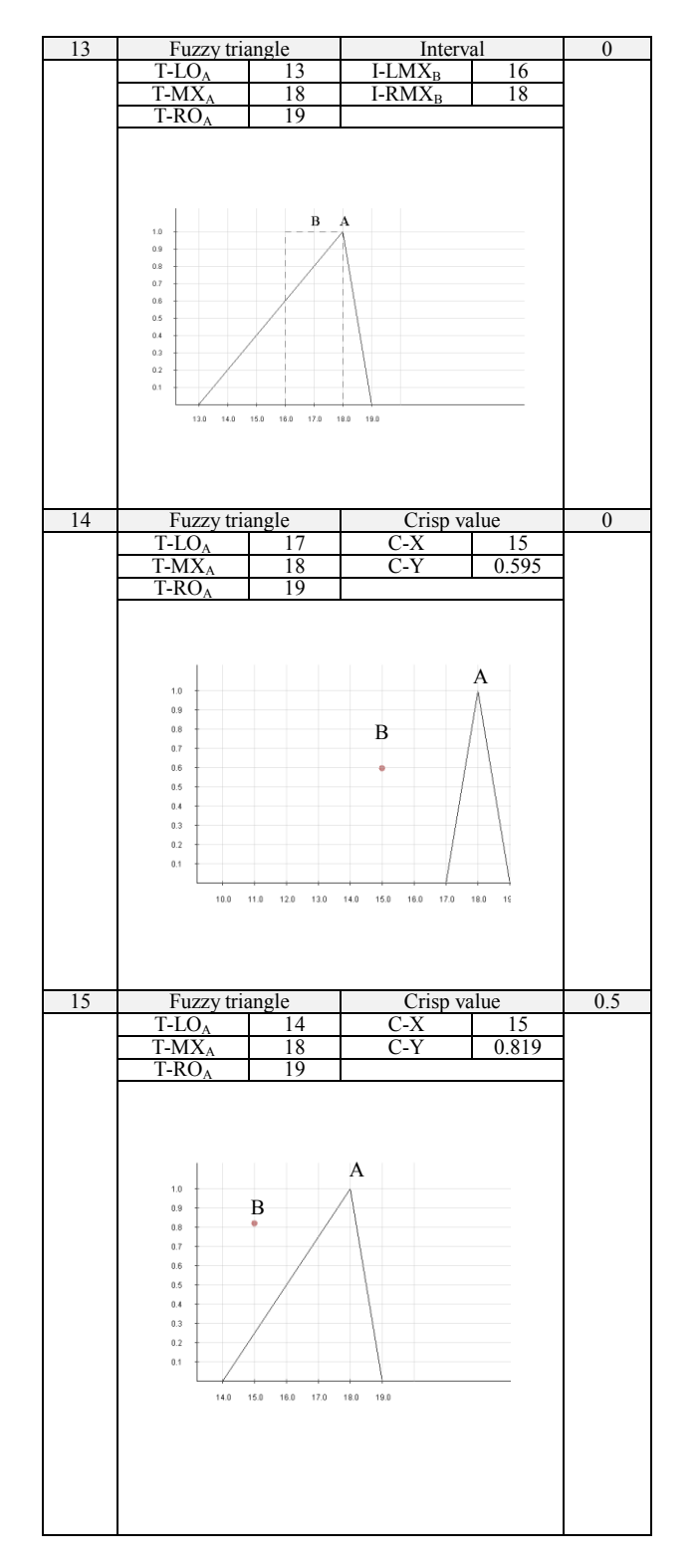

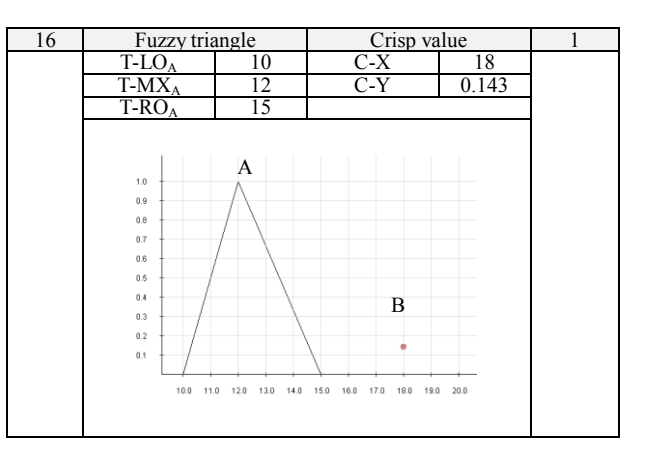

# V. CONCLUSION

This paper proposes the algorithm for binary fuzzy relational operators, which can be used to compare two fuzzy sets. Algorithms used to calculate fuzzy relational operator values are introduced. We developed an application that provides GUI and fuzzy relational operator calculations to prove the reliability of our algorithms. The testing results are generated randomly by this application. The results show that various comparisons are proved to be calculated correctly by our implementation. The proposed algorithms for fuzzy ordering will be used in FXI to enable comparison of two fuzzy sets.

Future research in this direction will tackle problems related to the implementation of aggregate functions, like MIN MAX, and SUM, using the proposed algorithms in FXI.

#### **REFERENCES**

- [1] A. Champi, E. Damiani, S. Guinea, S. Marrara, G. Pasi, and P. Spoletini, "A Fuzzy Extension for the XPath Query Language" in *Flexible Query Answering Systems, Lecture Notes in Computer Science*, vol. 4027, 2006, pp. 210—221.
- [2] E.J.T. Fredrick, and G. Radhamani, "Fuzzy Logic Based XQuery operations for Native XML Database Systems," in *International Journal of Database Theory and Application*, vol. 2, pp. 14—20.
- [3] S. Skrbic, M. Rackovic, and M. Takaci, "Prioritized Fuzzy Logic Based Information Processing in Relational Databases," *Knowledge-Based Systems*, vol. 38, 2013, pp. 62—73.
- [4] P.S. Ueng, and S. Skrbic, "Implementing XQuery Fuzzy Extensions Using a Native XML Database," in *Proceeding of 13<sup>th</sup> IEEE International Symposium on Computational Intelligence and Informatics*, 2012, pp.305—309.
- [5] S. Skrbic, and M. Rackovic, *Fuzzy databases*, Faculty of Sciences, University of Novi Sad, Novi Sad, 2013.
- [6] U. Bodenhofer, "Orderings of Fuzzy Sets Based on Fuzzy Orderings Part I: The Basic Approach," in Mathware & Soft Computing, 2008, pp.201—218.